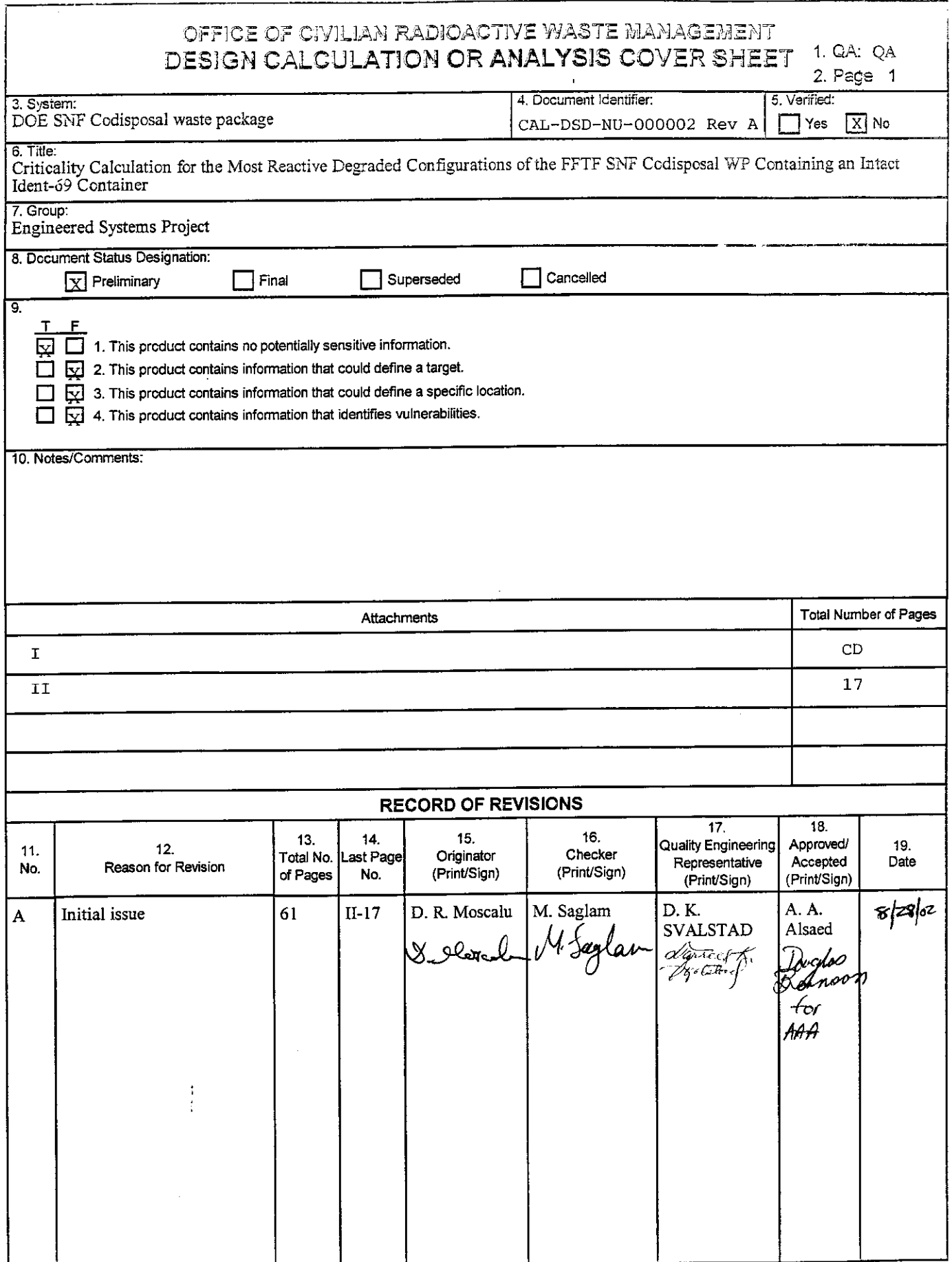

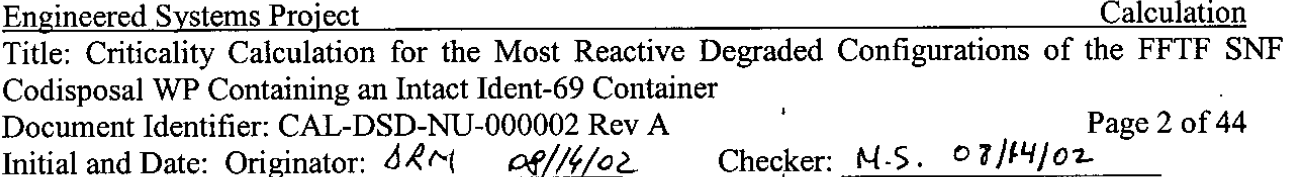

# **CONTENTS**

## Page

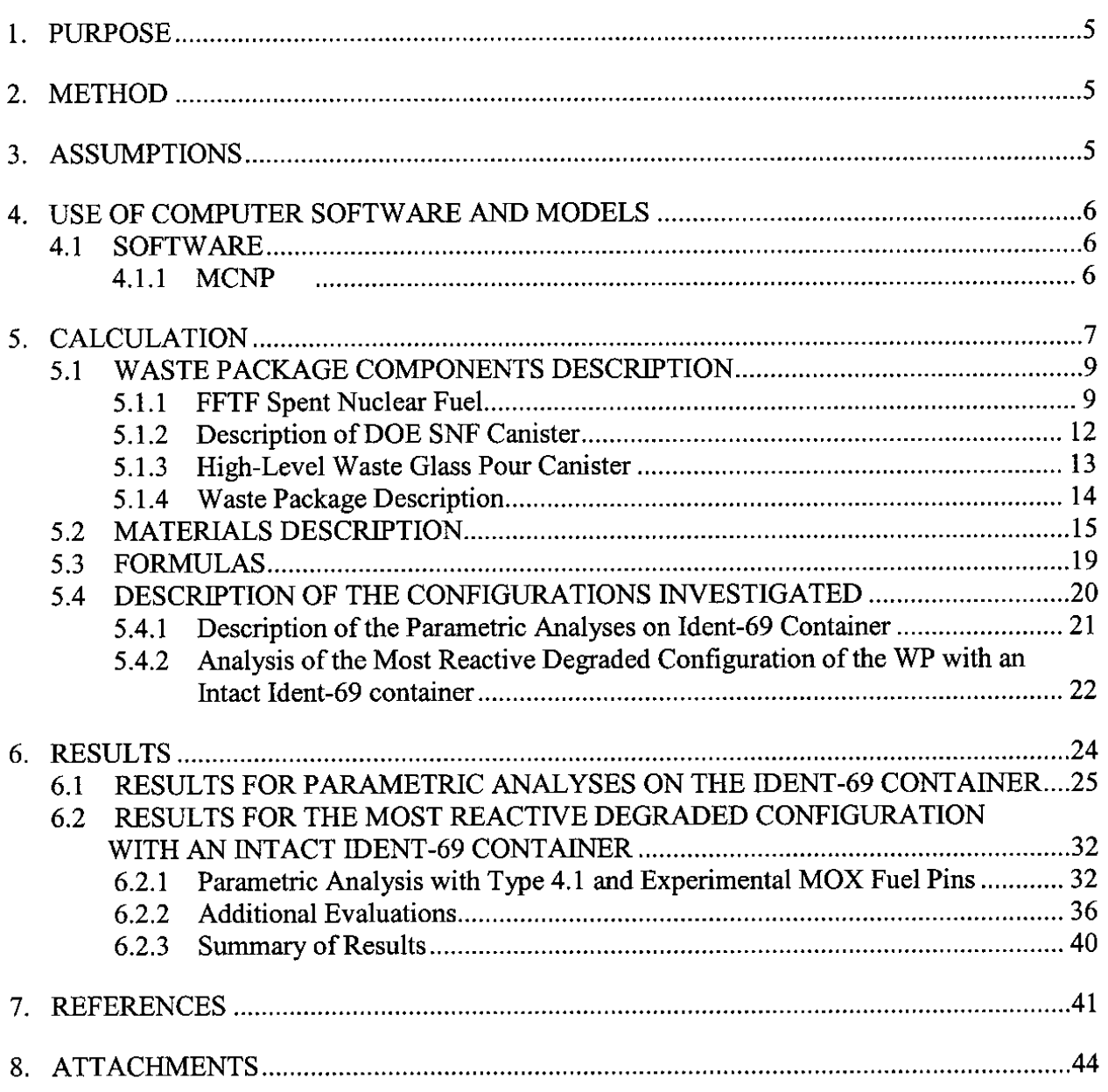

and all and

 $\frac{1}{4}$ 

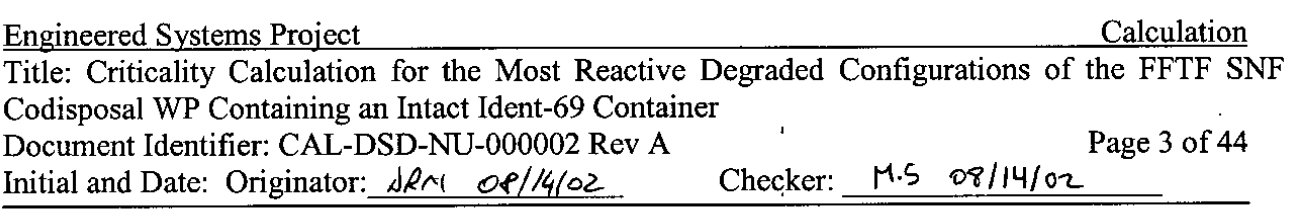

# **TABLES**

# Page

المستنبط المستشرف

 $\equiv$ 

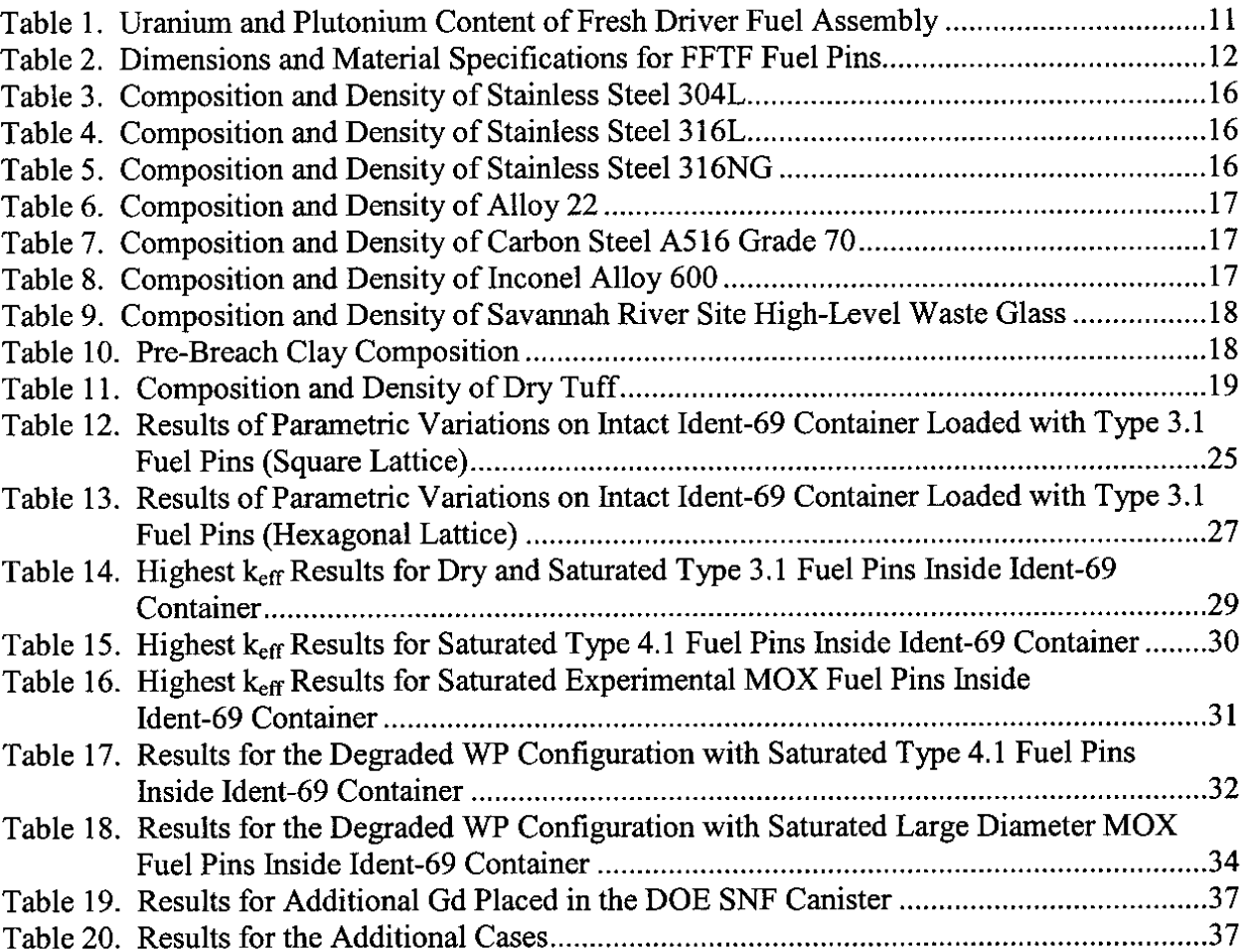

 $\frac{3}{4}$ 

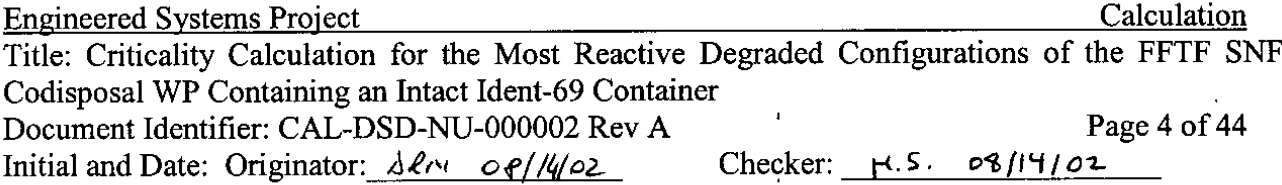

## **FIGURES**

# Page

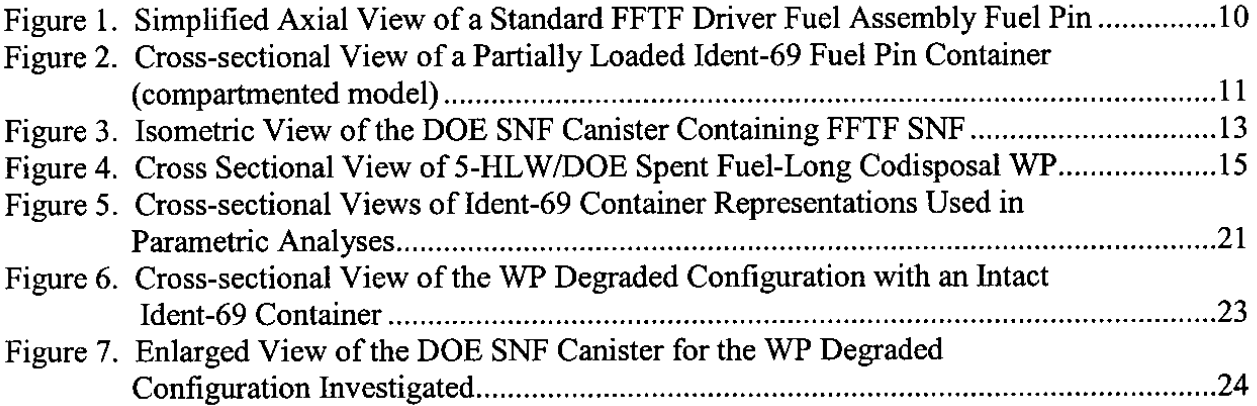

 $\frac{1}{4}$ 

<u> Albanya a Ma</u>

 $\sim$   $\sim$   $\sim$ 

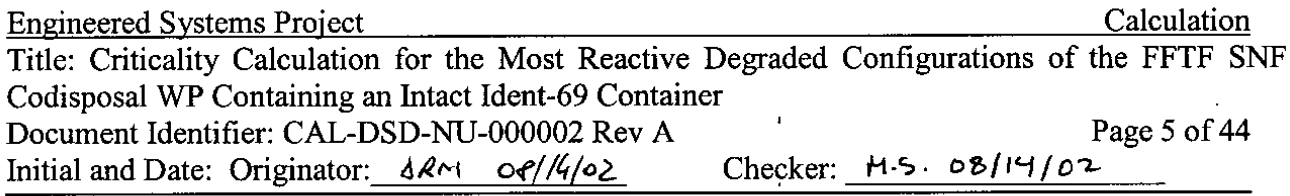

## 1. PURPOSE

The objective of this calculation is to perform additional degraded mode criticality evaluations of the Department of Energy's (DOE) Fast Flux Test Facility (FFTF) Spent Nuclear Fuel (SNF) codisposed in a 5-Defense High-Level Waste (5-DHLW) Waste Package (WP). The scope of this calculation is limited to the most reactive degraded configurations of the codisposal WP with an almost intact Ident-69 container (breached and flooded but otherwise non-degraded) containing intact FFTF SNF pins. The configurations have been identified in a previous analysis (CRWMS M&O 1999a) and the present evaluations include additional relevant information that was left out of the original calculations. The additional information describes the exact distribution of fissile material in each container (DOE 2002a). The effects of the changes that have been included in the baseline design of the codisposal WP (CRWMS M&O 2000) are also investigated. The calculation determines the effective neutron multiplication factor  $(k_{\text{eff}})$  for selected degraded mode internal configurations of the codisposal waste package.

These calculations will support the demonstration of the technical viability of the design solution adopted for disposing of MOX (FFTF) spent nuclear fuel in the potential repository.

This calculation is subject to the Quality Assurance Requirements and Description (QARD) (DOE 2002b) per the activity evaluation under work package number P6212310M2 in the technical work plan TWP-MGR-MD-000010 REV 01 (BSC 2002).

#### **METHOD**  $2.$

The method to perform the criticality calculations consists of using MCNP Version 4B2 (CRWMS) M&O 1998a, CRWMS M&O 1998b) to calculate the effective neutron multiplication factor of the codisposal waste package. The calculations are performed using the continuous-energy cross section libraries, which are part of the qualified code system MCNP 4B2 (CRWMS M&O 1998a, CRWMS M&O 1998b). All calculations are performed with fresh fuel composition unless otherwise specified.

Control of the electronic management of data was accomplished in accordance with the controls specified by BSC 2002 (Section 13).

#### $3.$ **ASSUMPTIONS**

For the degraded mode criticality calculations, it is assumed that the iron in the stainless steel  $3.1$ degrades to goethite (FeOOH) rather than hematite (Fe<sub>2</sub>O<sub>3</sub>). The rationale for this assumption is that it is conservative to consider goethite rather than hematite since hydrogen (a moderator) is a component of goethite. All the other constituents of stainless steel are neglected since they are neutron absorbers, and hence their absence provides a conservative (higher) value for the  $k_{\text{eff}}$  of the system. This assumption is used throughout Section 5.

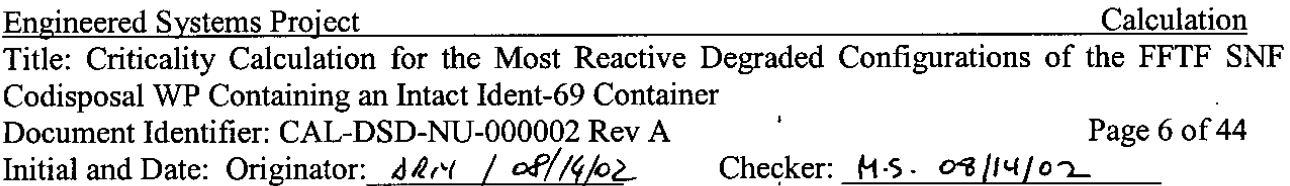

- 3.2 Ba-138 cross sections are used instead of Ba-137 cross sections in the MCNP input since the cross sections of Ba-137 are not available in either ENDF/B-V or ENDF/B-VI cross section libraries. The rationale for this assumption is that it is conservative since the thermal neutron capture cross section and the resonance integral of Ba-137 (5.1 and 4 barn, respectively [Parrington et al. 1996, p. 34]) are greater than the thermal neutron capture cross section and the resonance integral of Ba-138 (0.43 and 0.3 barn, respectively [Parrington et al. 1996, p. 34]). This assumption is used throughout Section 5.
- The Ident-69 containers contain stainless steel plates or tubes that divide the containers into  $3.3$ several compartments and grid plates to support the fuel pins. Some containers contain only tubes with diameters slightly larger than the fuel pin diameter. These dividers, tubes and grid plates were ignored in order to simplify the model. The ends of the Ident-69 containers were also simplified and modeled as "squared off". The rationale for this assumption is that it is conservative to neglect these components since they will provide some small amount of neutron absorption and hence reduce the  $k<sub>eff</sub>$  of the system. This assumption is used throughout Section 5.
- For the intact FFTF fuel pins, the spiral wire wrap around each fuel pin and the spring above  $3.4$ the upper reflector in each fuel pin are neglected. The rationale for this assumption is that it is conservative because these components are made from stainless steel and will provide some small amount of neutron absorption. This assumption is used throughout Section 5.
- $3.5$ For the degraded configuration, the goethite is assumed to form with void occupying 40% or more of its volume. The void can be filled with water, fuel and/or remain as void. The rationale for this assumption is based on the corroborative information given in Coelho et al. (1997). This assumption is used throughout Section 5.
- $3.6$ The geometry of the experimental MOX pins with larger diameters (0.69 cm) stored in some Ident-69 containers is assumed to be similar to that of Type 4.1 fuel pins with the exception of the fuel pellet and pin diameter. This assumption is based on the corroborative information provided in (DOE 2002a). This assumption is used throughout Section 5.

#### USE OF COMPUTER SOFTWARE AND MODELS  $\overline{\mathbf{4}}$ .

#### **SOFTWARE**  $4.1$

## **4.1.1 MCNP**

The MCNP code (CRWMS M&O [1998b]) is used to calculate the  $k_{\text{eff}}$  of the codisposal waste package. The software specifications are as follow:

- Status: Qualified
- Software name: MCNP
- Software version/revision number: Version 4B2  $\bullet$
- Software tracking number (computer software configuration item [CSCI]): 30033 V4B2LV  $\bullet$
- Computer type: Hewlett Packard (HP) 9000 Series Workstations  $\bullet$
- Operating system: HP-UX 10.20
- Computer processing unit number: Software is installed on the Framatome ANP workstation "gr1" whose CPU number is E 9000/785 2008515632 and "gr0" whose CPU number is E 9000/782 2002611431.

The input and output files for the various MCNP calculations are documented in Attachment I, (Attachment II gives the list of the files on Attachment I). The calculation files described in Sections 5 and 6 are such that an independent repetition of the software use may be performed.

The MCNP software used is: (a) appropriate for the application of  $k<sub>eff</sub>$  calculations, (b) used only within the range of validation as documented in CRWMS M&O (1998a) and Briesmeister (1997), (c) obtained from the Software Configuration Management in accordance with AP-SI.1Q, Software Management.

#### **CALCULATION** 5.

This section describes the calculations performed to calculate the  $k_{\text{eff}}$  of a waste package containing degraded high-level waste material and FFTF spent nuclear fuel. Section 5.1 describes the waste package. Section 5.2 gives the composition of the materials used in this calculation. The basic formulas used in this calculation are listed in Section 5.3. The investigated configurations of the waste package are outlined in Section 5.4. The MCNP output files attributes are presented in Attachment II. The results of the calculations are presented in Section 6.

Compositions for structural and other nonfuel-related materials are from ASTM (American Society for Testing and Materials) A20/A 20M-99a, Standard Specification for General Requirements for Steel Plates for Pressure Vessels; ASTM A 240/ A 240M-99b, Standard Specification for Heat-Resisting Chromium and Chromium-Nickel Stainless Steel Plate, Sheet, and Strip for Pressure Vessels; ASTM A 276-91a, Standard Specification for Stainless and Heat-Resisting Steel Bars and Shapes, A 516 / A 516 M - 90, Standard Specification for Pressure Vessel Plates, Carbon Steel, for Moderate- and Lower-Temperature Service, ASTM B 575 - 97, Standard Specification for Low-Carbon Nickel-Molybdenum-Chromium, Low-Carbon Nickel-Chromium-Molybdenum, Low-Carbon Nickel-Chromium-Molybdenum-Copper and Low-Carbon Nickel-Chromium-Molybdenum-Tungsten Alloy Plate, Sheet, and Strip; and ASTM G 1-90, Standard Practice for Preparing, Cleaning, and Evaluating Corrosion Test Specimens. These references are consensus codes or standards, and, therefore, the information taken from them is not subject to verification.

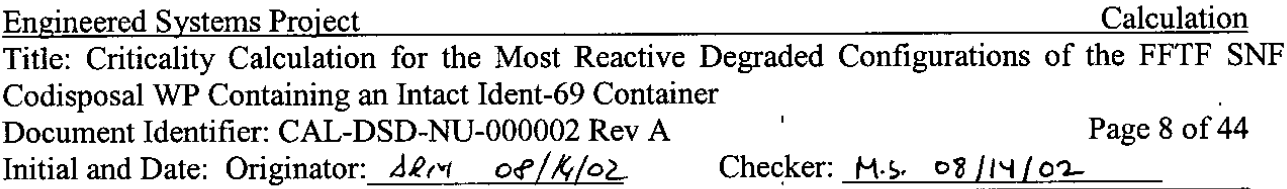

The Savannah River Site high-level waste glass degraded composition (pre-breach clay) is from BSC (2001). This information is a technical output. The Savannah River Site high-level waste glass composition and density are from CRWMS M&O (1999b) and Stout and Leider (1991), respectively. The Savannah River Site high-level waste glass canister dimensions are from Taylor  $(1997).$ 

Avogadro's number is from Parrington et al. (1996). Atomic weights are also from Parrington et al. (1996); this information is established fact and is therefore considered accepted due to the nature of the references cited therein.

The description of the FFTF spent nuclear fuel is from the FFTF (MOX) Fuel Characteristics for Disposal Criticality Analysis report (DOE 2002a). All fuel-related information is from this reference unless otherwise noted.

The tuff composition and the tuff density are taken from Lipman et al. (1966) and Flint (1998), respectively.

This calculation is based in part on unqualified information such as that in DOE (2002a). However, the unqualified information is only used to determine the bounding values and items that are important to criticality safety for the fuel group (mass of fissile, mass of neutron absorber). The fuel group is identified by the National Spent Nuclear Fuel Program by establishing the limits based on the representative fuel type (FFTF) for this group (MOX). Therefore, the input values used to evaluate the codisposal viability of FFTF spent nuclear fuel do not constitute information that has to be qualified prior to use of any results from this calculation for input into documents supporting procurement, fabrication, or construction. They merely establish the bounds for acceptance. Since the input values are not relied upon directly to address radiological safety and waste isolation issues, nor do the design inputs affect a system characteristic that is critical for satisfactory performance, the information does not need to be controlled as to-be-verified.

The number of digits in the values cited herein may be the result of a calculation or may reflect the input from another source; consequently, the number of digits should not be interpreted as an indication of accuracy.

The metric units used in this document are calculated using the English units as given in DOE (2002a). The differences that might exist between the metric units calculated and the metric units cited in DOE (2002a) have no effect on the calculation and should not be interpreted as an indication of accuracy.

 $\frac{1}{2}$ 

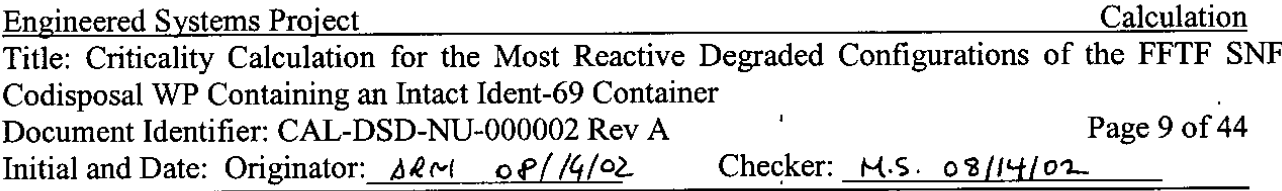

#### **WASTE PACKAGE COMPONENTS DESCRIPTION**  $5.1$

#### **FFTF Spent Nuclear Fuel** 5.1.1

The following dimensions and information in this section are from DOE (2002a, pp. 1-5). The FFTF standard driver fuel assembly (DFA) contains 217 cylindrical fuel pins and is hexagonally shaped. The assembly is  $3,657.6$  mm long. The overall height of a fuel pin is  $2,372.36$  mm for Types 3.1 and 4.1 fuel pins, and 2377.44 mm for Types 3.2 and 4.2 fuel pins (Figure 1). The stainless steel (Type 316) cladding is  $0.381$  mm  $(0.015$  in.) thick. The inner and outer diameters of the cladding are  $5.08$  mm (0.200 in.) and  $5.842$  mm (0.230 in), respectively. Each fuel pin has a 914.4 mm (36 in.) long fuel region containing fuel pellets with an outer diameter of 4.9403 mm  $(0.1945)$  in.). The fuel region is centered 1,663.7 mm (65.5 in.) from the bottom of the assembly. Each fuel pin is helically wrapped with a 1.4224 mm (0.056 in.) diameter stainless steel Type 316 wire to provide lateral spacing along its length. The wire pitch (axially) is 304.8 mm (12 in.). The fuel pins are arranged with a triangular pitch within the hexagonal duct. The fuel density is reported as 90.4% of the theoretical density, which corresponds to a fuel density of 10.02  $g/cm<sup>3</sup>$ . The mixed oxide (MOX –  $UO_{1.96}$  and PuO<sub>1.96</sub>) fuel region is followed by 20.32 mm (0.8 in.) of natural  $UO<sub>2</sub>$  insulator pellets and 144.78 mm (5.7 in.) of Inconel 600 reflector on each end. The density of natural uranium insulator pellets is  $10.42 \pm 0.22$  g/cm<sup>3</sup>. The reflector outer diameter is 4.8133 mm (0.1895 in.).

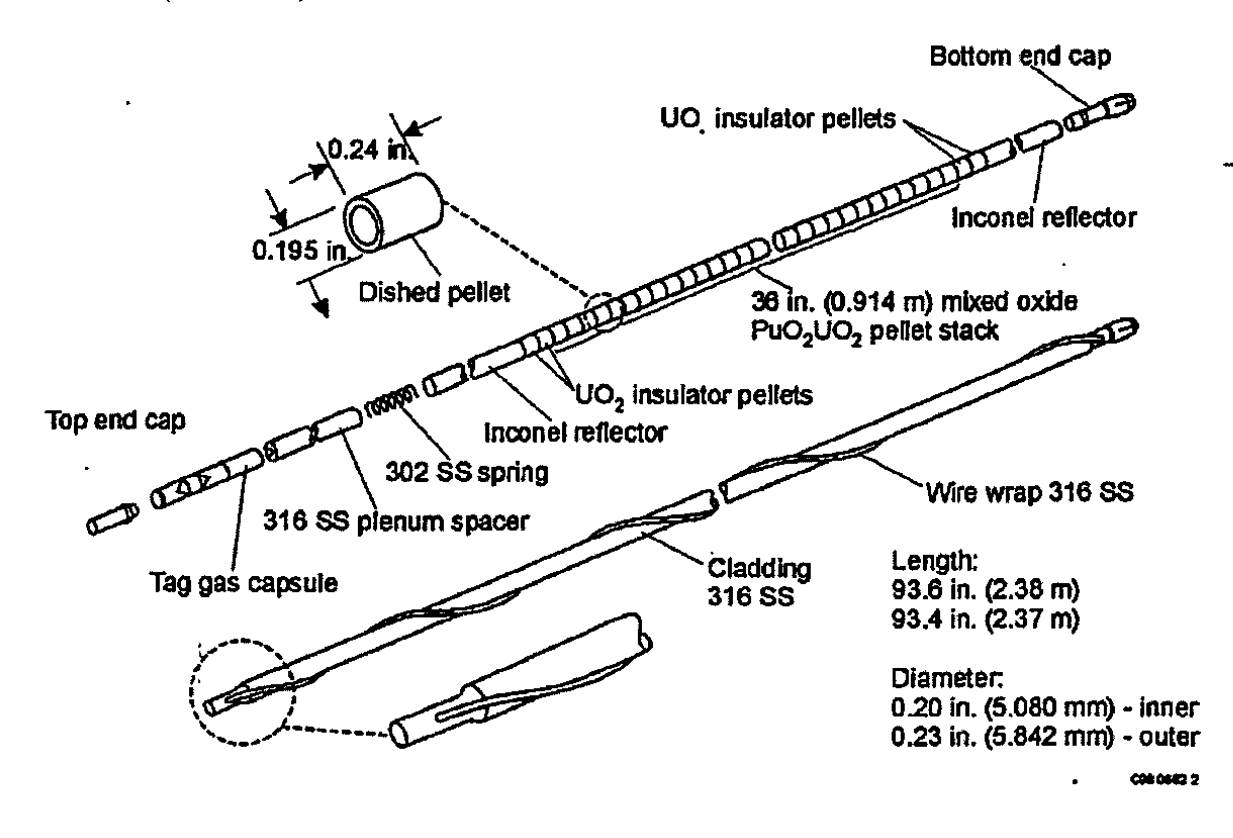

| <b>Engineered Systems Project</b>                                                            | Calculation       |
|----------------------------------------------------------------------------------------------|-------------------|
| Title: Criticality Calculation for the Most Reactive Degraded Configurations of the FFTF SNF |                   |
| Codisposal WP Containing an Intact Ident-69 Container                                        |                   |
| Document Identifier: CAL-DSD-NU-000002 Rev A                                                 | Page $10$ of $44$ |
| $-081/402$<br>Checker: $M.5.08/(4/02)$<br>Initial and Date: Originator: $\lambda \ell$ ~     |                   |

Figure 1. Simplified Axial View of a Standard FFTF Driver Fuel Assembly Fuel Pin

Above the top reflector are a stainless steel Type 302 spring (125.5 mm long by 0.8052 mm in diameter) and a stainless steel Type 316 plenum (862.1 mm long with a 4.9022 mm outer diameter) and a stainless steel Type 316 plenum (862.1 mm long with a 4.9022 mm outer diameter and 0.1397 mm wall thickness). The maximum stainless steel spring volume is  $2.7264 \text{ cm}^3$ . The fuel pin is closed with top and bottom caps having a 5.842 mm diameter. The length of the top cap is 104.6 mm. The bottom cap length for Type 3.1 and 4.1 fuels is 35.6 mm. The bottom cap length for Type 3.2 and 4.2 fuels is 40.6 mm. Each fuel pin weighs 455 g ( $\sim$ 1 lb). The fuel enrichments and isotopic fractions for all four types of fresh FFTF fuel are given in Table 1. Table 2 summarizes dimensions and material specifications for fuel pins. Note that Type 3.1 fuel pin has similar dimensions with Type 4.1 pin (same for Type 3.2 and 4.2 pins).

The DFA comprises a hexagonal duct that surrounds the fuel pins, discriminator, inlet nozzle, neutron shield and flow orifice region, load pads, and handling socket. The duct is stainless steel Type 316 with a wall thickness of 3.048 mm (0.12 in.). The duct-tube outer dimension is 116.205 mm (4.575 in.) across the hexagonal flats and 131.064 mm (5.16 in.) across he opposite hexagonal points. The fuel pin pitch is 7.2644 mm (0.286 in.). The maximum assembly width is determined by the load pads, which are 138.1125 mm (5.4375 in.) wide across the opposite hexagonal points. The assembly is 3657.6 mm (144 in.) high. Total weight of a DFA is 172.819 kg  $(\sim 381$  lb).

Some of the assemblies have been disassembled and the fuel pins placed in fuel pin containers named Ident-69 containers. Although there are several types of pin containers, the most highly loaded one is the compartmented model (Figure 2), which can hold up to 217 fuel pins. The total container length is 3,657.6 mm (144 in.). The Ident-69 containers are made with 5 in. stainless steel Type 304L pipe (actual diameter is 5.563 in., or 141.30 mm) with a transition to 2.5 in. pipe (actual diameter is 2.875 in., or 73.02 mm) at 431.8 mm (17 in.) from the bottom. The inside diameter of the container is 135.763 mm (5.345 in.). The fuel pins are supported on a grid plate with 1.5875 mm (0.0625 in.) diameter holes. The central compartment has inside and outside radii of 20.701 mm  $(0.815 \text{ in.})$  and 22.225 mm  $(0.875 \text{ in.})$  respectively. The divider plates have the same thickness as the center tube. The empty weight of an Ident-69 pin container is 59.09 kg (130 lb). A crosssectional view of a partially loaded fuel pin container is shown in Figure 2.

 $\frac{1}{2}$ 

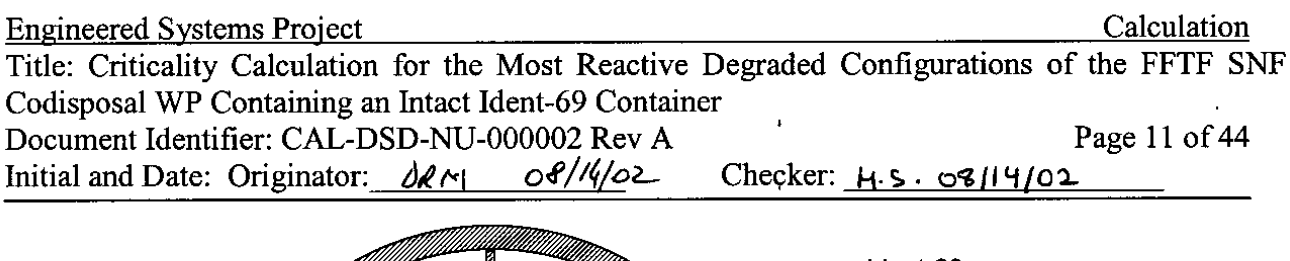

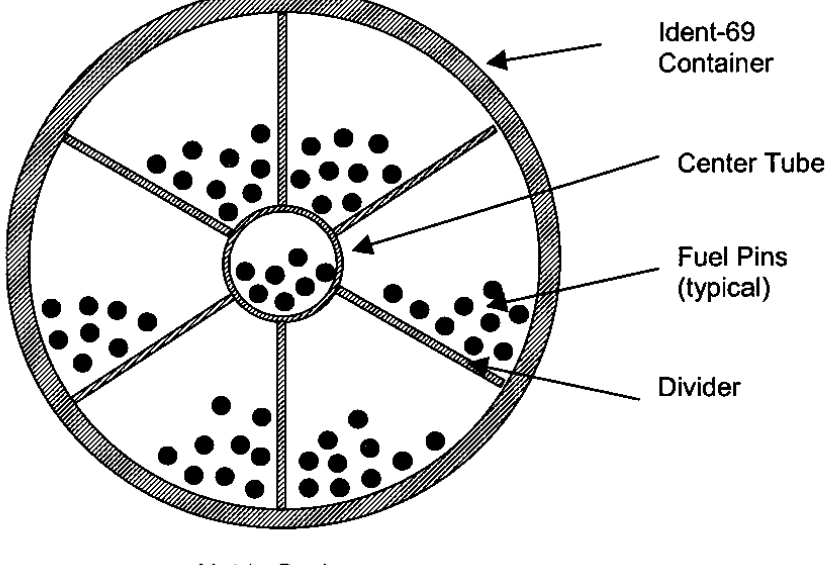

Not to Scale

Figure 2. Cross-sectional View of a Partially Loaded Ident-69 Fuel Pin Container (compartmented model)

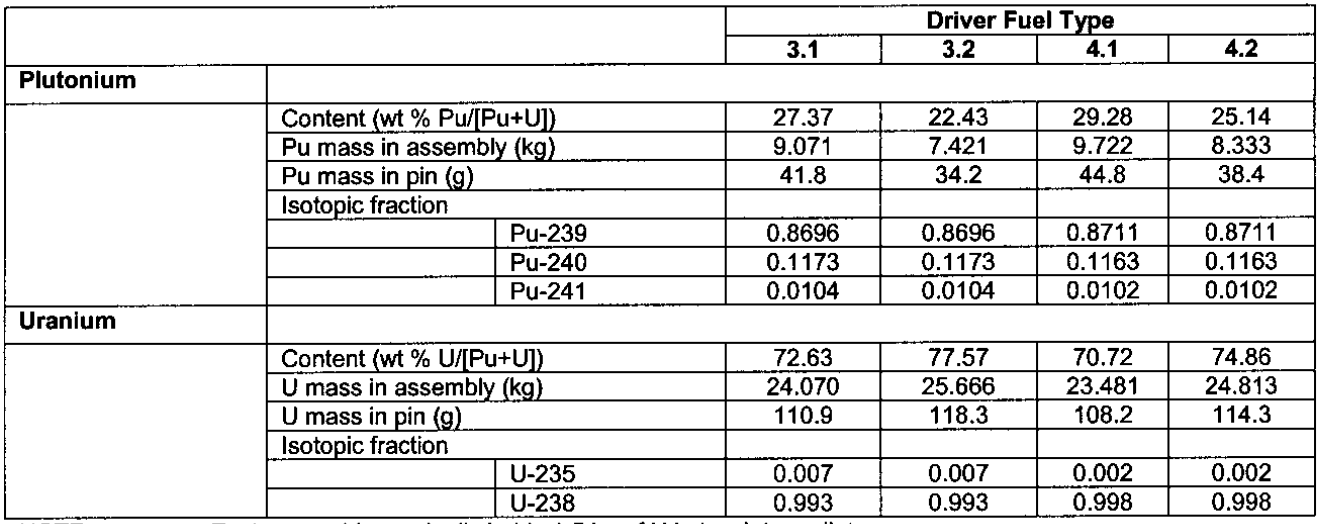

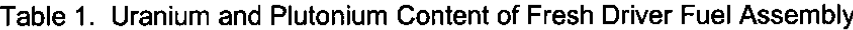

NOTE:

 $\frac{1}{2}$ 

Each assembly nominally holds 1.5 kg of U in insulator pellets

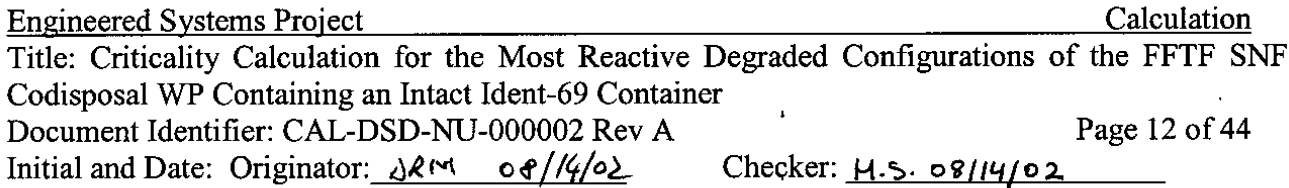

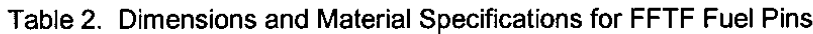

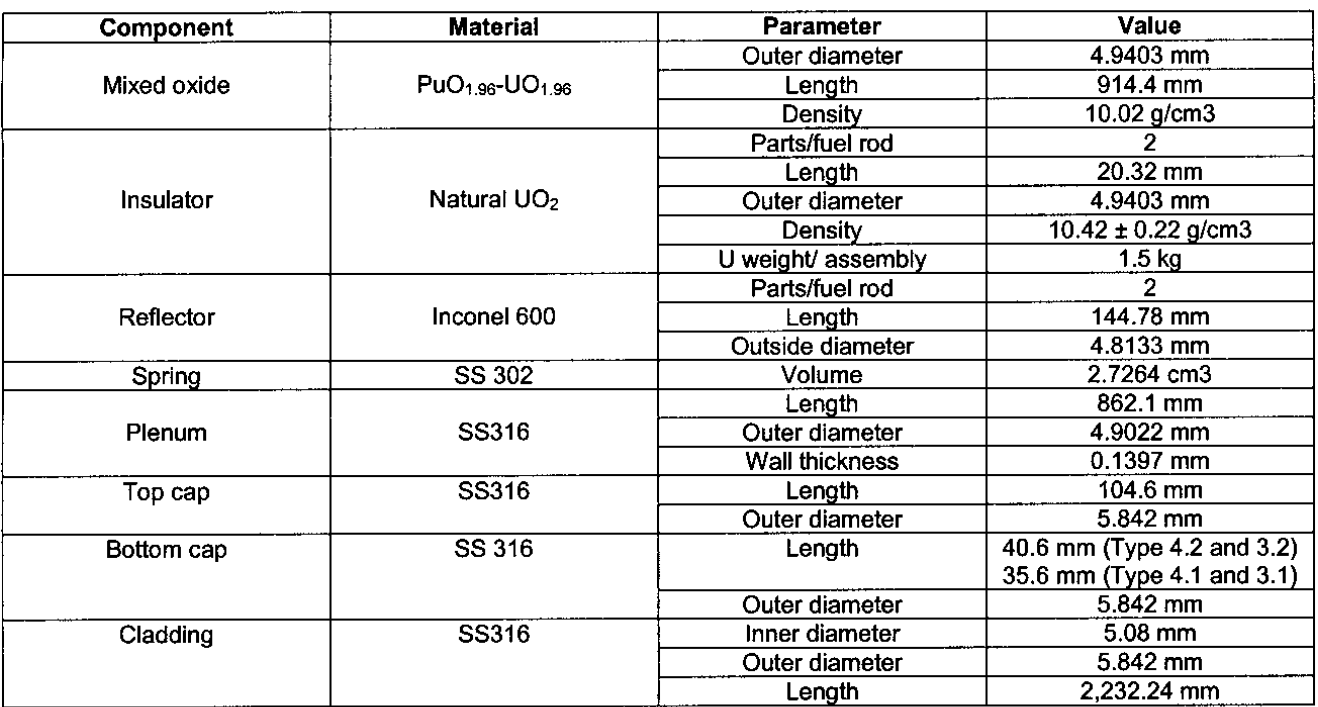

Some of the Ident-69 containers contain experimental MOX fuel pins that have a larger diameter  $(0.69 \text{ cm})$  and are not separately described in DOE (2002a). For the purpose of the present calculation, the geometry of these pins is assumed similar to that of Type 4.1 pins excepting the diameters of the pellets and cladding. Inner gap width, clad thickness, length of the fuel zone and the geometry of remaining internal components are assumed (Assumption 3.6) unchanged from the Type 4.1 pins (DOE 2002a). Based on information provided in Table A-II of DOE (2002a) for the payload of a representative container (Storage Serial No. ID69-033), the mass of fissile material in each pin is estimated to be 223.9 g (67.7 g Pu and 156.2 g U). The isotopic composition of the fissile materials and the density of the pellets are considered identical to that of Type 4.1 fuel pins.

#### **Description of DOE SNF Canister** 5.1.2

The description of the 15-ft DOE SNF canister (also referred to as the 18-in.-diameter DOE SNF canister) is taken from DOE (1999, p. 5, A-2, and A-3). The DOE SNF canister is a right circular cylinder pipe made of stainless steel (Type 316L or UNS S31603) with an outside diameter of 457.2  $\text{mm}$  (18 in.) and a wall thickness of 9.525 mm (0.375 in.). The nominal internal length of the DOE SNF canister reserved for fuel loading is 411.7086 cm (162.09 in.). The top and bottom carbon steel impact plates are 50.8 mm (2.0 in.) thick at the centers. Dished heads seal the ends of the DOE SNF canister. The DOE SNF canister pipe extends several inches beyond the dished heads on each end to give a maximum external length of 456.9968 cm (179.92 in.).

The canister contains a stainless steel (316L) basket. The basket is not a standard part of the DOE SNF canister. The basket design is modified for each specific spent fuel type. The basket provides material for controlling criticality, provides structural support and acts as a guide for assemblies

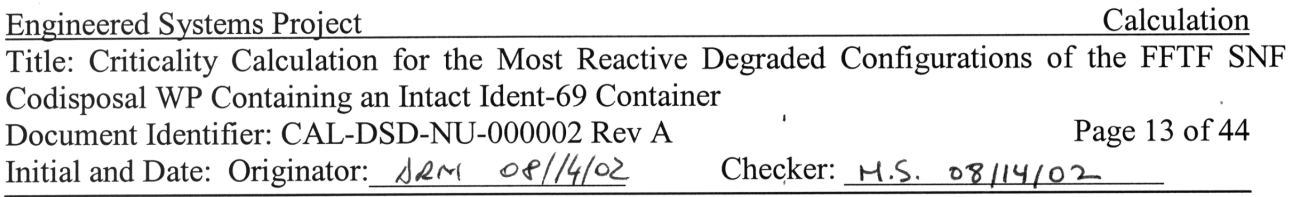

during loading. For disposing FFTF SNF a Gd content of 2.75 wt% distributed as  $GdPO<sub>4</sub>$  in or on the basket structure has been proposed in the preliminary design (CRWMS M&O 1999a).

The DOE SNF can ister for FFTF SNF contains six basket locations; one center position surrounded by five outer positions. Either an Ident-69 fuel pin container or a driver fuel assembly (DFA) can be placed in the center position. All outer positions are filled with DFAs only. An isometric view of the DOE SNF canister containing five FFTF assemblies and an Ident-69 fuel pin container is shown in Figure 3.

The basket consists of a cylindrical center tube and five divider plates extending radially from the center tube to the DOE SNF canister wall as shown in Figure 3. The center tube is stainless steel (Type 316L) with a 153 mm inside diameter and 10 mm wall thickness. The divider plates have a thickness of 10 mm. The basket height is 4,125 mm.

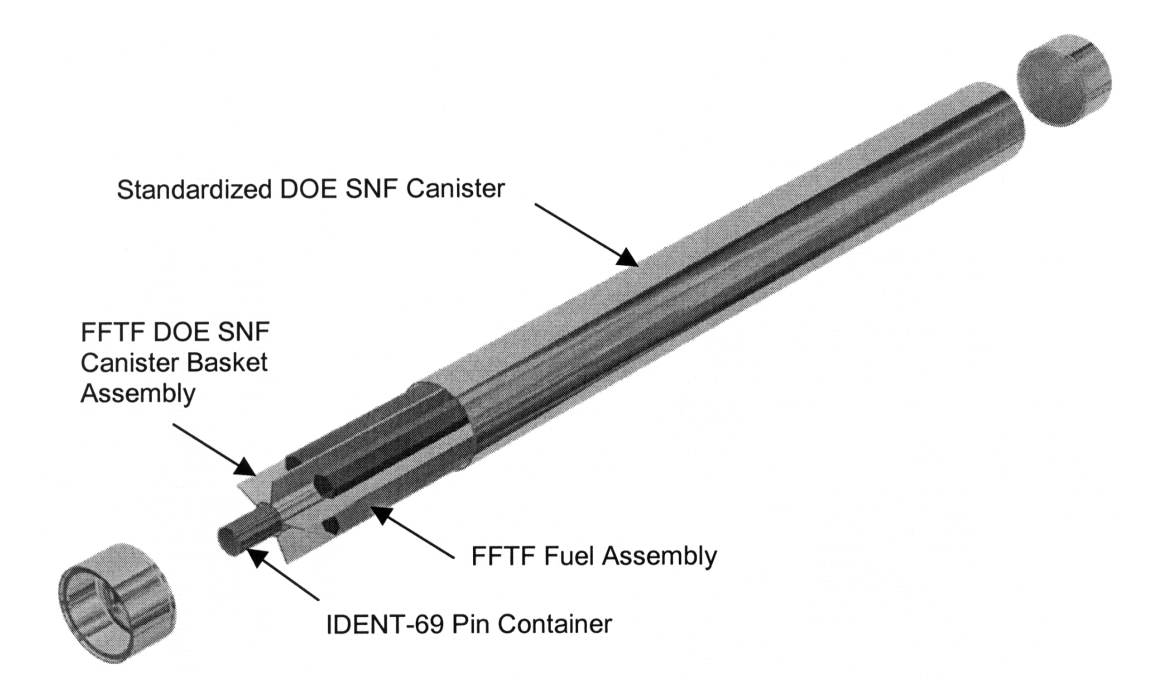

Figure 3. Isometric View of the DOE SNF Canister Containing FFTF SNF

### 5.1.3 High-Level Waste Glass Pour Canister

There is no long Savannah River Site high-level waste (HLW) glass canister. Therefore, the expected Hanford 15-foot high-level waste glass canister is used in the FFTF SNF codisposal waste package. Since the specific composition of the Hanford high-level waste glass has not yet been specified, it can only be assumed to be the same as the Savannah River Site glass composition. The Hanford 15-foot high-level waste glass canister is a 4,572-mm long stainless steel Type 304L

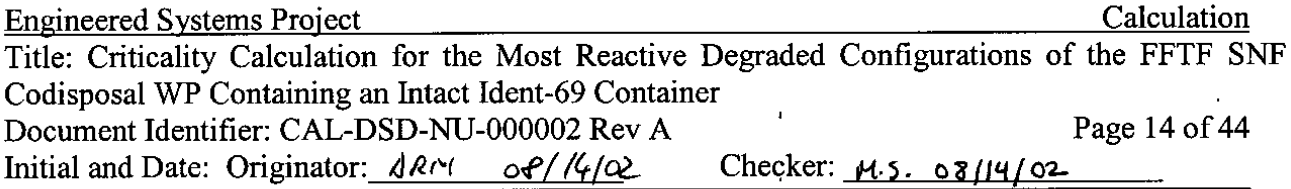

canister with an outer diameter of 610 mm (24.00 in.) (Taylor 1997). The wall thickness is 10.5 mm. These parameters are the same as the SRS canister, except that it is longer. The maximum loaded canister weight is 4,200 kg and the fill volume is 87%.

## 5.1.4 Waste Package Description

 $\frac{1}{2}$ 

The codisposal waste package (CRWMS M&O 2000) contains five HLW glass pour canisters spaced radially around an 18 in. DOE SNF canister, see Figure 4. The waste package barrier materials are typical of those used for commercial spent nuclear fuel waste containers. The inner barrier shell is composed of 50 mm of Stainless Steel 316 (SA-240 S31600) and serves for structural support and as a corrosion resistant material. The outer barrier shell is composed of 25 mm of Nickel Alloy (Alloy 22, SB-575 N06022) and serves as a corrosion resistant material. The outside diameter of the waste container is 2030 mm and the length of the inner cavity is 4617 mm. The inner barrier lids are 80 mm thick, the closure lid is 10 mm thick, and the outer barrier lid is 25 mm thick. There is a 30-mm thick closure lid gap between the upper inner and closure lid and between the closure lid and the outer barrier lid.

The DOE SNF canister is placed in a 31.75-mm (1.25-in.) -thick carbon steel (ASTM A 516 Grade 70 or UNS K02700) support tube with a 565 mm (22.244 in.) nominal outer diameter. The support tube is connected to the inside wall of the codisposal WP by web-like carbon steel (ASTM A 516 Grade 70 or UNS K02700) support plates that form five emplacement positions for the HLW glass pour canisters equally spaced in angle about the center support tube. The support tube and plates are 4607 mm (181.3780 in.) long, respectively.

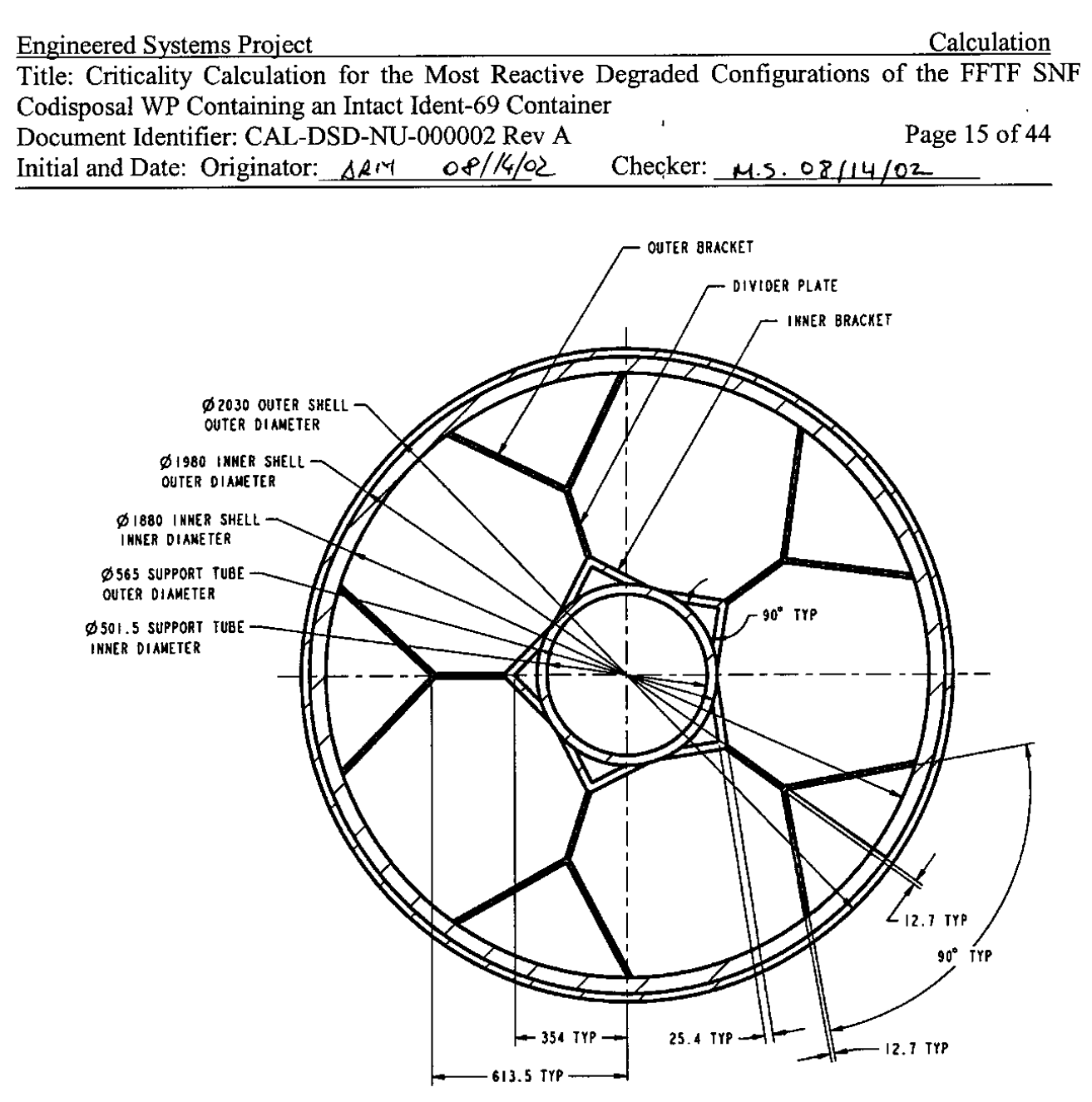

NOTE: TYP = typical; dimensions in mm

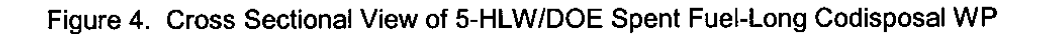

#### **MATERIALS DESCRIPTION**  $5.2$

Material nomenclature for the carbon and stainless steels used throughout this document includes: SA 240 S31603 stainless steel (referred to as 316L stainless steel); SA-240 S31600 stainless steel (referred to as 316 NG stainless steel); Unified Numbering System (UNS) N06625 and SA-240 S30403 stainless steel (referred to as 304L stainless steel); SB-575 N06022 (referred to as Alloy 22); and SA-516 K02700 carbon steel (referred to as A516 carbon steel).

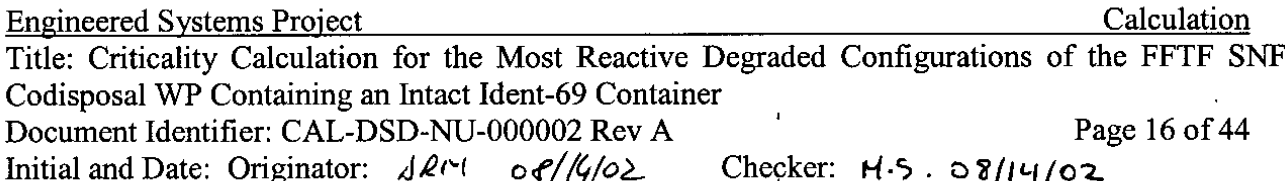

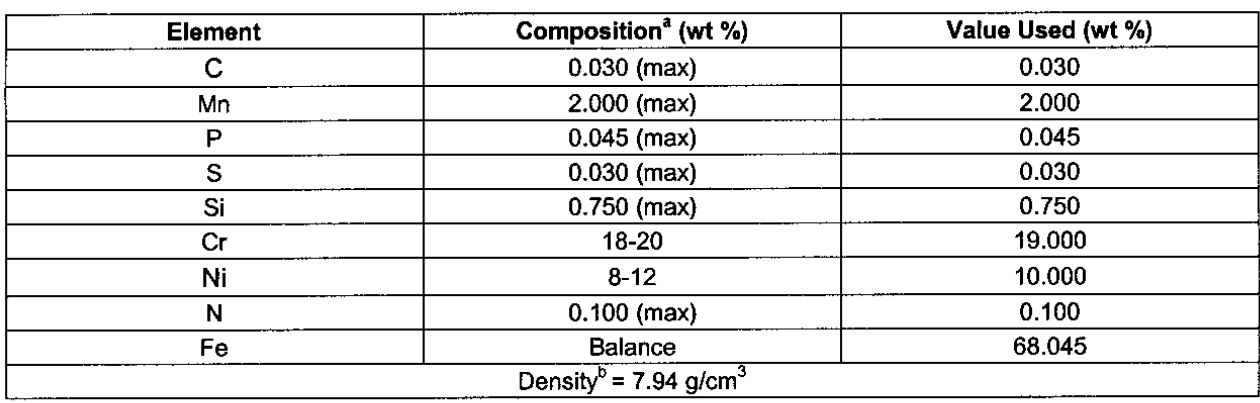

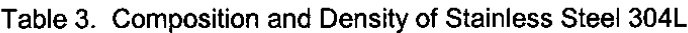

 $^a$  ASTM A 240/A 240M-99b.<br> $^b$  ASTM G 1-90, Table X1.1. SOURCES:

### Table 4. Composition and Density of Stainless Steel 316L

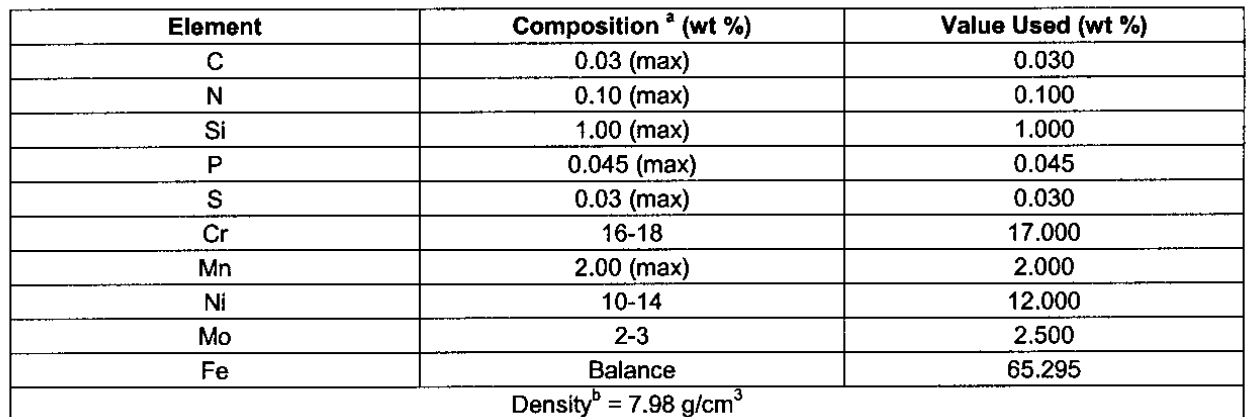

SOURCES:

<sup>a</sup> ASTM A 276-91a, p. 2.<br><sup>b</sup> ASTM G 1-90, Table X1.1.

| <b>Element</b> | Composition $a$ (wt %) | Value Used (wt %) |
|----------------|------------------------|-------------------|
| с              | $0.03$ (max)           | 0.020             |
| N              | $0.10$ (max)           | 0.080             |
| Si             | $1.00$ (max)           | 1.000             |
| D              | $0.045$ (max)          | 0.045             |
| S              | $0.03$ (max)           | 0.030             |
| Cr             | $16 - 18$              | 17.000            |
| Mn             | $2.00$ (max)           | 2.000             |
| Ni             | $10 - 14$              | 12.000            |
| Mo             | $2 - 3$                | 2.500             |

Table 5. Composition and Density of Stainless Steel 316NG

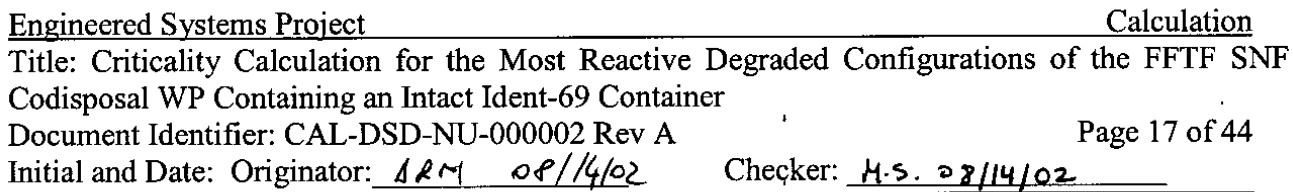

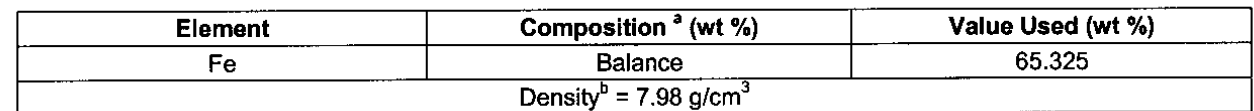

<sup>a</sup> ASTM A 276-91a, p. 2.<br><sup>b</sup> ASTM G 1-90, Table X1.1. SOURCES:

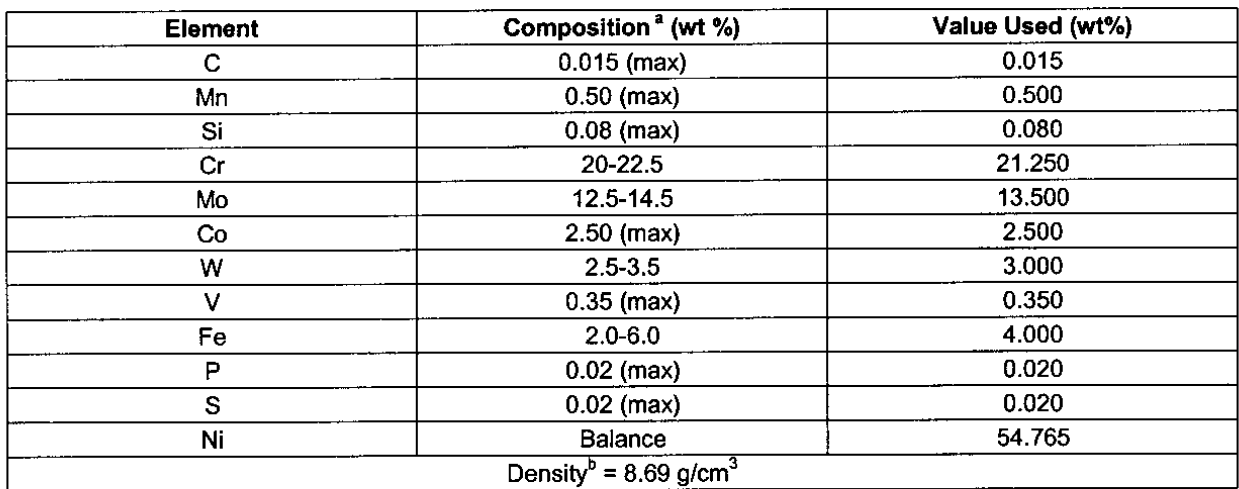

### Table 6. Composition and Density of Alloy 22

 $^{\rm a}$  ASTM B 575-97, Table 1.<br> $^{\rm b}$  ASTM B 575-97, p. 2. SOURCES:

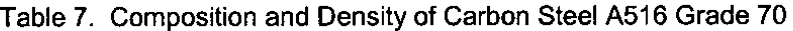

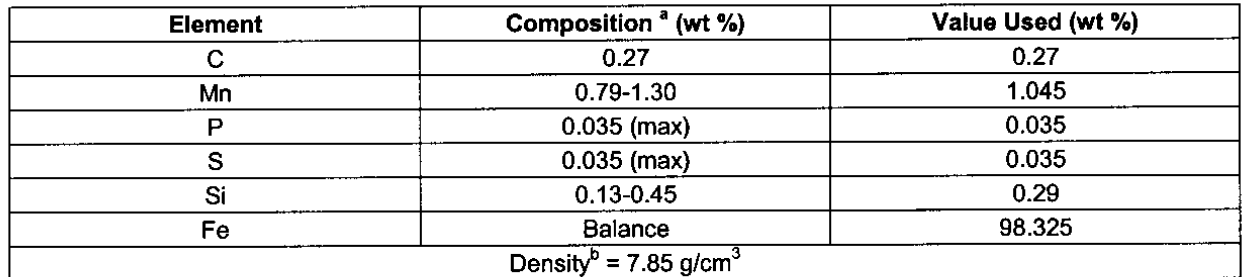

SOURCES:

<sup>a</sup> ASTM A 516/A 516M - 90, Table 1. **b** ASTM A 20/A 20M-99a, p. 9.

Table 8. Composition and Density of Inconel Alloy 600

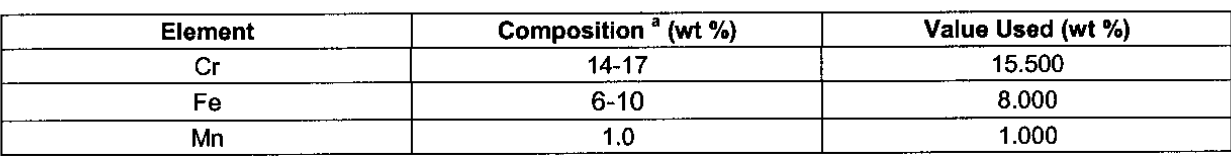

 $\frac{1}{2}$ 

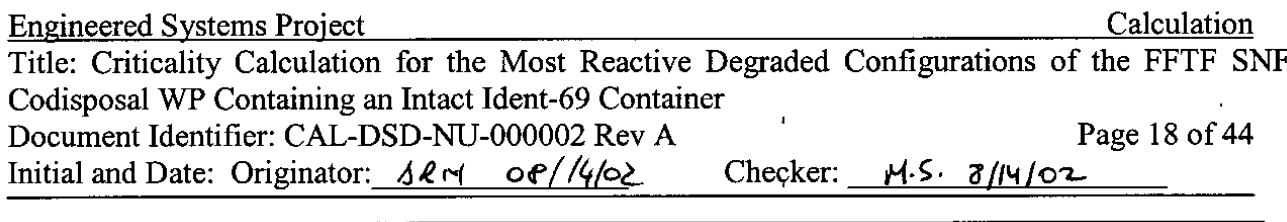

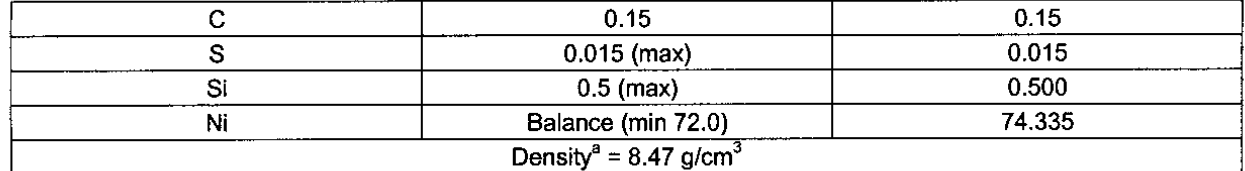

<sup>a</sup> Inco Alloys International 1988. Product Handbook, IAI-38. SOURCE:

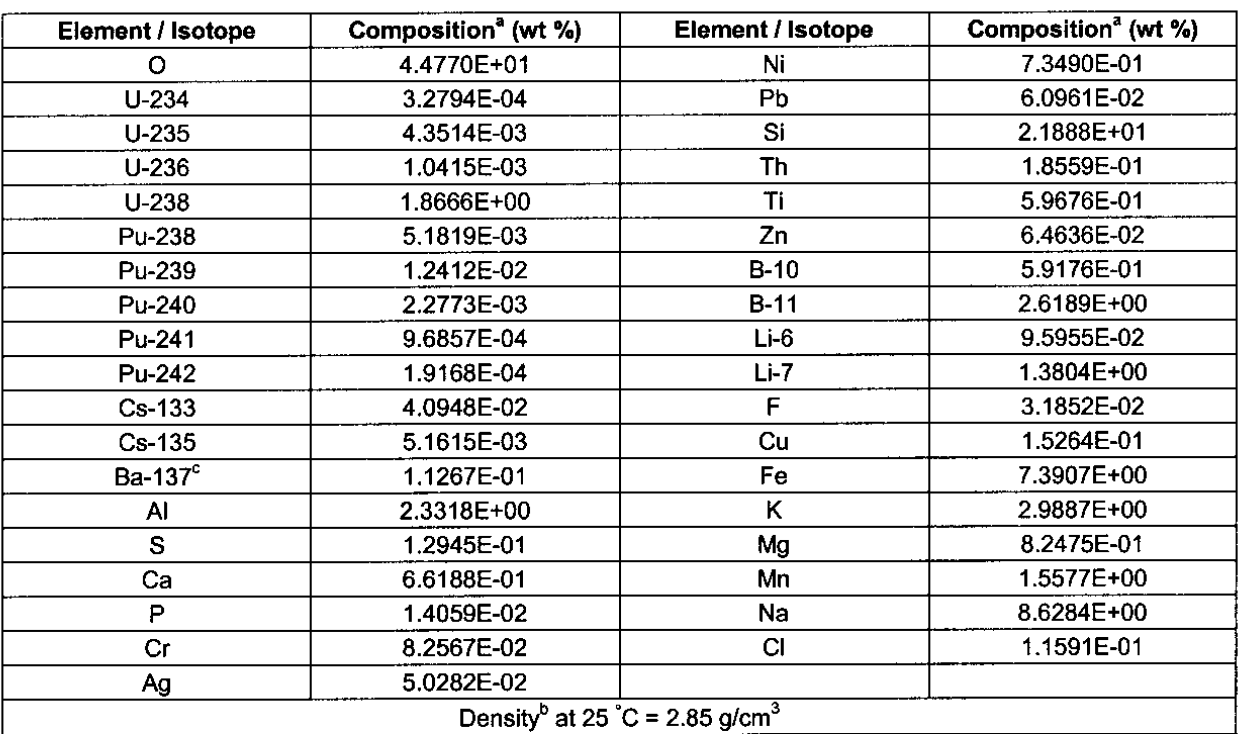

Table 9. Composition and Density of Savannah River Site High-Level Waste Glass

SOURCES:

 $\frac{1}{2}$ 

<sup>a</sup> CRWMS M&O 1999b, Attachment *l*, p. l-7.<br>
<sup>b</sup> Stout and Leider 1991, p. 2.2.1.1-4.<br>
<sup>c</sup> See Assumption 3.2.

NOTE:

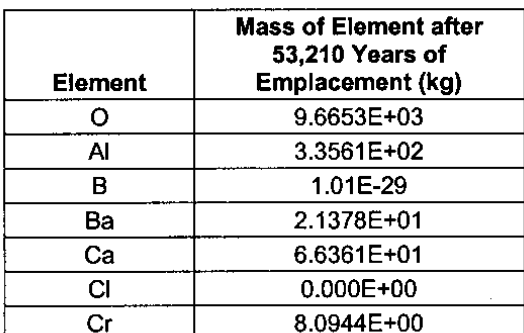

Table 10. Pre-Breach Clay Composition

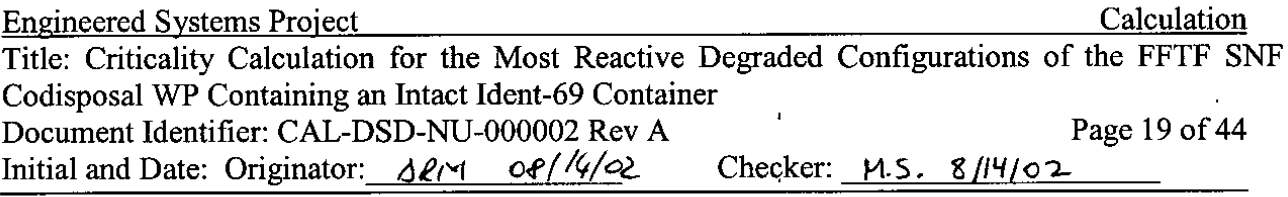

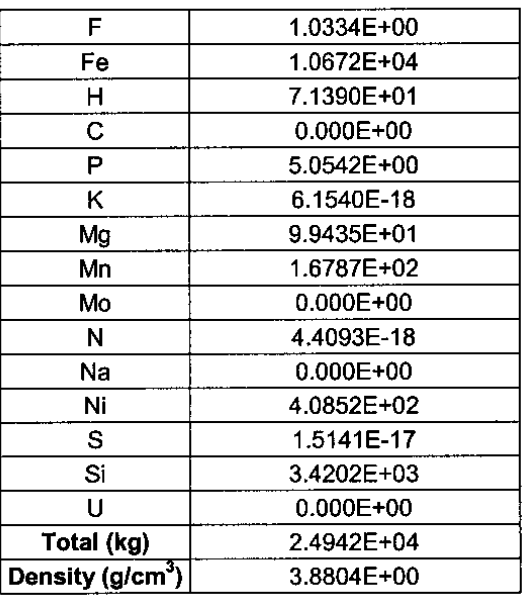

SOURCE: BSC 2001, Attachment I, Case "f11x1403"

NOTE: See Attachment I, spreadsheet "FFTF.xls", sheet "pre-breach\_clay"

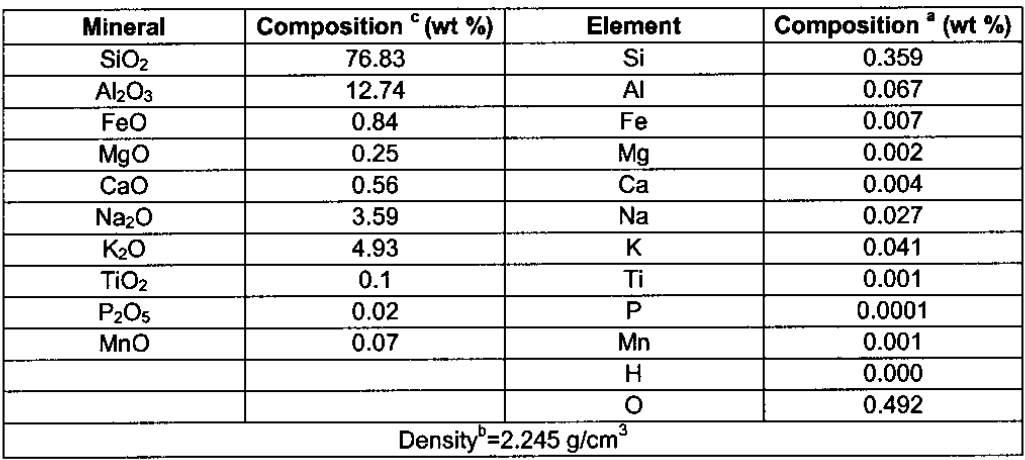

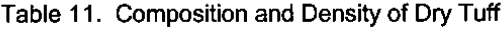

SOURCES: <sup>a</sup> Calculated from Lipman 1966.<br><sup>b</sup> Calculated from Flint 1998.

"Calculated from Lipman 1966.

Calculated in Attachment I, spreadsheet "FFTF.xls"

NOTE:

 $\ddagger$ 

#### $5.3$ **FORMULAS**

The basic equation used to calculate the number density values, in the spreadsheet included in Attachment I, and used in the cases described throughout Section 5 is shown below:

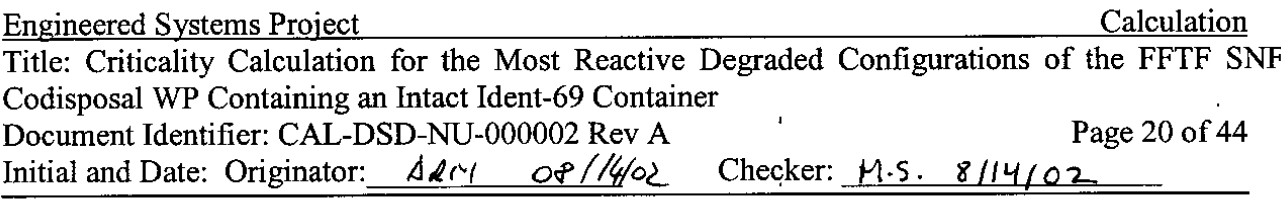

$$
N = (m/V) \times N_a / M
$$

where: N is the number density in atoms/(barn-cm) m is the mass in grams V is the volume in  $cm<sup>3</sup>$  $N_a$  is the Avogadro's number (6.022 E+23 atoms/mole, Parrington et al. 1996, p. 59) M is the atomic mass in g/mole.

Volumes of cylinder segments (volume = area of circle segment  $\times$  length of the cylinder) are also calculated throughout Attachment I. These calculations are based on the equation for the segment of a circle shown below (Beyer 1987, p.125):

Segment of a Circle = 
$$
\left(R^2 \cos^{-1}\left(\frac{R-h}{R}\right) - (R-h)\sqrt{2Rh - h^2}\right)
$$

where: R is the cylinder radius, h is the height of the segment.

#### **DESCRIPTION OF THE CONFIGURATIONS INVESTIGATED**  $5.4$

As mentioned in Section 1, the scope of the present calculation is limited to the reevaluation of the most reactive configuration of the degraded codisposal WP containing FFTF SNF identified in previous analyses. The most reactive degraded configuration (limiting case) for the codisposal WP design containing FFTF SNF is described in Section 7.4.7 of CRWMS M&O 1999a. It comprises an intact Ident-69 container surrounded by degraded material resulted from the degradation of the 4 DFAs containing Type 4.1 fuel pins and the supporting basket structure inside the DOE SNF canister. The fissile material is contained inside the DOE SNF canister by its stainless steel shell that is not completely degraded. The remaining space of the WP is filled by water mixed with a clavey material surrounding the DOE SNF canister. The clayey material (clay) results from the degradation of the HLW glass canisters and supporting structures and its composition is described in Table 10.

The new information given in the revision of the FFTF(MOX) Fuel Characteristics for Disposal Criticality Analysis (DOE 2002a) comprise the exact fissile content in each Ident-69 container. This information is sufficient to support a new criticality analysis of the possible arrangements of the fuel pins inside the Ident-69 container using a consistent approach in identifying the most reactive inner arrangement. As a first stage of the present calculation a comprehensive parametric analysis of the Ident-69 internal arrangements has been performed. In a second stage, the WP degraded configuration that produced the highest  $k_{eff}$  in previous analyses is investigated using the most reactive arrangements of the fuel pins inside the Ident-69 container.

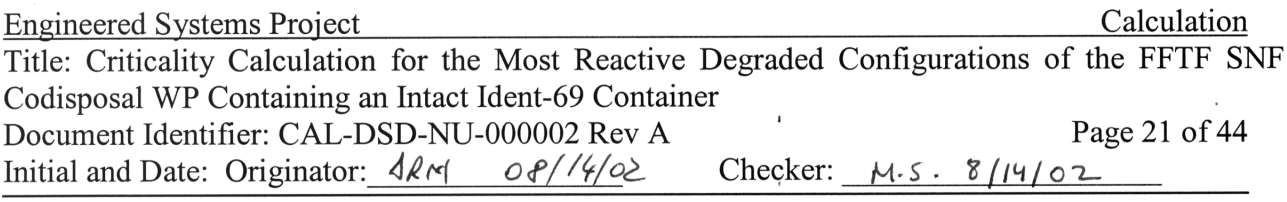

#### Description of the Parametric Analyses on Ident-69 Container 5.4.1

The number and types of pins placed inside each container are now available in DOE (2002a) but because the exact fuel pins arrangements inside each Ident-69 container are not known, a generic approach is followed in order to screen the possible configurations. Due to the variety of loading possibilities and varying numbers of pins from container to container, a bounding Ident-69 pin container needs to be determined. The Ident-69 container is analyzed with respect to the number of pins and optimal spacing between pins. Both hexagonal and square lattice arrays of pins are investigated.

The pins are placed in an array with uniform spacing filling the entire container, neglecting the supporting inner structures (tubes in some Ident-69 models or inner duct and dividers in the compartmented Ident-69 model). The Ident-69 container is analyzed fully flooded and placed concentrically in a DOE SNF canister flooded and reflected by water. No other inner structures, DFAs and/or absorbers are modeled. The pins are considered to be of a single type inside an Ident-69 container, and various containers are investigated (containing Type 3.1, 4.1 or experimental MOX pins with larger diameter).

The first set of runs studied the effect of increasing the array pitch keeping a constant number of pins inside the Ident-69 fuel pin container until the maximum possible spacing for the given number of pins is reached. The Type 3.1 fuel pin is analyzed using the intact fuel composition and internal geometry. Both square and hexagonal lattices are analyzed using a maximum number of pins that uniformly and symmetrically fill the space inside the Ident-69 container. Figure 5 presents two cross-sectional views of the Ident-69 container containing a square lattice and a hexagonal lattice with maximum possible spacing for 97 intact pins.

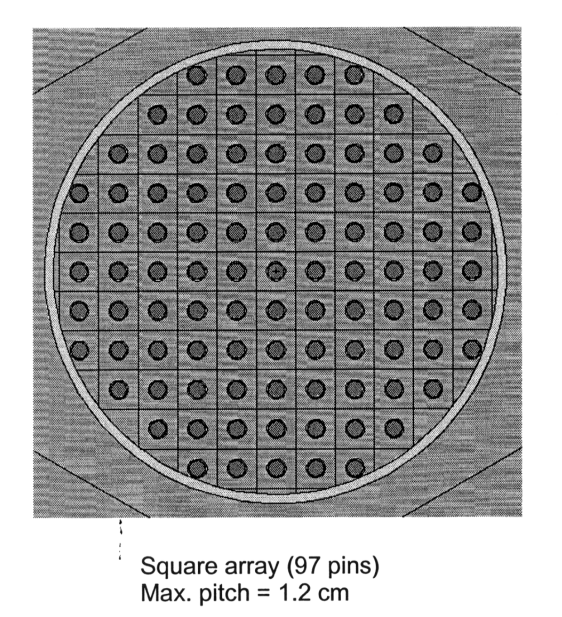

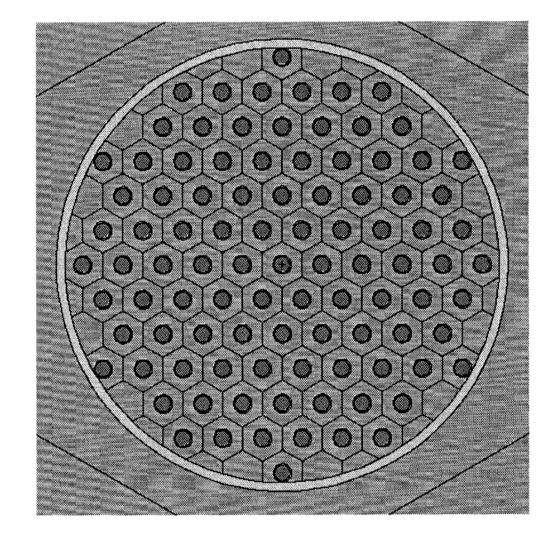

Hex array (97 pins) Max. pitch  $=1.25$  cm

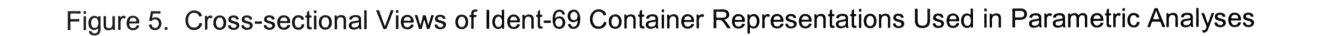

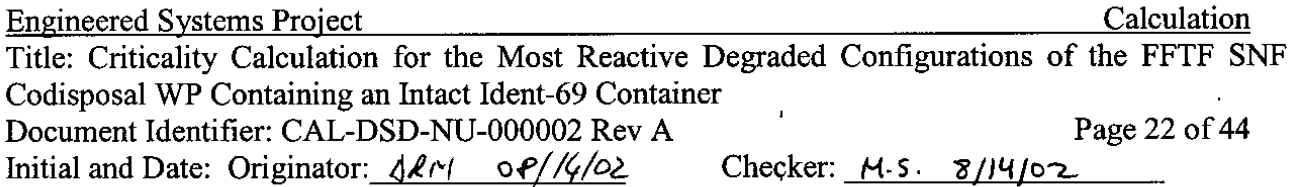

The results for the parametric analysis performed for Type 3.1 pins, presented in Section 6 (Table 12 and 13) show that the arrays are undermoderated (the highest  $k_{\text{eff}}$  is obtained for the largest pitch possible inside Ident-69 container for a fixed number of fuel pins) for both hexagonal and square arrays.

A fuel pin with flooded internal spaces and a homogenized saturated composition in which all pellet internal voids (porosity and pellet dishes) are filled with water (see the calculated composition in spreadsheet: "FFTF.xls", Attachment I) is also investigated. The values of the  $k_{\text{eff}}$  presented in Section 6 (Table 14) for the configurations with the largest pitch for a given number of pins confirm that the saturated fuel composition always results in more reactive configurations. The saturated fuel composition is thus selected for the remaining analyses.

Subsequent analyses are performed for saturated Type 4.1 fuel pins and experimental MOX fuel pins using only the configurations with the maximum possible pitch for each number of pins (both for square and hexagonal lattice). The maximum possible pitch for the arrays with larger diameter (0.69 cm) MOX experimental fuel pins is slightly smaller for the same number of pins than that for Type 4.1 pins. The results are included in Table 15 for saturated Type 4.1 pins and Table 16 for the saturated MOX experimental type fuel.

#### Analysis of the Most Reactive Degraded Configuration of the WP with an Intact Ident-5.4.2 69 container

As stated in CRWMS M&O (1999a, p. 73) the design/loading solution of the codisposal WP containing FFTF SNF was driven by a degraded configuration of the WP that encompasses an almost intact Ident-69 container (breached container that allows water in but still confines the intact fuel pins). The most reactive arrangement was selected by configuring the variable parameters (geometry and composition) in such a way that the  $k_{\text{eff}}$  value is maximized.

The characteristics of the previously identified configuration are described in the following. A mixture formed from degradation of the DFAs (containing Type 4.1 pins) and the basket supporting structure surrounds the Ident-69 container inside the DOE SNF canister shell. Volume fraction of water in this mixture is 0.198. The contents of the waste package external to the DOE SNF can ister are analyzed as completely degraded to clay like material. The position of the DOE SNF can ster is at the bottom of the WP and the DOE SNF canister is surrounded by a dry pre-breach clay composition. The Ident-69 container holds a hexagonal array of 61 pins of Type 4.1 with a pitch of 1.6 cm. The footprint of the degraded fuel material from the DFAs (containing also Type 4.1 pins) is preserved and matches the axial position of the intact fuel in Ident-69 container. Full density water is flooding the Ident-69 and is also present above the mixture inside the DOE SNF canister. The Pu decay has also been taken into account producing a maximum in  $k_{\text{eff}}$  at 24,100 years after emplacement. The high value of the  $k_{\text{eff}}$  calculated (above the interim criticality limit), required limitation of the number of loaded DFAs to 4 and the presence of Gd (a minimum of 2.75 wt % of the DOE SNF canister basket structure) distributed as GdPO<sub>4</sub> on or in the DOE SNF canister internal basket structure. The design solution adopted for placing the neutron absorber outside the

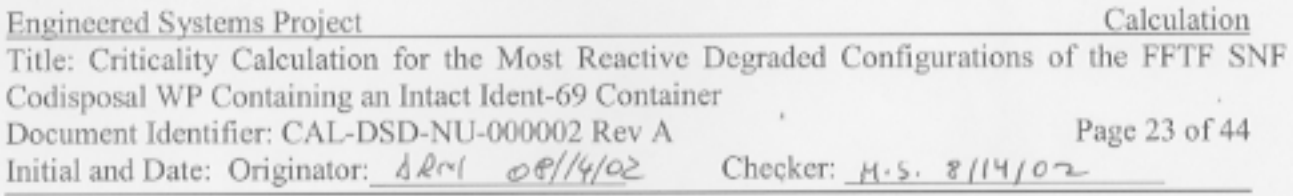

Ident-69 container was dictated by the fact that a sealed canister (Ident-69 container) reopened to introduce neutron absorber and then resealed, was not considered a viable option.

The MCNP model developed for analyzing this configuration in CRWMS M&O 1999c has been updated and modified in the present study to take into account the information that became recently available. WP dimensions, geometry and materials, updated composition of the clay material from geochemistry calculation, fissile content and number of the fuel pins inside Ident-69 containers are among the characteristics that have been modified from previous analyses. Spreadsheet "FFTF.xls" (Attachment I) contains the updated number densities calculated using the material compositions presented in Section 5.2 (Tables 3 to 11). The results of the parametric analysis on the Ident-69 container presented in Section 6.1 have been used to screen the possible arrangements inside the codisposal WP. Figure 6 presents a cross-sectional view of the new configuration model and Figure 7 presents an enlarged view of the DOE SNF canister containing the intact Ident-69 container.

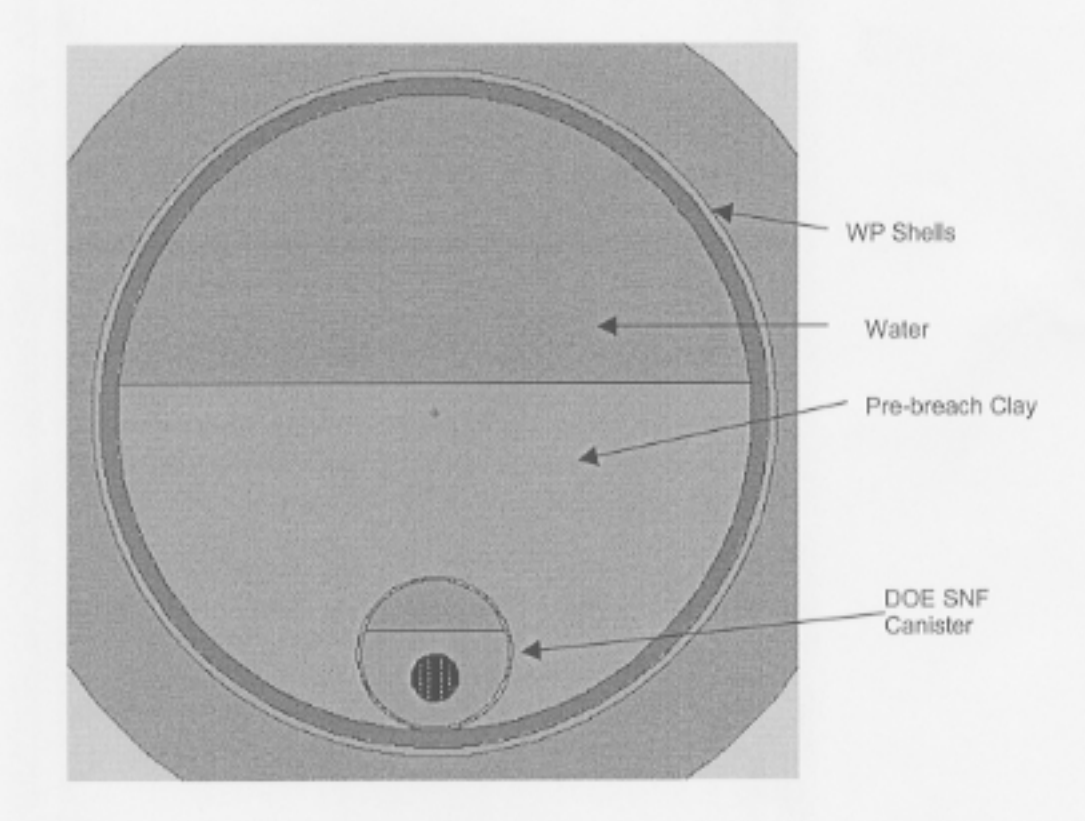

Figure 6. Cross-sectional View of the WP Degraded Configuration with an Intact Ident-69 Container

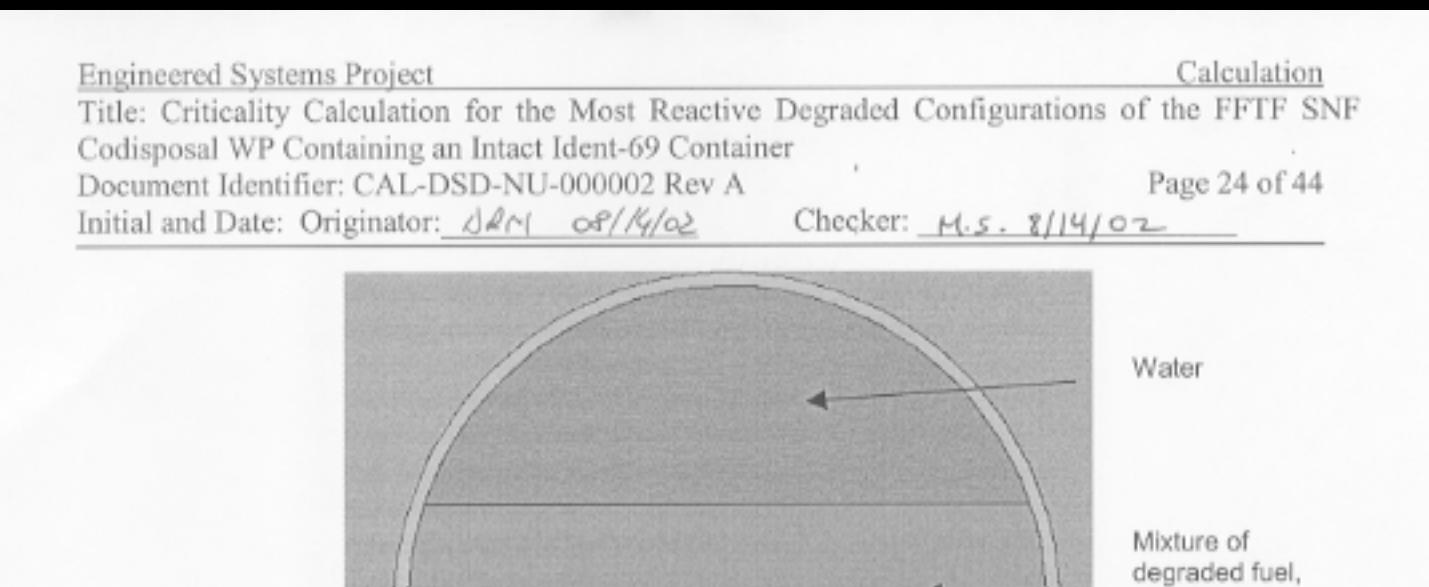

goethite, GdPO<sub>4</sub> and water

Intact flooded Ident-69 container

Figure 7. Enlarged View of the DOE SNF Canister for the WP Degraded Configuration Investigated

The results of the parametric analysis on the Ident-69 container presented in Section 6.1 show that the Ident-69 container has a high  $k_{\text{eff}}$  over of large spectrum of internal arrangements that includes both square and hexagonal lattices with variable number of pins and spacings. The geometry of the degraded WP configuration illustrated in Figure 7 has some fissile material mixed with neutron absorber distributed around the Ident-69 container. This complex geometry required a full investigation of the criticality potential of the configuration using the most reactive arrangement inside the Ident-69 container for each number and type of fuel pins. The results are presented in Section 6.2.1 taking also into account the influence of the decay of Pu isotopes on  $k_{eff}$ .

Finally, the configuration resulting in the highest  $k_{eff}$  for the system is further studied in detail. The additional amount of Gd necessary to bring the keff of the system below the interim criticality limit of 0.93 (CRWMS M&O 1999a) is evaluated. With this amount, the arrangement and composition of the materials in the degraded configuration are slightly varied to show the conservatism of the assumptions used in defining this configuration. The results are presented in Section 6.2.2.

### 6. RESULTS

This section documents the results for the selected degraded configurations reevaluated for criticality of the FFTF SNF codisposal waste package. The keff results represent the average

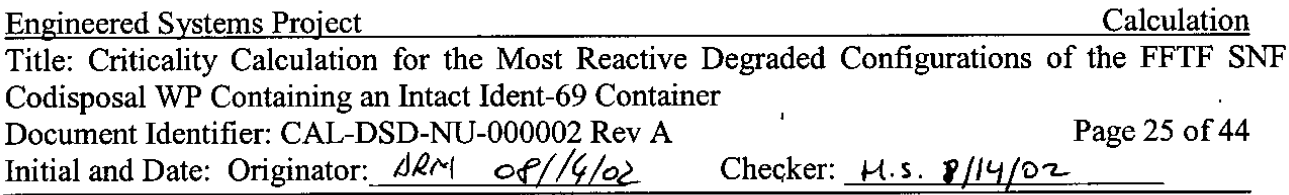

collision, absorption, and track length estimator from the MCNP calculations. The standard deviation ( $\sigma$ ) represents the standard deviation of  $k_{eff}$  about the average combined collision, absorption, and track length estimate due to Monte Carlo calculation statistics. The average energy of a neutron causing fission (AENCF) is the energy per source particle lost to fission divided by the weight per source neutron lost to fission from the "problem summary section" of the MCNP output. The MCNP input and output files developed for this calculation are included in ASCII format in Attachment I. The H/X ratio is the ratio of mole of hydrogen to mole of fissile materials (U-235) and Pu-239).

The status of the technical product information quality may be confirmed by review of the DIRS database.

For all the cases, no credit is taken for the fuel burnup, i.e., fuel is assumed to be fresh (nonirradiated) unless otherwise specified.

#### **RESULTS FOR PARAMETRIC ANALYSES ON THE IDENT-69 CONTAINER**  $6.1$

Tables 12 through 16 present the results of the calculations described in Section 5.4.1. Table 12 and 13 give the  $k_{\text{eff}}$  of the configurations containing a single Ident-69 container with dry Type 3.1 fuel pins placed in square or hexagonal arrays (see Fig. 5). The pitch for each symmetrical array is increased until the outer pins come in close proximity with the shell of the Ident-69 container. The container is flooded and surrounded by full density water. No other internal structures are considered inside Ident-69 container.

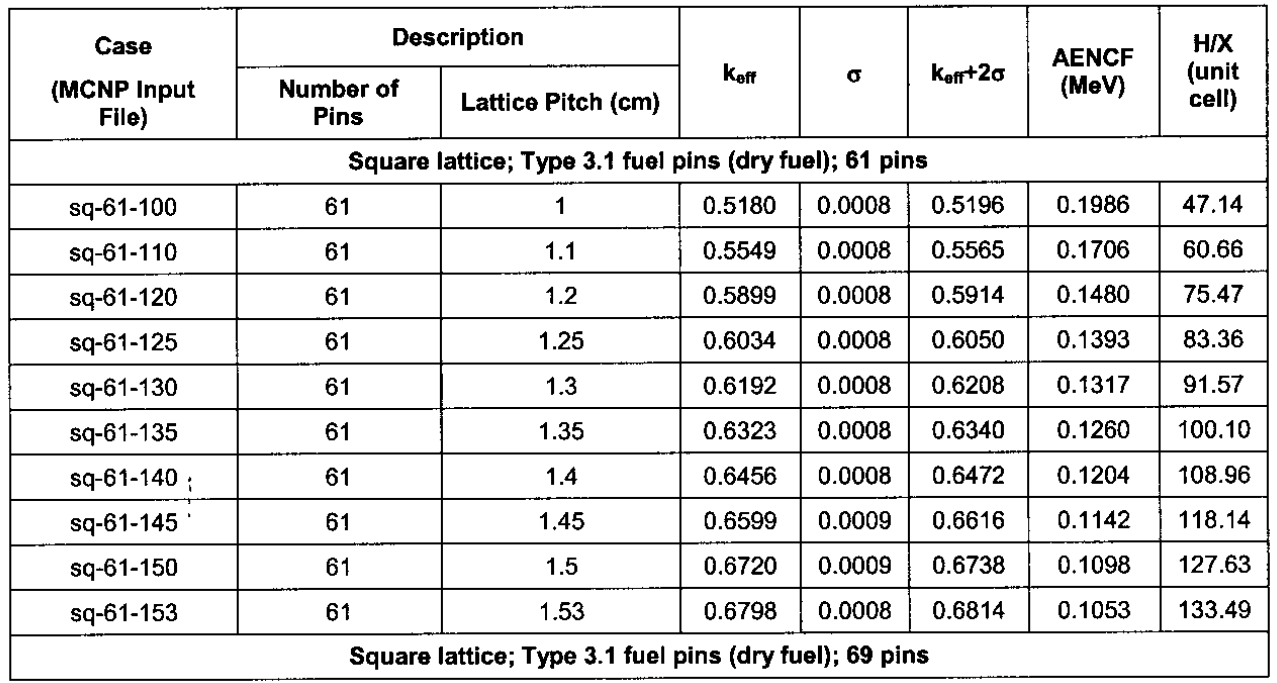

Table 12. Results of Parametric Variations on Intact Ident-69 Container Loaded with Type 3.1 Fuel Pins (Square Lattice)

 $sq-109-90$ 

sq-109-100

sq-109-110

sq-109-111

109

109

109

109

Calculation

Title: Criticality Calculation for the Most Reactive Degraded Configurations of the FFTF SNF Codisposal WP Containing an Intact Ident-69 Container

 $\Gamma$ 

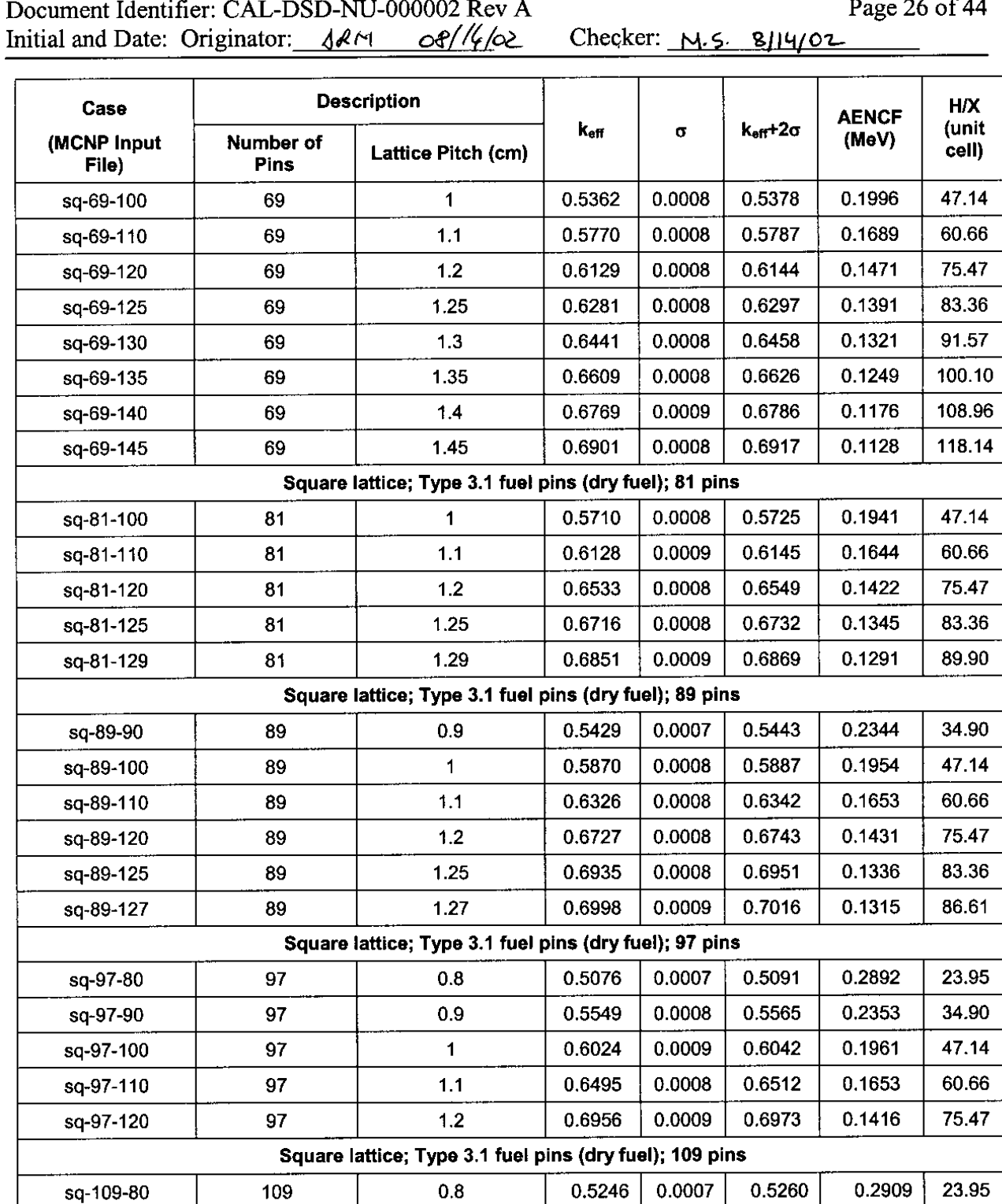

0.5770

0.6273

0.6779

0.6830

 $0.9$  $\mathbf{1}$ 

 $1.1$ 

 $1.11$ 

0.0007

0.0008

0.0009

 $0.0008$ 

0.5785

0.6290

0.6796

0.6847

0.2346

0.1958

0.1638

0.1609

34.90

47.14

60.66

62.08

Calculation

Title: Criticality Calculation for the Most Reactive Degraded Configurations of the FFTF SNF Codisposal WP Containing an Intact Ident-69 Container Page 27 of 44 Document Identifier: CAL-DSD-NU-000002 Rev A

 $081402$ Initial and Date: Originator:  $dR$ <sup> $\sim$ </sup> Checker:  $M.S. 8/H/O2$ 

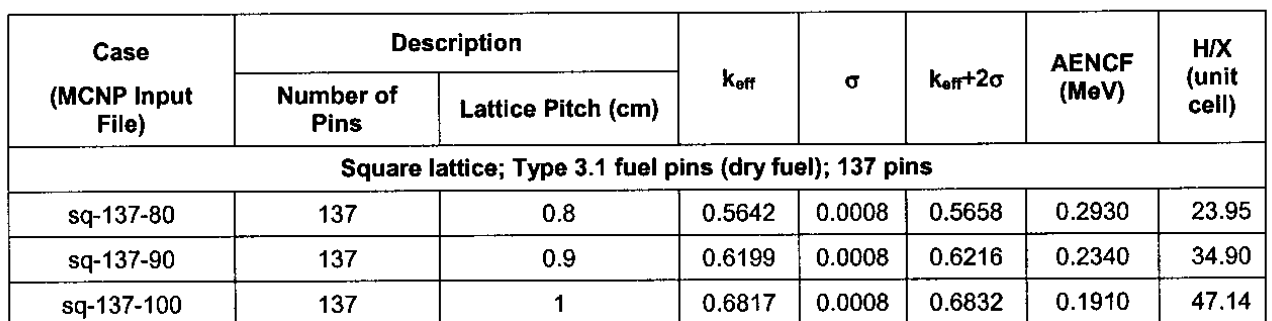

### Table 13. Results of Parametric Variations on Intact Ident-69 Container Loaded with Type 3.1 Fuel Pins (Hexagonal Lattice)

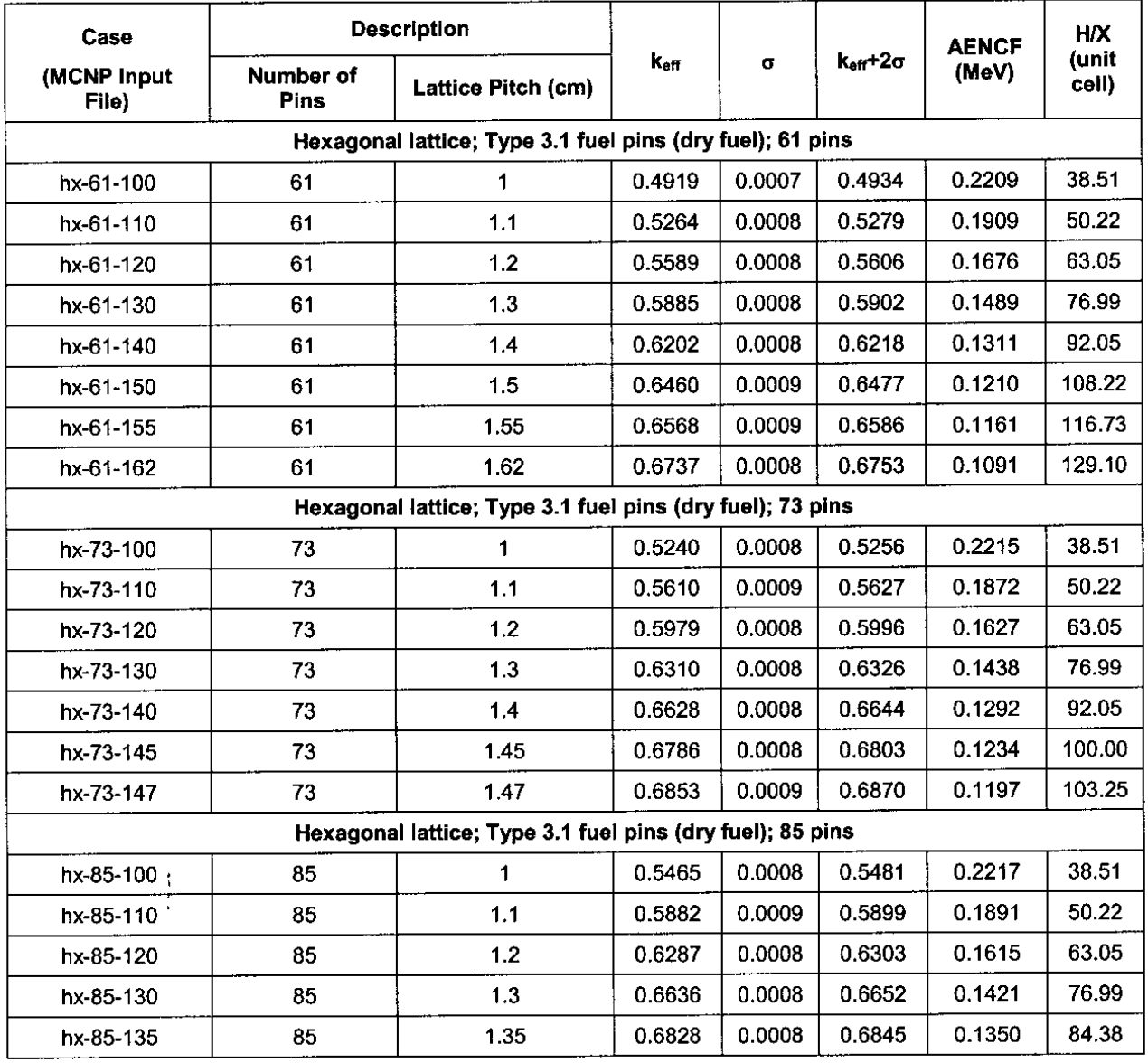

Title: Criticality Calculation for the Most Reactive Degraded Configurations of the FFTF SNF Codisposal WP Containing an Intact Ident-69 Container  $\bar{1}$ 

Document Identifier: CAL-DSD-NU-000002 Rev A<br>Initial and Date: Originator:  $A \mathcal{J}_{\text{M}}$ 

Page 28 of 44

 $\overline{\phantom{a}}$ 

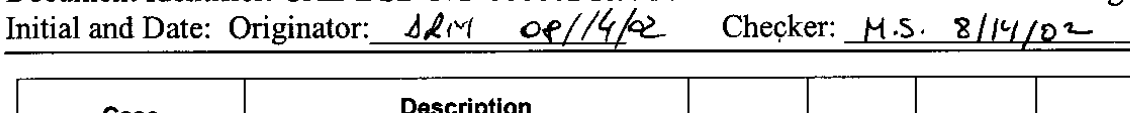

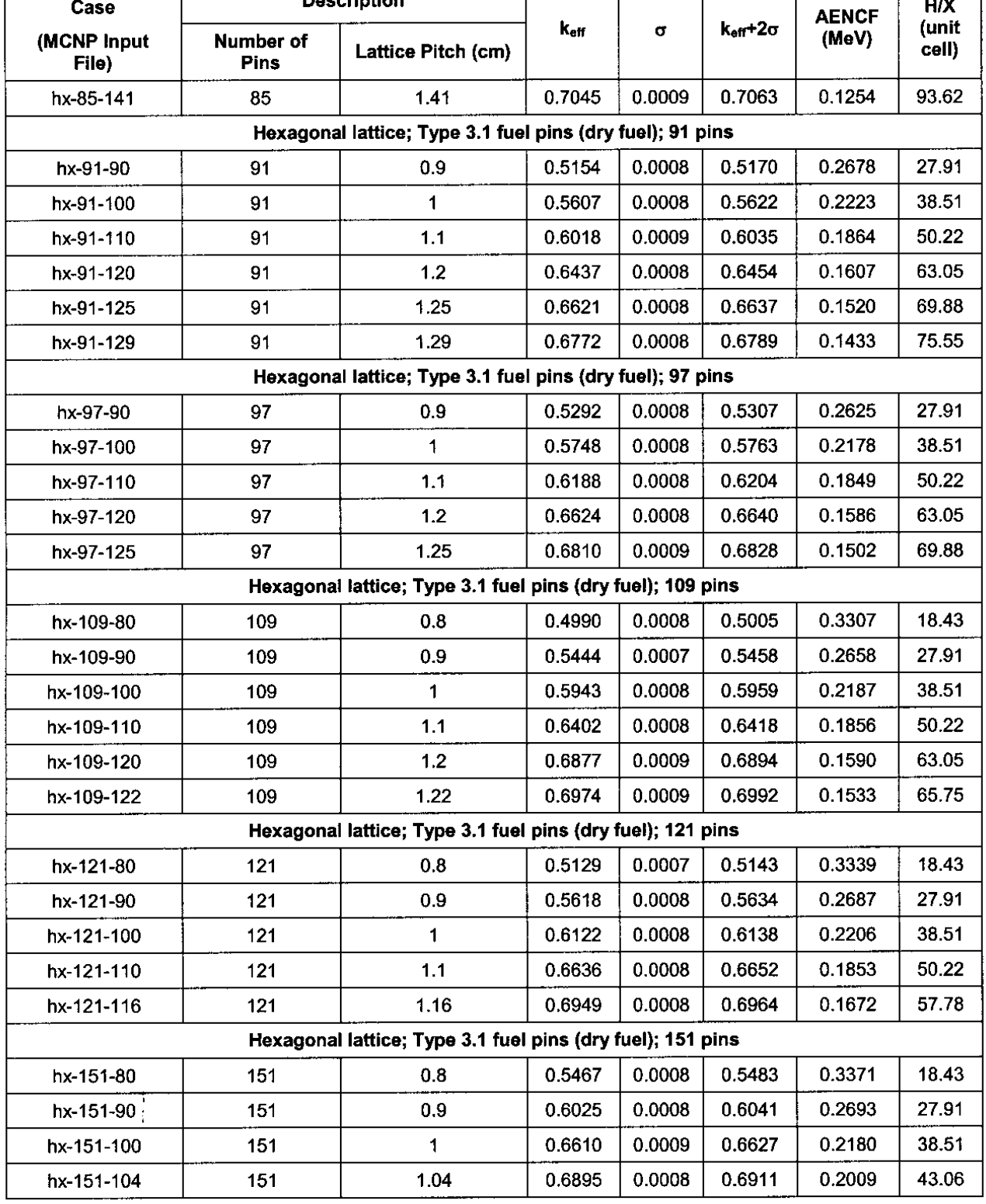

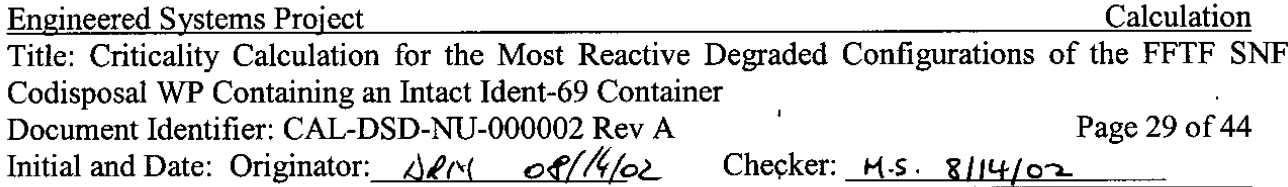

The results show that all arrays are undermoderated, and the highest keff for a given number of pins is obtained for the largest pitch possible in the Ident-69 container. Table 14 summarizes the largest k<sub>eff</sub> for each combination number of pins with its maximum possible pitch within the Ident-69 container. It includes similar calculations for a fuel composition that assumes total flooding of the pin's inner spaces and of the void volumes within the fuel pellets (saturated fuel composition).

| Case                                          |                          | <b>Description</b>                               |                  |        |                      | <b>AENCF</b> | H/X            |  |  |
|-----------------------------------------------|--------------------------|--------------------------------------------------|------------------|--------|----------------------|--------------|----------------|--|--|
| (MCNP Input<br>File)                          | Number of<br><b>Pins</b> | Lattice Pitch (cm)                               | k <sub>aff</sub> | σ      | k <sub>eff</sub> +2σ | (MeV)        | (unit<br>cell) |  |  |
| Square lattice; Type 3.1 fuel pins (dry fuel) |                          |                                                  |                  |        |                      |              |                |  |  |
| $sq-61-153$                                   | 61                       | 1.53                                             | 0.6798           | 0.0008 | 0.6814               | 0.1053       | 133.49         |  |  |
| sq-69-145                                     | 69                       | 1.45                                             | 0.6901           | 0.0008 | 0.6917               | 0.1128       | 118.14         |  |  |
| sq-81-129                                     | 81                       | 1.29                                             | 0.6851           | 0.0009 | 0.6869               | 0.1291       | 89.90          |  |  |
| sq-89-127                                     | 89                       | 1.27                                             | 0.6998           | 0.0009 | 0.7016               | 0.1315       | 86.61          |  |  |
| sq-97-120                                     | 97                       | 1.2                                              | 0.6956           | 0.0009 | 0.6973               | 0.1416       | 75.47          |  |  |
| sq-109-111                                    | 109                      | 1.11                                             | 0.6830           | 0.0008 | 0.6847               | 0.1609       | 62.08          |  |  |
| sq-137-100                                    | 137                      | 1                                                | 0.6817           | 0.0008 | 0.6832               | 0.1910       | 47.14          |  |  |
|                                               |                          | Square lattice; saturated Type 3.1 fuel pins     |                  |        |                      |              |                |  |  |
| sq-61-153-sat                                 | 61                       | 1.53                                             | 0.6855           | 0.0008 | 0.6871               | 0.1053       | 135.56         |  |  |
| sg-69-145-sat                                 | 69                       | 1.45                                             | 0.6962           | 0.0009 | 0.6979               | 0.1105       | 120.21         |  |  |
| sg-81-129-sat                                 | 81                       | 1.29                                             | 0.6925           | 0.0009 | 0.6942               | 0.1263       | 91.98          |  |  |
| sq-89-127-sat                                 | 89                       | 1.27                                             | 0.7105           | 0.0009 | 0.7123               | 0.1272       | 88.68          |  |  |
| sq-97-120-sat                                 | 97                       | 1.2                                              | 0.7055           | 0.0008 | 0.7071               | 0.1383       | 77.55          |  |  |
| sq-109-111-sat                                | 109                      | 1.11                                             | 0.6942           | 0.0009 | 0.6960               | 0.1560       | 64.16          |  |  |
| sq-137-100-sat                                | 137                      | 1                                                | 0.6951           | 0.0009 | 0.6968               | 0.1848       | 49.21          |  |  |
|                                               |                          | Hexagonal lattice; Type 3.1 fuel pins (dry fuel) |                  |        |                      |              |                |  |  |
| hx-61-162                                     | 61                       | 1.62                                             | 0.6737           | 0.0008 | 0.6753               | 0.1091       | 129.10         |  |  |
| hx-73-147                                     | 73                       | 1.47                                             | 0.6853           | 0.0009 | 0.6870               | 0.1197       | 103.25         |  |  |
| hx-85-141                                     | 85                       | 1.41                                             | 0.7045           | 0.0009 | 0.7063               | 0.1254       | 93.62          |  |  |
| hx-91-129                                     | 91                       | 1.29                                             | 0.6772           | 0.0008 | 0.6789               | 0.1433       | 75.55          |  |  |
| hx-97-125                                     | 97                       | 1.25                                             | 0.6810           | 0.0009 | 0.6828               | 0.1502       | 69.88          |  |  |
| hx-109-122                                    | 109                      | 1.22                                             | 0.6974           | 0.0009 | 0.6992               | 0.1533       | 65.75          |  |  |
| hx-121-116                                    | 121                      | 1.16                                             | 0.6949           | 0.0008 | 0.6964               | 0.1672       | 57.78          |  |  |
| hx-151-104                                    | 151                      | 1.04                                             | 0.6895           | 0.0008 | 0.6911               | 0.2009       | 43.06          |  |  |
|                                               |                          | Hexagonal lattice; saturated Type 3.1 fuel pins  |                  |        |                      |              |                |  |  |
| hx-151-104-sat                                | 151                      | 1.04                                             | 0.7015           | 0.0006 | 0.7027               | 0.1937       | 45.13          |  |  |

Table 14. Highest keff Results for Dry and Saturated Type 3.1 Fuel Pins Inside Ident-69 Container

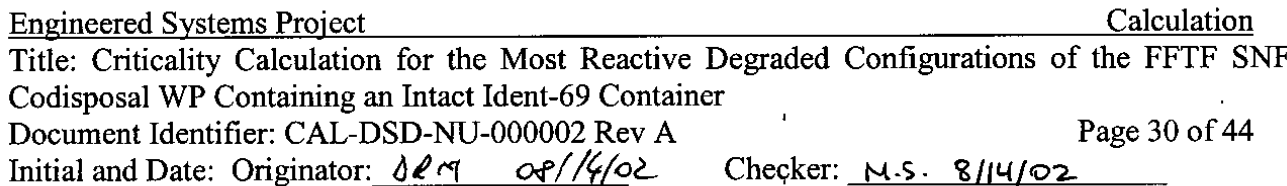

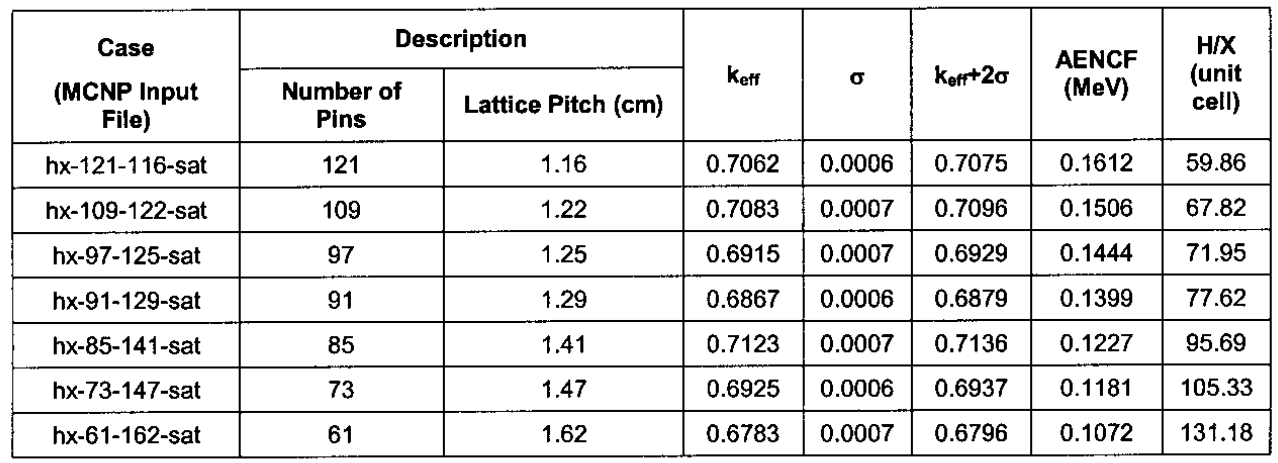

The results show that the saturated fuel composition always result in higher  $k_{\text{eff}}$ . This finding is further used for analyzing the Ident-69 container with Type 4.1 fuel pins and MOX fuel pins (with a higher fissile content). The results are included in Tables 15 and 16.

| Case                                         | <b>Description</b>                             |                                                 |                  |          |                          | <b>AENCF</b><br>(MeV) | H/X<br>(unit<br>cell) |  |  |  |
|----------------------------------------------|------------------------------------------------|-------------------------------------------------|------------------|----------|--------------------------|-----------------------|-----------------------|--|--|--|
| (MCNP Input<br>File)                         | Number of<br>Lattice Pitch (cm)<br><b>Pins</b> |                                                 | $k_{\text{eff}}$ | $\sigma$ | $k_{\text{eff}}+2\sigma$ |                       |                       |  |  |  |
| Square lattice; saturated Type 4.1 fuel pins |                                                |                                                 |                  |          |                          |                       |                       |  |  |  |
| sq-61-153-41-sat                             | 61                                             | 1.53                                            | 0.6889           | 0.0007   | 0.6903                   | 0.1077                | 128.31                |  |  |  |
| sq-69-145-41-sat                             | 69                                             | 1.45                                            | 0.7014           | 0.0007   | 0.7028                   | 0.1137                | 113.78                |  |  |  |
| sq-81-129-41-sat                             | 81                                             | 1.29                                            | 0.6978           | 0.0007   | 0.6993                   | 0.1289                | 87.05                 |  |  |  |
| sq-89-127-41-sat                             | 89                                             | 1.27                                            | 0.7145           | 0.0008   | 0.7161                   | 0.1308                | 83.93                 |  |  |  |
| sq-97-120-41-sat                             | 97                                             | 1.2                                             | 0.7066           | 0.0008   | 0.7081                   | 0.1433                | 73.39                 |  |  |  |
| sq-109-111-41-sat                            | 109                                            | 1.11                                            | 0.6965           | 0.0008   | 0.6980                   | 0.1607                | 60.71                 |  |  |  |
| sq-137-100-41-sat                            | 137                                            | 1                                               | 0.6985           | 0.0007   | 0.7000                   | 0.1880                | 46.56                 |  |  |  |
|                                              |                                                | Hexagonal lattice; saturated Type 4.1 fuel pins |                  |          |                          |                       |                       |  |  |  |
| hx-61-162-41-sat                             | 61                                             | 1.62                                            | 0.6814           | 0.0008   | 0.6830                   | 0.1099                | 124.16                |  |  |  |
| hx-73-147-41-sat                             | 73                                             | 1.47                                            | 0.6959           | 0.0008   | 0.6974                   | 0.1197                | 99.69                 |  |  |  |
| hx-85-141-41-sat                             | 85                                             | 1.41                                            | 0.7148           | 0.0007   | 0.7162                   | 0.1249                | 90.56                 |  |  |  |
| hx-91-129-41-sat                             | 91                                             | 1.29                                            | 0.6898           | 0.0008   | 0.6913                   | 0.1433                | 73.46                 |  |  |  |
| hx-97-125-41-sat                             | 97                                             | 1.25                                            | 0.6946           | 0.0007   | 0.6960                   | 0.1470                | 68.10                 |  |  |  |
| hx-109-122-41-sat                            | 109                                            | 1.22                                            | 0.7115           | 0.0007   | 0.7129                   | 0.1539                | 64.18                 |  |  |  |
| hx-121-116-41-sat                            | 121                                            | 1.16                                            | 0.7101           | 0.0007   | 0.7116                   | 0.1667                | 56.64                 |  |  |  |
| hx-151-104-41-sat                            | 151                                            | 1.04                                            | 0.7057           | 0.0008   | 0.7072                   | 0.1981                | 42.71                 |  |  |  |

Table 15. Highest keff Results for Saturated Type 4.1 Fuel Pins Inside Ident-69 Container

| Case                                                      | <b>Description</b>       |                                                              |               |        |                              |        |                | <b>AENCF</b> | <b>HIX</b> |  |
|-----------------------------------------------------------|--------------------------|--------------------------------------------------------------|---------------|--------|------------------------------|--------|----------------|--------------|------------|--|
| (MCNP Input<br>File)                                      | Number of<br><b>Pins</b> | Lattice Pitch (cm)                                           | $k_{\rm eff}$ | σ      | $k_{\text{eff}}$ +2 $\sigma$ | (MeV)  | (unit<br>cell) |              |            |  |
| Square lattice; saturated experimental MOX type fuel pins |                          |                                                              |               |        |                              |        |                |              |            |  |
| sq-61-151-MOX-<br>sat l                                   | 61                       | 1.51                                                         | 0.7077        | 0.0008 | 0.7093                       | 0.1411 | 77.74          |              |            |  |
| sq-69-144-MOX-<br>sat l                                   | 69                       | 1.44                                                         | 0.7179        | 0.0009 | 0.7197                       | 0.1501 | 69.52          |              |            |  |
| sq-81-128-MOX-<br>sat i                                   | 81                       | 1.28                                                         | 0.7061        | 0.0009 | 0.7080                       | 0.1745 | 52.18          |              |            |  |
| sq-89-126-MOX-<br>sat I                                   | 89                       | 1.26                                                         | 0.7213        | 0.0009 | 0.7230                       | 0.1790 | 50.16          |              |            |  |
| sq-97-119-MOX-<br>sat I                                   | 97                       | 1.19                                                         | 0.7099        | 0.0009 | 0.7117                       | 0.1981 | 43.33          |              |            |  |
| sq-109-110-MOX-<br>sat I                                  | 109                      | 1.1                                                          | 0.6960        | 0.0009 | 0.6977                       | 0.2267 | 35.12          |              |            |  |
| sq-137-100-MOX-<br>sat I                                  | 137                      | 1                                                            | 0.6986        | 0.0008 | 0.7002                       | 0.2673 | 26.76          |              |            |  |
|                                                           |                          | Hexagonal lattice; saturated experimental MOX type fuel pins |               |        |                              |        |                |              |            |  |
| hx-61-160-MOX-<br>sat I                                   | 61                       | 1.6                                                          | 0.7003        | 0.0009 | 0.7021                       | 0.1432 | 75.72          |              |            |  |
| hx-73-146-MOX-<br>sat I                                   | 73                       | 1.46                                                         | 0.7078        | 0.0009 | 0.7095                       | 0.1614 | 60.95          |              |            |  |
| hx-85-140-MOX-<br>sat l                                   | 85                       | 1.4                                                          | 0.7255        | 0.0009 | 0.7272                       | 0.1705 | 55.03          |              |            |  |
| hx-91-128-MOX-<br>sat l                                   | 91                       | 1.28                                                         | 0.6949        | 0.0008 | 0.6966                       | 0.1979 | 43.93          |              |            |  |
| hx-97-124-MOX-<br>sat 1                                   | 97                       | 1.24                                                         | 0.6976        | 0.0009 | 0.6993                       | 0.2048 | 40.46          |              |            |  |
| hx-109-121-MOX-<br>sat 1                                  | 109                      | 1.21                                                         | 0.7116        | 0.0008 | 07133                        | 0.2146 | 37.92          |              |            |  |
| hx-121-115-MOX-<br>sat I                                  | 121                      | 1.15                                                         | 0.7063        | 0.0008 | 0.7080                       | 0.2367 | 33.04          |              |            |  |
| hx-151-102-MOX-<br>sat I                                  | 151                      | 1.02                                                         | 0.6938        | 0.0008 | 0.6954                       | 0.2916 | 23.31          |              |            |  |

Table 16. Highest keff Results for Saturated Experimental MOX Fuel Pins Inside Ident-69 Container

The calculated effective multiplication factors that are listed in Tables 15 and 16 show the complicated interaction between the pin spacing and the discrete number of pins that can be contained in the Ident-69 container for that spacing. Thus, two parameters have been varied simultaneously but not continuously in these parametric analyses. The  $k<sub>eff</sub>$  exhibits a discontinuous behavior for both square and hexagonal arrays. The effective multiplication factor has high values over a large number of possible combinations of number of pins/spacing that are typically encountered in the existing containers.

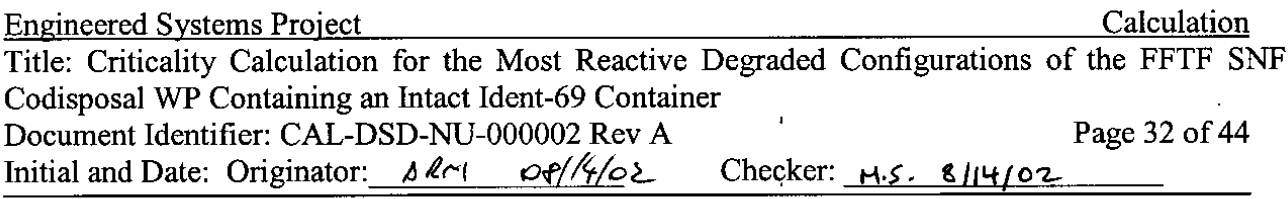

### RESULTS FOR THE MOST REACTIVE DEGRADED CONFIGURATION WITH AN  $6.2$ **INTACT IDENT-69 CONTAINER**

#### Parametric Analysis with Type 4.1 and Experimental MOX Fuel Pins  $6.2.1$

The results for the parametric analysis performed for the configuration described in Section 5.4.2 are listed in Tables 17 and 18. As discussed in Section 6.1, the parametric analysis performed on the Ident-69 (pin possible arrangements) has not resulted in an explicit bounding configuration. This justifies the screening approach that was adopted in this calculation to study the most reactive degraded configuration of the WP. Table 17 presents the results obtained by inserting in the updated model of the WP configuration (illustrated in Figures 6 and 7) various internal arrangements of the Ident-69 container with saturated Type 4.1 fuel pins. The same combinations of maximum number of pins/spacing analyzed in Table 15 for both square and hexagonal arrays are used to investigate the k<sub>eff</sub> of the full system. The degraded mixture outside Ident-69 container contains the four degraded DFAs, the degraded basket structure (including all Gd) and water. The volume fractions of materials and corresponding number densities are calculated in spreadsheet "FFTF.xls", Attachment I. The effect of the Pu decay is also considered by calculating the k<sub>eff</sub> at three representative decay times  $(0, 24, 100, 48, 200, 200)$  years).

|                                               |                                        | <b>Description</b>                           |                                              |                 |          |                      |                       |         |
|-----------------------------------------------|----------------------------------------|----------------------------------------------|----------------------------------------------|-----------------|----------|----------------------|-----------------------|---------|
| Case<br>(MCNP Input File)                     | <b>Num</b><br>ber<br>οf<br><b>Pins</b> | Lattice<br><b>Pitch</b><br>(c <sub>m</sub> ) | Time<br>(years)                              | ${\bf k_{eff}}$ | $\sigma$ | k <sub>eff</sub> +2σ | <b>AENCF</b><br>(MeV) | $H/X^2$ |
|                                               |                                        |                                              | Square lattice; saturated Type 4.1 fuel pins |                 |          |                      |                       |         |
| 4D+I-sq61-153-41-s-c1                         | 61                                     | 1.53                                         | $\mathbf 0$                                  | 0.9402          | 0.0008   | 0.9417               | 0.1904                | 128.31  |
| d-24100-4D+l-sq61-153-41-s-<br>c1             | 61                                     | 1.53                                         | 24100                                        | 0.9587          | 0.0007   | 0.9601               | 0.1519                | 129.79  |
| d-48200-4D+I-sq61-153-41-s-<br>c1             | 61                                     | 1.53                                         | 48200                                        | 0.9456          | 0.0008   | 0.9471               | 0.1387                | 129.79  |
| 4D+I-sq69-145-41-s-c1                         | 69                                     | 1.45                                         | $\mathbf 0$                                  | 0.9452          | 0.0008   | 0.9467               | 0.1921                | 113.78  |
| d-24100-4D+I-sq69-145-41-s-<br>c1             | 69                                     | 1.45                                         | 24100                                        | 0.9654          | 0.0008   | 0.9671               | 0.1538                | 115.09  |
| d-48200-4D+I-sq69-145-41-s-<br>c1             | 69                                     | 1.45                                         | 48200                                        | 0.9563          | 0.0008   | 0.9579               | 0.1399                | 115.09  |
| 4D+I-sq81-129-41-s-c1                         | 81                                     | 1.29                                         | 0                                            | 0.9436          | 0.0008   | 0.9451               | 0.1977                | 87.05   |
| d-24100-4D+I-sq81-129-41-s-<br>c <sub>1</sub> | 81                                     | 1.29                                         | 24100                                        | 0.9679          | 0.0009   | 0.9697               | 0.1581                | 88.05   |
| d-48200-4D+I-sq81-129-41-s-<br>c1             | 81                                     | 1.29                                         | 48200                                        | 0.9582          | 0.0008   | 0.9598               | 0.1431                | 88.05   |
| 4D+I-sq89-127-41-s-c1                         | 89                                     | 1.27                                         | 0                                            | 0.9500          | 0.0009   | 0.9518               | 0.1987                | 83.93   |
| d-24100-4D+l-sq89-127-41-s-<br>c1             | 89                                     | 1.27                                         | 24100                                        | 0.9758          | 0.0008   | 0.9774               | 0.1591                | 84.90   |
| d-48200-4D+l-sq89-127-41-s-<br>c1             | 89                                     | 1.27                                         | 48200                                        | 0.9646          | 0.0008   | 0.9661               | 0.1449                | 84.90   |

Table 17. Results for the Degraded WP Configuration with Saturated Type 4.1 Fuel Pins Inside Ident-69 Container

Title: Criticality Calculation for the Most Reactive Degraded Configurations of the FFTF SNF Codisposal WP Containing an Intact Ident-69 Container Page 33 of 44

Document Identifier: CAL-DSD-NU-000002 Rev A Initial and Date: Originator:  $\frac{d}{cd}$  or  $\frac{d}{d\sqrt{c}}$ 

Checker:  $M.5.8114/02$ 

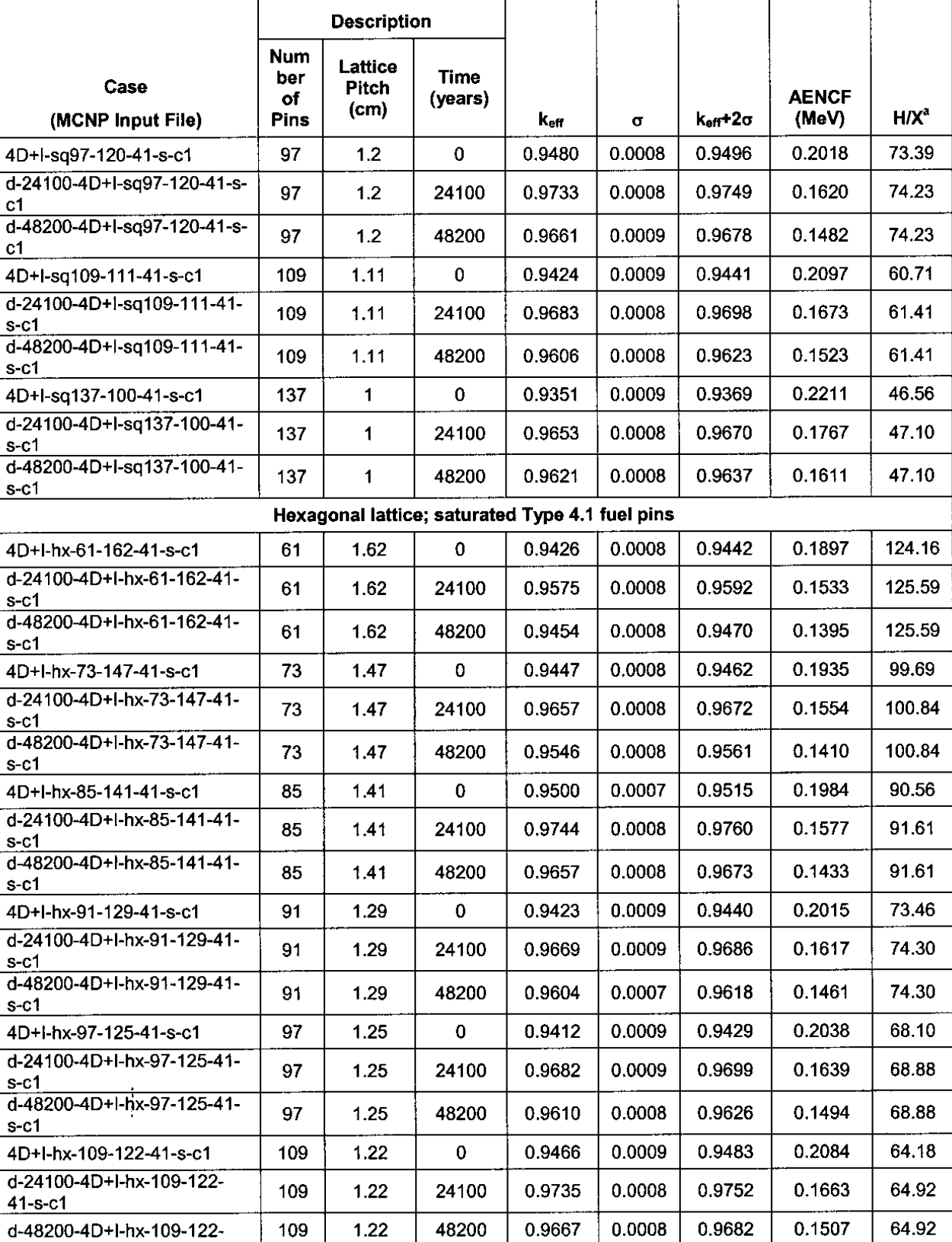

d-24100-4D+I-hx151-104-41-

d-48200-4D+I-hx151-104-41-

 $s-c1$ 

Calculation

43.20

43.20

0.1811

0.1650

0.9667

0.9624

0.0008

0.0007

Title: Criticality Calculation for the Most Reactive Degraded Configurations of the FFTF SNF Codisposal WP Containing an Intact Ident-69 Container Document Identifier: CAL-DSD-NU-000002 Rev A Page 34 of 44

Initial and Date: Originator:  $\Delta$  LM 08/14/02

Checker:  $H.5.8114/02$ **Description Num** Lattice ber **Time** Case Pitch **AENCF** of (years)  $(cm)$  $H/X^a$ (MCNP Input File) Pins  $k_{\text{eff}}+2\sigma$ (MeV) Keff  $\sigma$  $41 - s - c1$ 4D+I-hx-121-116-41-s-c1 121 1.16  $\bf{0}$ 0.9438 0.0008 0.9454 0.2127 56.64 d-24100-4D+I-hx-121-116-121 1.16 24100 0.9708 0.0009 0.9725 0.1709 57.30  $41 - s - c1$ d-48200-4D+I-hx-121-116-0.0008 0.1549 57.30 121 1.16 48200 0.9669 0.9685  $41 - s - c1$  $\pmb{0}$ 0.0008 0.9403 0.2263 42.71 151 1.04 0.9387 4D+I-hx151-104-41-s-c1

24100

48200

0.9651

0.9609

151  $s-c1$ NOTE: <sup>a</sup> Calculated for the unit cell of the array inside ident-69 container

151

1.04

1.04

Table 18 presents the results obtained by replacing the Type 4.1 pins with experimental MOX fuel pins of larger diameter inside the Ident-69 container. The combinations of maximum number of pins/spacing presented in Table 16 for both square and hexagonal arrays are used to investigate the  $k_{\text{eff}}$  of the full system. The number densities outside the Ident-69 container are similar with the values used for cases in Table 17. The effect of the Pu decay is also considered by calculating the  $k<sub>eff</sub>$  at three representative decay times (0, 24,100 and 48,200 years).

Table 18. Results for the Degraded WP Configuration with Saturated Large Diameter MOX Fuel Pins Inside Ident-69 Container

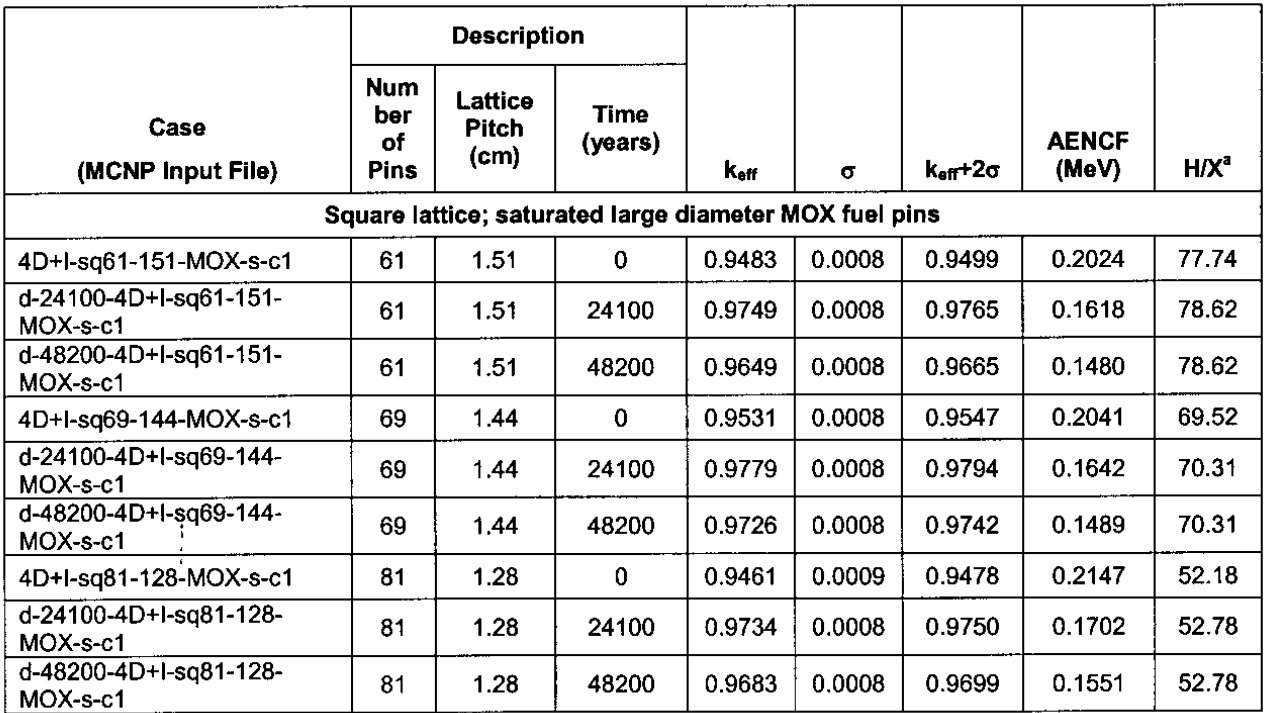

Title: Criticality Calculation for the Most Reactive Degraded Configurations of the FFTF SNF Codisposal WP Containing an Intact Ident-69 Container Page 35 of 44 Document Identifier: CAL-DSD-NU-000002 Rev A

08/14/02 Initial and Date: Originator:  $\Delta \ell$  ~! Checker:  $H.5.8$ / $14/02$ 

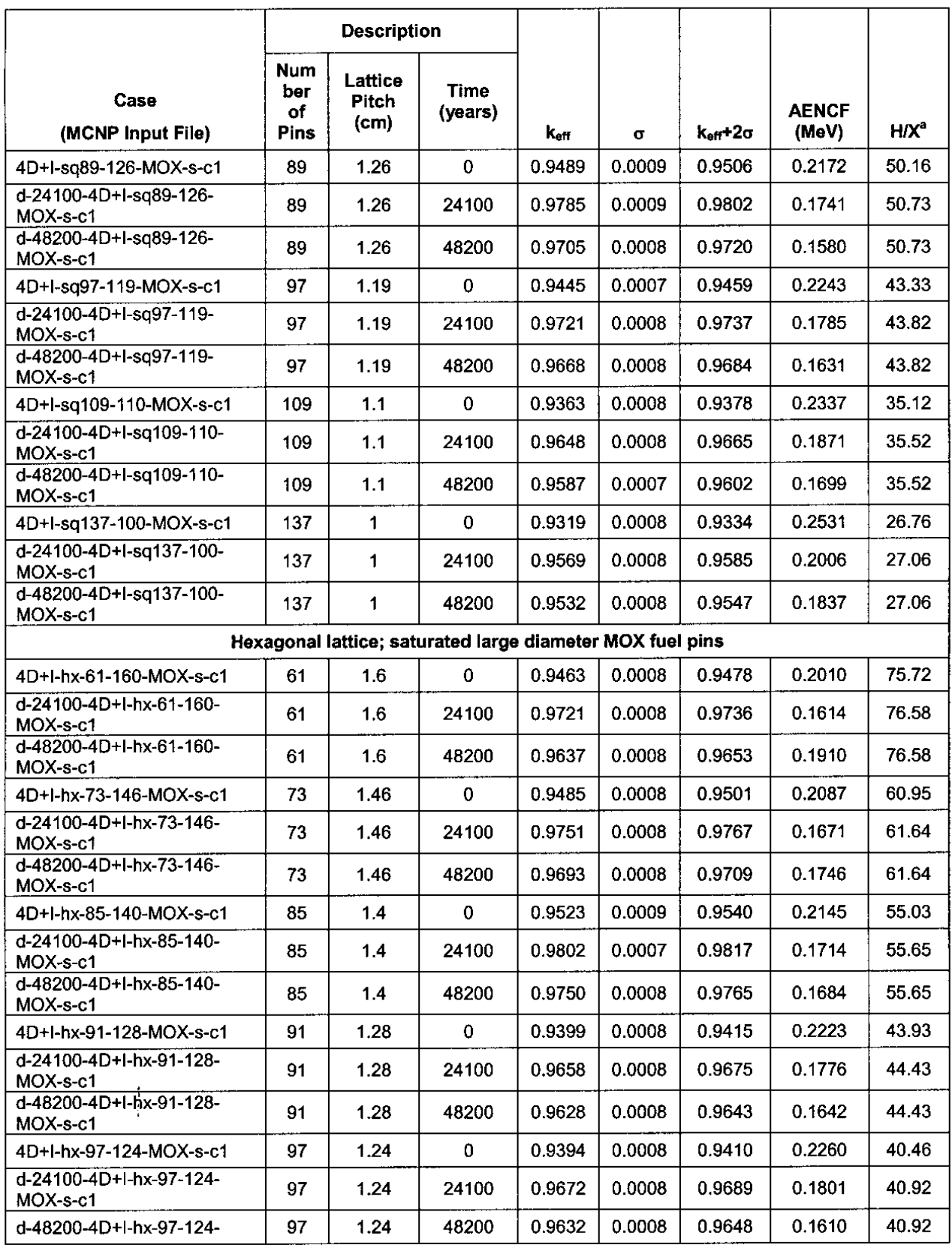

Title: Criticality Calculation for the Most Reactive Degraded Configurations of the FFTF SNF Codisposal WP Containing an Intact Ident-69 Container Document Identifier: CAL-DSD-NU-000002 Rev A Page 36 of 44

Initial and Date: Originator:  $\triangle$   $\&$   $\sim$   $\parallel$ 08/14/02 Checker:  $H.5.8$  /14/02

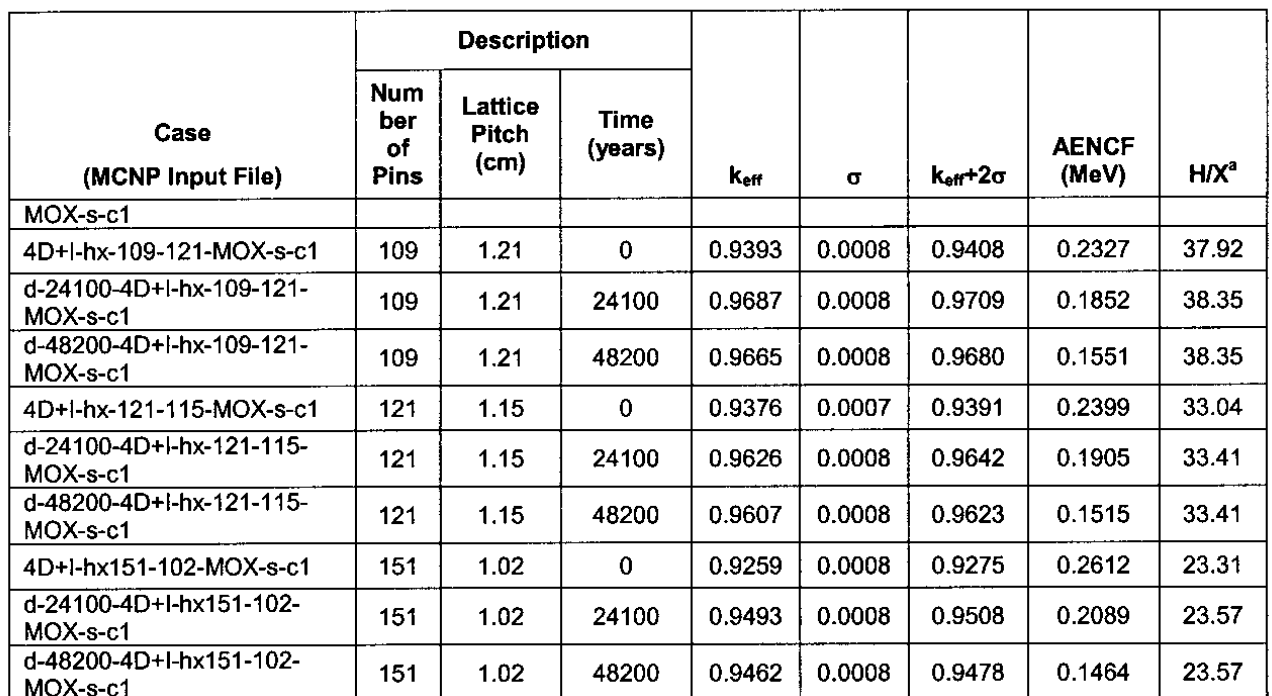

NOTE: <sup>a</sup> Calculated for the unit cell of the array inside Ident-69 container

The results in Tables 17 and 18 show that the analyzed WP configuration is significantly more reactive than the models evaluated in CRWMS M&O 1999a. The k<sub>eff</sub> of the system follow the same trend identified in CRWMS M&O 1999a, peaking at a decay time of 24,100 years. The highest  $k_{\text{eff}}$ +2 $\sigma$  (0.9817) is obtained for the WP containing an Ident-69 container with experimental MOX fuel pins (85 pins placed in a hexagonal array; pitch =  $1.4$  cm).

#### $6.2.2$ **Additional Evaluations**

The configuration resulting in the highest  $k_{\text{eff}}$  in Table 18 (case "d-24100-4D+I-hx-85-140-MOX-sc1") is further evaluated to find the additional amount of Gd absorber that need to be introduced from the beginning in the DOE SNF canister in order to keep  $k_{\text{eff}}$  below the interim criticality limit. The additional Gd is assumed homogeneously distributed as GdPO<sub>4</sub> in the available space around the Ident-69 container and DFAs inside the DOE SNF canister. Aluminum shot can be used as filler to homogeneously distribute the GdPO<sub>4</sub> but for the present calculation its presence was neglected and it was conservatively replaced with water in the degraded configuration. The initial basket structure made from stainless steel (2.75 wt% Gd) inside DOE SNF canister is completely degraded and its constituents are mixed with the additional Gd in the final degraded configuration. Table 19 contains two MCNP cases in which the additional amount of Gd (as  $GdPO<sub>4</sub> - see$ spreadsheet "FFTF.xls", Attachment I) is distributed within the mixture containing goethite and fuel.

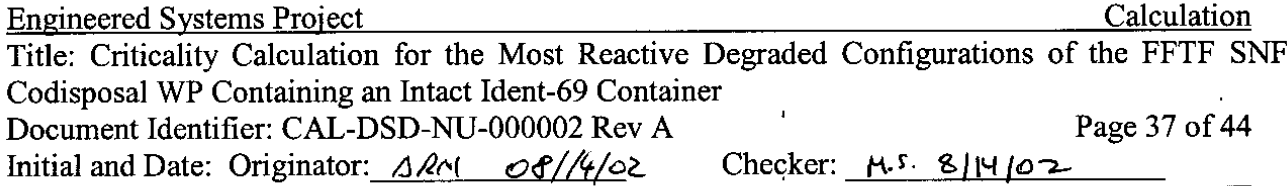

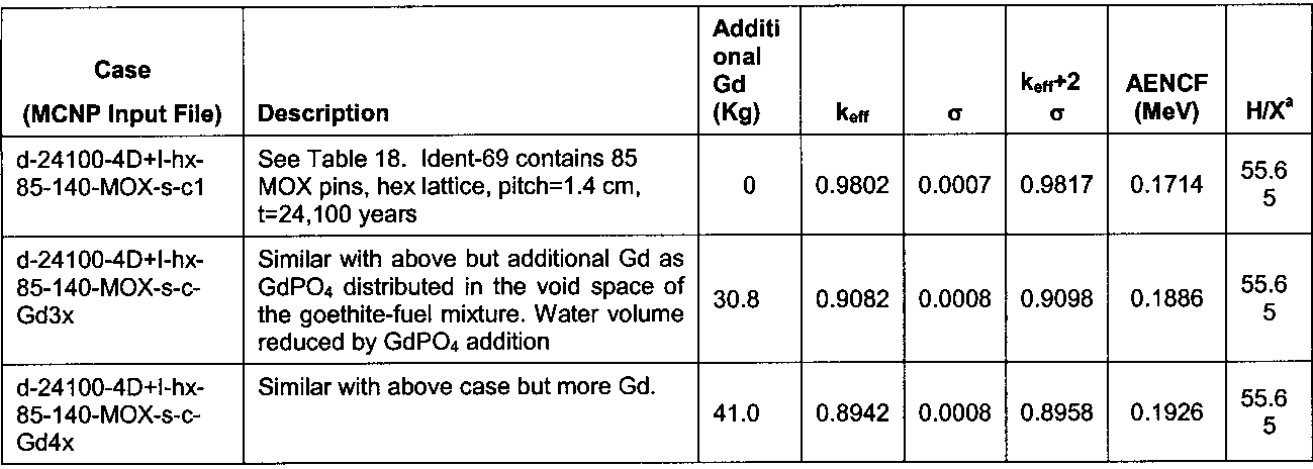

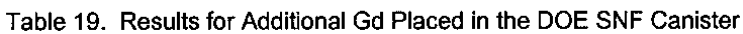

NOTE: <sup>a</sup> Calculated for the unit cell of the array inside Ident-69 container

The results show that adding a significant amount (30.8 kg) of Gd as GdPO<sub>4</sub> (49.3 kg) is an effective solution in reducing the  $k_{\text{eff}}$  of the system below the interim criticality limit of 0.93. This change also requires additional verifications of the assumptions used to derive the characteristics of the most reactive configuration. The following table (Table 20) list the additional cases used to justify the assumptions and considerations that characterized the initial most reactive degraded configuration described in Section 5.4.2.

| Case                                                 |                                                                                                    |        |          |                | <b>AENCF</b> |         |  |  |
|------------------------------------------------------|----------------------------------------------------------------------------------------------------|--------|----------|----------------|--------------|---------|--|--|
| (MCNP Input File)                                    | <b>Description</b>                                                                                                    | kaff   | $\sigma$ | $keff+2\sigma$ | (MeV)        | $H/X^a$ |  |  |
| d-24100-4D+I-hx-<br>85-140-MOX-s-c-<br>Gd3x          | Base Case taken from Table 19, 30.8<br>kg of additional Gd distributed in the<br>mixture. Ident-69 contains 85 MOX<br>pins (hex lattice, pitch=1.4 cm);<br>$t = 24,100$ years               | 0.9082 | 0.0008   | 0.9098         | 0.1886       | 55.65   |  |  |
|                                                      | Effect of Ident-69 container position in the DOE SNF Canister                                                                                                    |        |          |                |              |         |  |  |
| d-24100-4D+I-<br>hx85-140-MOX-s-c-<br>Gd3x-Id-b-surf | Similar with base case but Ident-69<br>container placed<br>right below<br>the<br>degraded mixture surface (base case<br>has Ident-69 placed in the middle of the<br>mixture - see Figure 7) | 0.8694 | 0.0008   | 0.8710         | 0.1931       | 55.65   |  |  |
| 4D+I-hx85-140-<br>MOX-s-c-Gd3x-Id-<br>botm           | Similar with base case but Ident-69<br>placed at the bottom of DOE SNF<br>Canister.                                                                                                    | 0.8996 | 0.0008   | 0.9013         | 0.1842       | 55.65   |  |  |
|                                                      | Effect of DOE SNF canister position in the codisposal WP                                                                                                    |        |          |                |              |         |  |  |
| d-24100-4D+I-<br>hx85-140-MOX-s-c-<br>$Gd3x-C-m$     | Similar with base case but DOE SNF<br>canister placed in the middle of the pre-<br>breach clay (base case has DOE SNF<br>canister placed at the bottom of the<br>WP)                        | 0.9081 | 0.0008   | 0.9097         | 0.1894       | 55.65   |  |  |

Table 20. Results for the Additional Cases

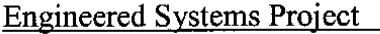

Calculation

Title: Criticality Calculation for the Most Reactive Degraded Configurations of the FFTF SNF Codisposal WP Containing an Intact Ident-69 Container

Document Identifier: CAL-DSD-NU-000002 Rev A

Page 38 of 44

 $\cdots$ 

 $\alpha$  and  $\alpha$  and  $\alpha$ 

Initial and Date: Originator:  $\Delta \ell$   $\ell$   $\ell$   $\theta$   $\ell$  /4/02 Checker:  $M.5.8$   $14/02$ 

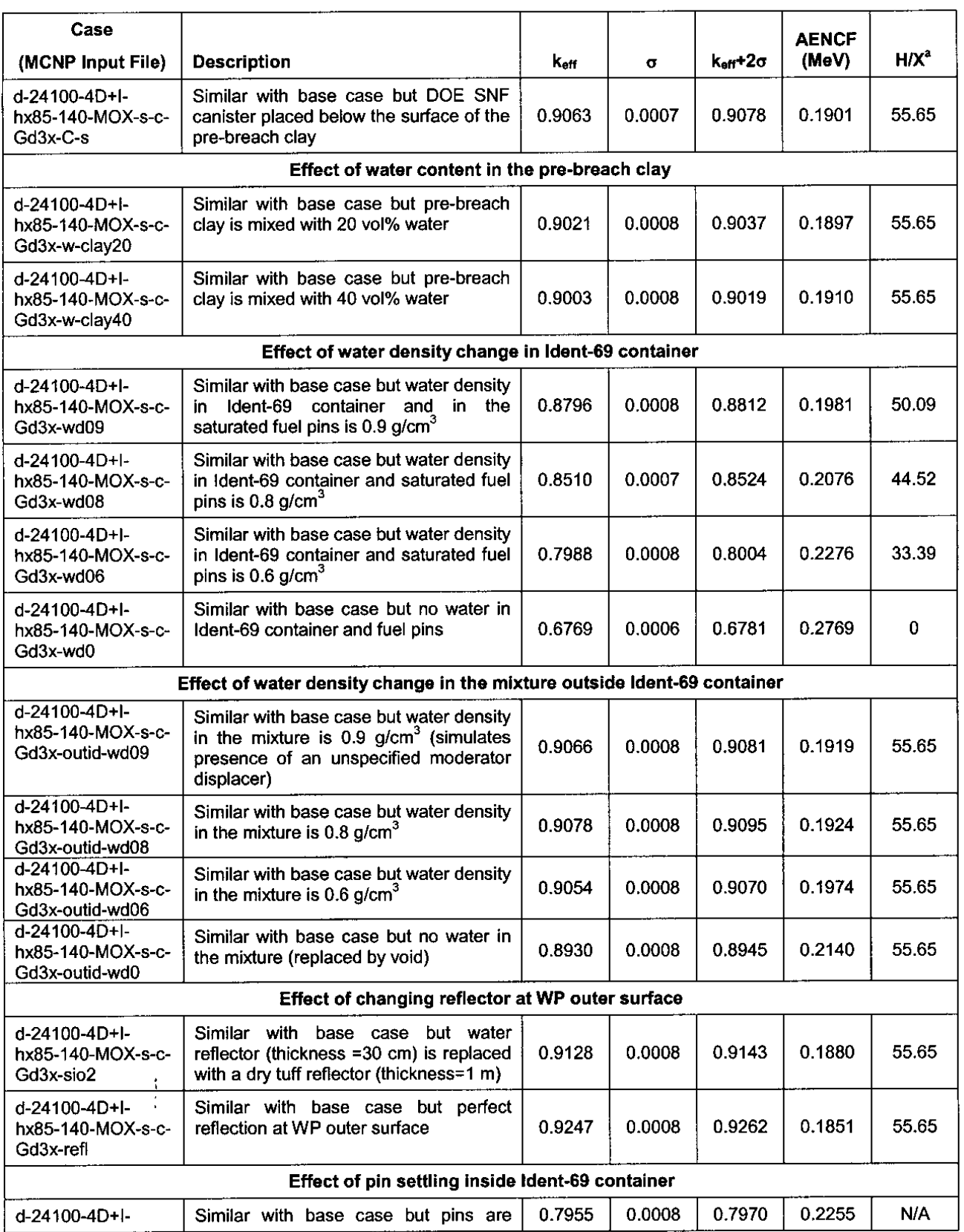

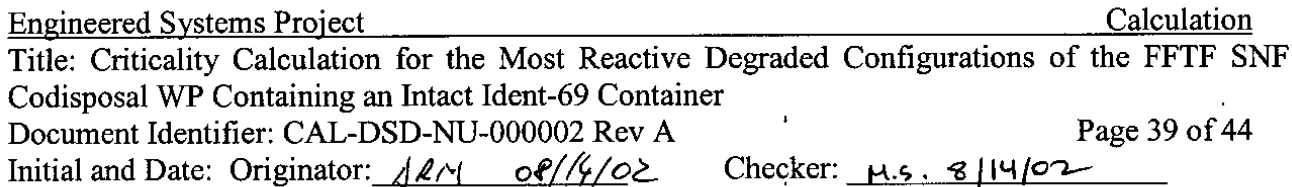

| Case                                                                              |                                                                                                    |                  |          |                              | <b>AENCF</b> | $H/X^a$ |  |
|-----------------------------------------------------------------------------------|----------------------------------------------------------------------------------------------------|------------------|----------|------------------------------|--------------|---------|--|
| (MCNP Input File)                                                                 | <b>Description</b>                                                                                                    | k <sub>eff</sub> | $\sigma$ | $k_{\text{eff}}$ +2 $\sigma$ | (MeV)        |         |  |
| hx85-140-MOX-s-c-<br>Gd3x-setl-10                                                 | bottom of<br>Ident-69<br>settled<br>the<br>at<br>container (pin spacing $= 1$ cm)                                                                                                |                  |          |                              |              |         |  |
| $d - 24100 - 4D + l -$<br>hx85-140-MOX-s-c-<br>Gd3x-setl-08                       | Similar with base case but pins are<br>settled at the bottom of Ident-69<br>container (pin spacing $= 0.8$ cm)                                                                   | 0.7260           | 0.0007   | 0.7273                       | 0.2563       | N/A     |  |
| Effect of modeling the inner duct in Ident-69 container                           |                                                                                                    |                  |          |                              |              |         |  |
| d-24100-4D+I-<br>hx85-140-MOX-s-c-<br>Gd3x-intube                                 | Similar with base case but the inner<br>duct of the compartmented Ident-69<br>container is included in the MCNP<br>model preserving its actual volume and<br>mass                | 0.8952           | 0.0008   | 0.8967                       | 0.1915       | 55.65   |  |
| Effect of increasing void fraction in goethite mixture outside ident-69 container |                                                                                                    |                  |          |                              |              |         |  |
| $d - 24100 - 4D + l -$<br>hx85-140-MOX-s-c-<br>Gd $3x$ -gt $05$                   | Similar with base case but void in<br>goethite increased to a volume fraction<br>of 0.5 from 0.4. (note that fuel, $GdPO4$<br>and water are filling this void in the<br>mixture) | 0.8927           | 0.0008   | 0.8942                       | 0.1670       | 55.65   |  |

NOTE: <sup>a</sup> Calculated for the unit cell of the array inside Ident-69 container

The results included in Table 20 suggest that the most reactive configuration is significantly affected by some of the varied parameters. With the exception of the WP reflector change, all other variations produced a decrease in  $k_{\text{eff}}$  in comparison with the base case. This confirms the validity of the assumptions and simplifications used in developing the MCNP model and also justify the current selection of the geometry and composition for the most degraded configuration.

The presence of the dry tuff reflector outside the WP slightly increases the k<sub>eff</sub> but the value calculated for  $k_{eff}$ +2 $\sigma$  (0.9143) is well below the interim criticality limit of 0.93. Even assuming a perfect reflector at the outer surface of the WP does not bring the  $k<sub>eff</sub>$  of the most reactive case above the interim critical limit of 0.93.

The results describing the effect of water density change inside Ident-69 container show that the system is very sensitive to the water density reduction. This finding suggests that the insertion of any moderator displacer inside the Ident-69 container could be very effective in reducing the reactivity of the system.

The reduction of the water density in the mixture outside the Ident-69 container has a small effect by reducing the  $k_{\text{eff}}$ . It simulates, to some extent, the introduction of a moderator displacer inside the degraded mixture surrounding the Ident-69 container. The results show that by using a moderator displacer (filler material) to distribute the additional amount of initial neutron absorber  $(GdPO<sub>4</sub>)$  could slightly decrease the  $k<sub>eff</sub>$  of the system in the degraded state.

#### $6.2.3$ **Summary of Results**

The results presented in Sections 6.1, 6.2.1 and 6.2.2 show that the previous calculations on the most degraded configuration for the FFTF SNF codisposal WP have not identified the full spectrum of possible values for the  $k_{eff}$ . Utilization of the new information regarding the actual content of the Ident-69 containers demonstrates that the higher diameter experimental MOX fuel pins placed inside the Ident-69 container results in the highest values of the k<sub>eff</sub> for the given configuration. The new results are reasonable compared to the inputs and they are suitable for the intended use.

The most important findings of the current analysis can be summarized as follows:

- The reactivity of the Ident-69 increases with the pitch for a given number of pins (the system is always undermoderated) and with the enrichment of the fuel. The Ident-69 containers loaded with experimental MOX fuel pins are the most reactive. The arrays of saturated fuel pins (water filling all void spaces inside a fuel pin) are more reactive than the arrays with dry fuel pins.
- The envelope of the maximum  $k_{\text{eff}}$  values for the investigated configuration shows a broad  $\bullet$ maximum for various combinations of number of pins/lattice pitch. Differences in results between hexagonal lattice arrays and square lattice arrays are small for the spectrum of combinations investigated, requiring a final analysis considering each type of lattice.
- Among the 3 decay times analyzed (0, 24,100 and 48,200 years), the decay of Pu isotopes  $\bullet$ produces the highest  $k_{\text{eff}}$  values at a decay time of 24,100 years.
- The maximum values of  $k_{\text{eff}}+2\sigma$  for the most reactive configuration using 2.75 wt% Gd in the  $\bullet$ initial basket structure are well above the interim criticality limit of 0.93. Adding at least 30.8 kg of Gd  $(49.3 \text{ kg } GdPO<sub>4</sub>)$  uniformly distributed in the initial void spaces outside the Ident-69 container and the 4 DFAs results in lowering the  $k_{eff}$ +2 $\sigma$  of the most reactive degraded configuration identified in Table 18 to 0.9098. Using a filler to homogeneously distribute the absorber further reduce the reactivity of the system.
- The assumptions and simplifications used in defining the geometry and composition of the most  $\bullet$ reactive degraded configuration have been individually investigated with MCNP. The results confirm the solutions adopted and the validity of the developed model. Based on current information, all other possible degraded configurations analyzed in the previous calculations are enveloped by the current bounding calculation.

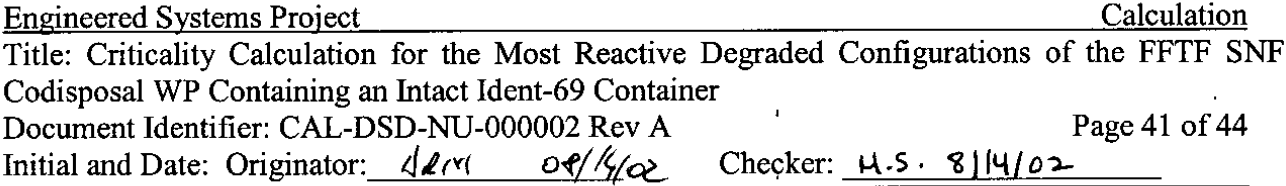

#### 7. **REFERENCES**

### **DOCUMENTS CITED**

Beyer, W.H., ed. 1987. CRC Standard Mathematical Tables. 28th Edition. 3rd Printing 1988. Boca Raton, Florida: CRC Press. TIC: 240507.

Briesmeister, J.F., ed. 1997. MCNP-A General Monte Carlo N-Particle Transport Code. LA-12625-M, Version 4B. Los Alamos, New Mexico: Los Alamos National Laboratory. ACC: MOL.19980624.0328.

BSC (Bechtel SAIC Company) 2001. EQ6 Calculations for Chemical Degradation of Fast Flux Test Facilities (FFTF) Waste Packages: Effects of Updated Design and Rates. CAL-EDC-MD-000014 REV 00. Las Vegas, Nevada: Bechtel SAIC Company. ACC: MOL.20020102.0191.

BSC (Bechtel SAIC Company) 2002. Technical Work Plan for: Department of Energy Spent Nuclear Fuel and Plutonium Disposition Work Packages. TWP-MGR-MD-000010 REV 01. Las Vegas, Nevada: Bechtel SAIC Company. ACC: MOL.20020402.0441.

Coelho, D.; Thovert, J.-F.; and Adler, P.M. 1997. "Geometrical and Transport Properties of Random Packings of Spheres and Aspherical Particles." Physical Review E, 55, (2), 1959-1978. [New York, New York]: American Physical Society. TIC: 249557.

CRWMS M&O 1998a. Software Qualification Report for MCNP Version 4B2, A General Monte Carlo N-Particle Transport Code. CSCI: 30033 V4B2LV. DI: 30033-2003, Rev. 01. Las Vegas, Nevada: CRWMS M&O. ACC: MOL.19980622.0637.

CRWMS M&O 1998b. Software Code: MCNP. 4B2LV. HP. 30033 V4B2LV.

CRWMS M&O 1999a. Evaluation of Codisposal Viability for MOX (FFTF) DOE-Owned Fuel. BBA000000-01717-5705-00023 REV 00. Las Vegas, Nevada: CRWMS M&O. ACC: MOL.19991014.0235.

CRWMS M&O 1999b. DOE SRS HLW Glass Chemical Composition. BBA000000-01717-0210-00038 REV 00. Las Vegas, Nevada: CRWMS M&O. ACC: MOL.19990215.0397.

CRWMS M&O 1999c. Fast Flux Test Facility (FFTF) Reactor Fuel Degraded Criticality Calculations: Intact SNF Canister. BBA000000-01717-0210-00051 REV 00. Las Vegas, Nevada: CRWMS M&O. ACC: MOL.19990607.0075.

CRWMS M&O 2000. Design Analysis for the Defense High-Level Waste Disposal Container. ANL-DDC-ME-000001 REV 00. Las Vegas, Nevada: CRWMS M&O. ACC: MOL.20000627.0254.

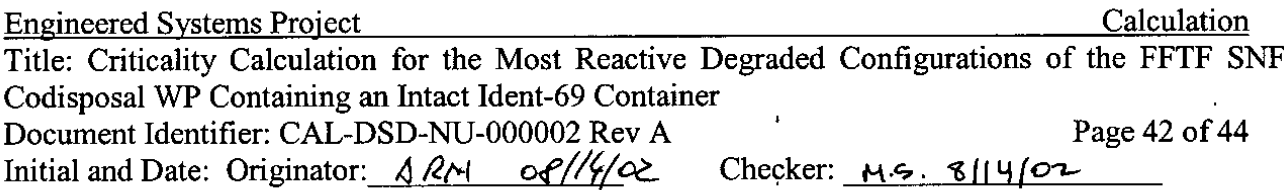

DOE (U.S. Department of Energy) 1999. "Design Specification." Volume 1 of Preliminary Design Specification for Department of Energy Standardized Spent Nuclear Fuel Canisters. DOE/SNF/REP-011, Rev. 3. Washington, D.C.: U.S. Department of Energy, Office of Spent Fuel Management and Special Projects. TIC: 246602.

DOE (U.S. Department of Energy) 2002a. FFTF (MOX) Fuel Characteristics for Disposal Criticality Analysis. DOE/SNF/REP-032, Rev. 1. Idaho Falls, Idaho: U.S. Department of Energy, Idaho National Engineering and Environmental Laboratory. TIC: 252933.

DOE (U.S. Department of Energy) 2002b. *Quality Assurance Requirements and Description*. DOE/RW-0333P, Rev. 11. Washington, D.C.: U.S. Department of Energy, Office of Civilian Radioactive Waste Management. ACC: MOL.20020506.0915.

Flint, L.E. 1998. Characterization of Hydrogeologic Units Using Matrix Properties, Yucca Mountain, Nevada. Water-Resources Investigations Report 97-4243. Denver, Colorado: U.S. Geological Survey. ACC: MOL.19980429.0512.

Inco Alloys International. 1988. Product Handbook. Huntington, West Virginia: Inco Alloys International. TIC: 239397.

Lipman, P.W.; Christiansen, R.L.; and O'Connor, J.T. 1966. A Compositionally Zoned Ash-Flow Sheet in Southern Nevada. Professional Paper 524-F. Washington, D.C.: U.S. Geological Survey. TIC: 219972.

Parrington, J.R.; Knox, H.D.; Breneman, S.L.; Baum, E.M.; and Feiner, F. 1996. Nuclides and Isotopes, Chart of the Nuclides. 15th Edition. San Jose, California: General Electric Company and KAPL, Inc. TIC: 233705.

Stout, R.B. and Leider, H.R., eds. 1991. Preliminary Waste Form Characteristics Report. Version 1.0. Livermore, California: Lawrence Livermore National Laboratory. ACC: MOL.19940726.0118.

Taylor, W.J. 1997. "Incorporating Hanford 15 Foot (4.5 Meter) Canister into Civilian Radioactive Waste Management System (CRWMS) Baseline." Memorandum from W.J. Taylor (DOE) to J. Williams (Office of Waste Acceptance Storage and Transportation), April 2, 1997. ACC: HQP.19970609.0014.

### CODES, STANDARDS, REGULATIONS, and PROCEDURES

ASTM A 20/A20M-99a. 1999. Standard Specification for General Requirements for Steel Plates for Pressure Vessels. West Conshohocken, Pennsylvania: American Society for Testing and Materials. TIC: 247403.

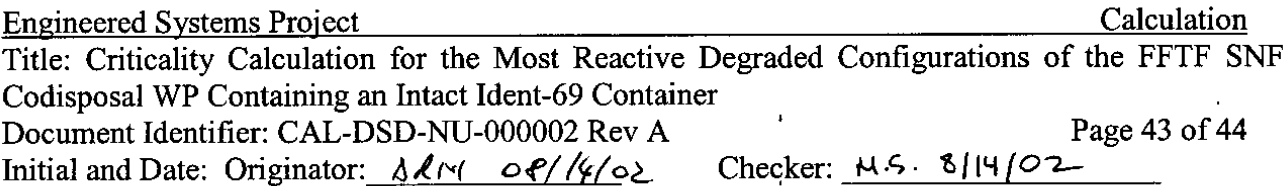

ASTM A 240/A 240M-99b. 2000. Standard Specification for Heat-Resisting Chromium and Chromium-Nickel Stainless Steel Plate, Sheet, and Strip for Pressure Vessels. West Conshohocken, Pennsylvania: American Society for Testing and Materials. TIC: 248529.

ASTM A 276-91a. 1991. Standard Specification for Stainless and Heat-Resisting Steel Bars and Shapes. Philadelphia, Pennsylvania: American Society for Testing and Materials. TIC: 240022.

ASTM A 516/A 516M-90. 1991. Standard Specification for Pressure Vessel Plates, Carbon Steel, for Moderate-and Lower-Temperature Service. West Conshohocken, Pennsylvania: American Society for Testing and Materials. TIC: 240032.

ASTM B 575-97. 1998. Standard Specification for Low-Carbon Nickel-Molybdenum-Chromium, Low-Carbon Nickel-Chromium-Molybdenum, Low-Carbon Nickel-Chromium-Molybdenum-Copper and Low-Carbon Nickel-Chromium-Molybdenum-Tungsten Alloy Plate, Sheet, and Strip. West Conshohocken, Pennsylvania: American Society for Testing and Materials. TIC: 241816.

ASTM G 1-90 (Reapproved 1999). 1990. Standard Practice for Preparing, Cleaning, and Evaluating Corrosion Test Specimens. West Conshohocken, Pennsylvania: American Society for Testing and Materials. TIC: 238771.

 $\frac{1}{4}$ 

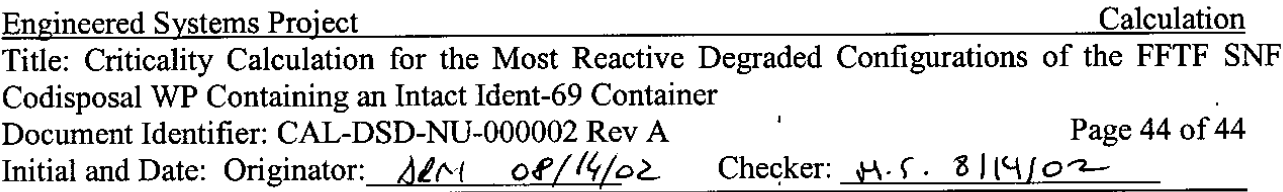

## 8. ATTACHMENTS

- One Compact Disk (CD) containing the MCNP input and output files for the cases denoted in Section 6. Attachment I:
- Description of files contained in Attachment I (17 pages). Attachment II:

 $\frac{1}{4}$ 

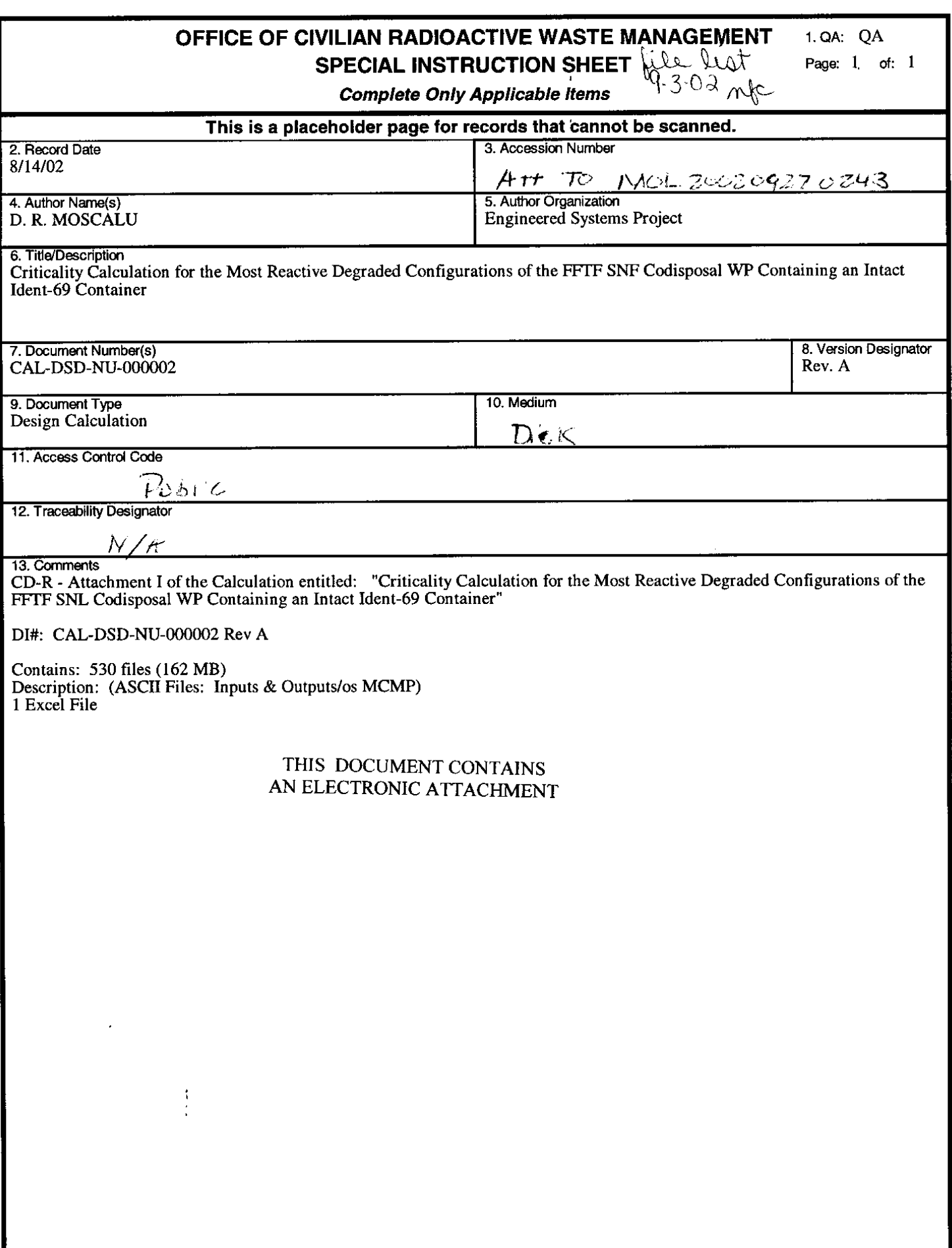

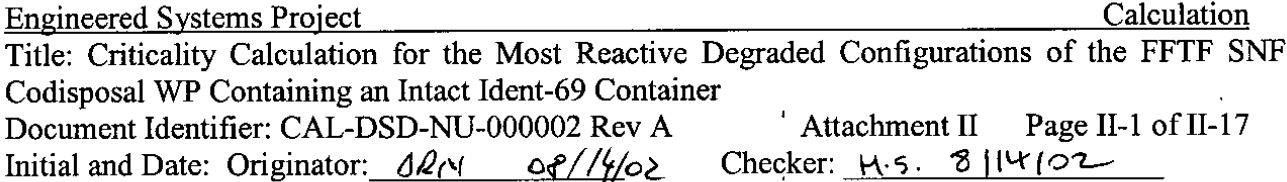

## **ATTACHMENT II**

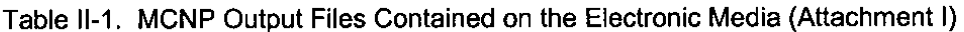

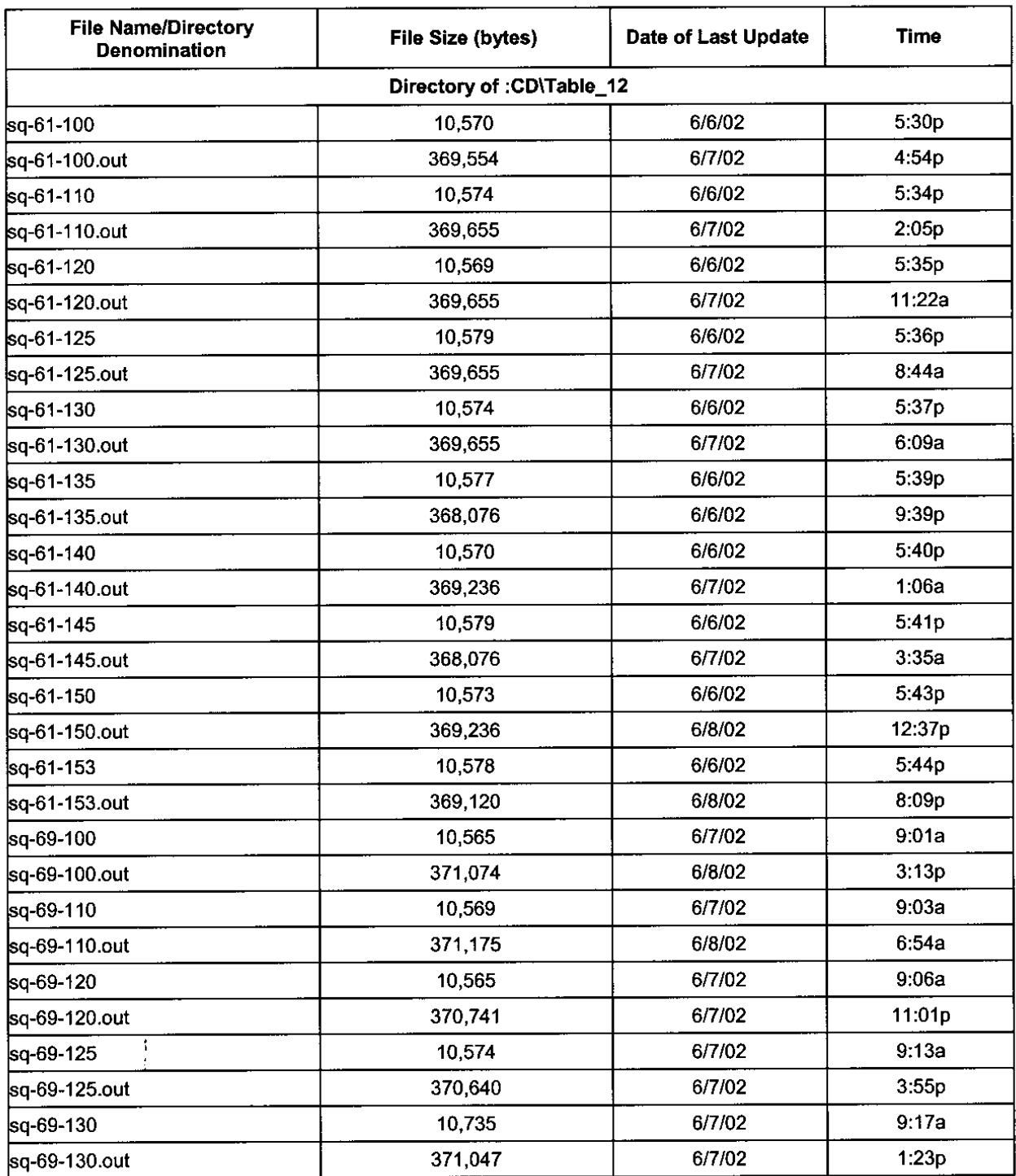

Calculation

Title: Criticality Calculation for the Most Reactive Degraded Configurations of the FFTF SNF Codisposal WP Containing an Intact Ident-69 Container Attachment II Page II-2 of II-17 ł. Document Identifier: CAL-DSD-NU-000002 Rev A

Initial and Date: Originator:  $\sqrt{2\pi}$  of  $\sqrt{\frac{4}{\pi}}$ 

 $Checker: 14.5 8) 14102$ 

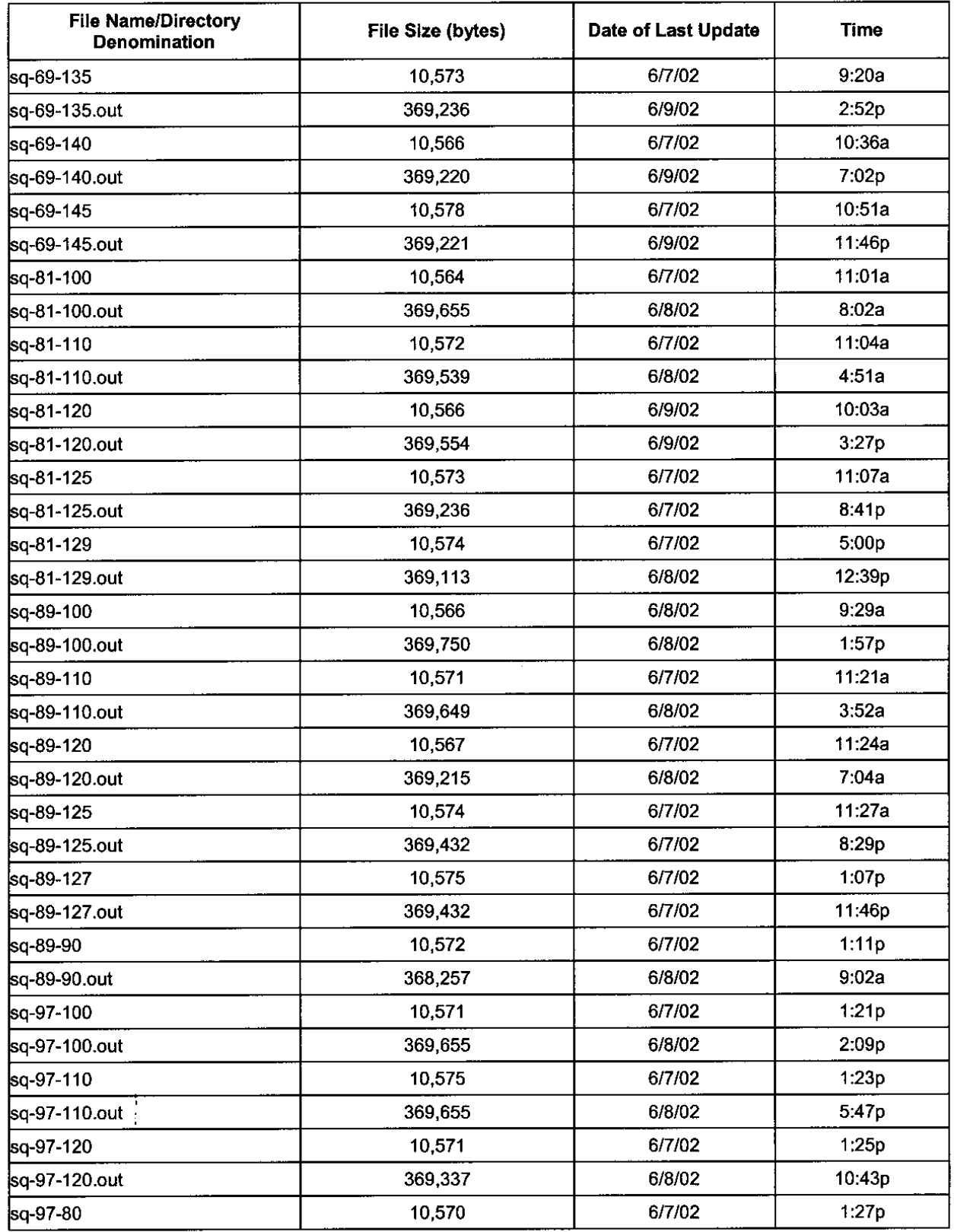

Calculation **Engineered Systems Project** Title: Criticality Calculation for the Most Reactive Degraded Configurations of the FFTF SNF

Codisposal WP Containing an Intact Ident-69 Container Attachment II Page II-3 of II-17 Document Identifier: CAL-DSD-NU-000002 Rev A Initial and Date: Originator:  $\Delta R \wedge 1 - \Delta R / \sqrt{4}/2$ Checker:  $H-S. 8$  |  $(4/02 -$ 

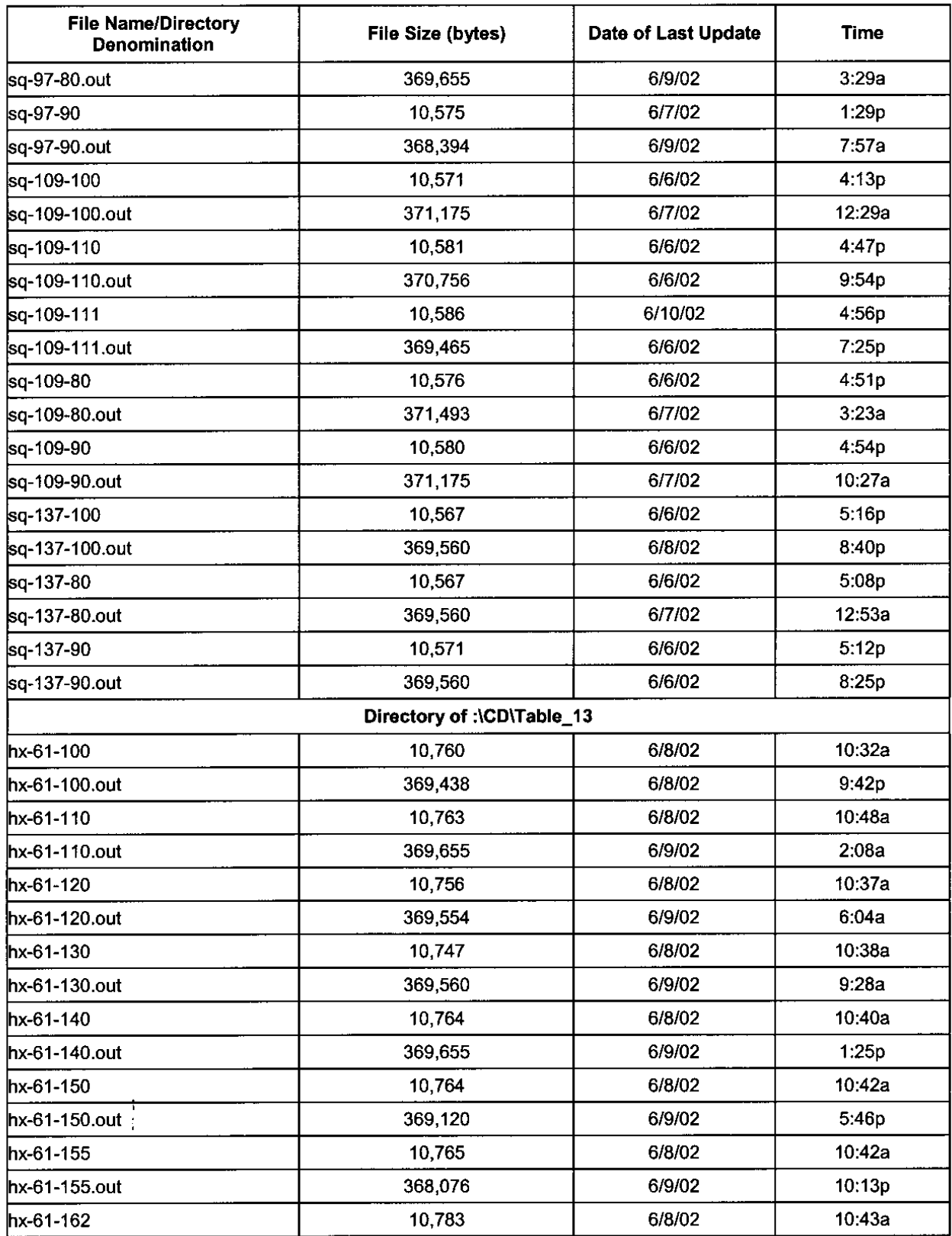

Calculation

Title: Criticality Calculation for the Most Reactive Degraded Configurations of the FFTF SNF Codisposal WP Containing an Intact Ident-69 Container Page II-4 of II-17 Document Identifier: CAL-DSD-NU-000002 Rev A Attachment II

08/14/02 Checker:  $H.S. 8114102$ Initial and Date: Originator:  $\delta \ell \sim 1$ 

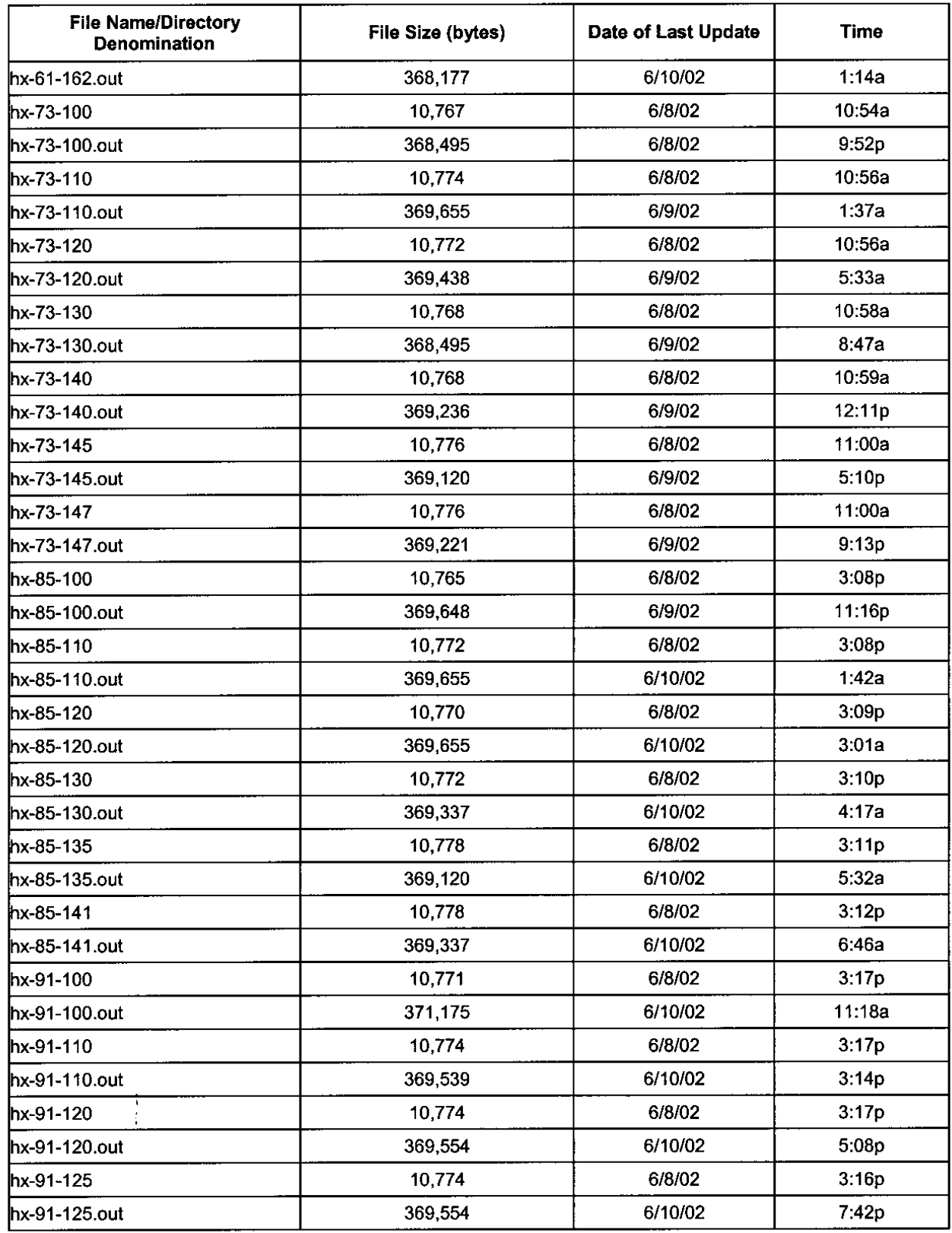

Calculation **Engineered Systems Project** Title: Criticality Calculation for the Most Reactive Degraded Configurations of the FFTF SNF Codisposal WP Containing an Intact Ident-69 Container

Attachment II Page II-5 of II-17 Document Identifier: CAL-DSD-NU-000002 Rev A Initial and Date: Originator:  $\lambda \ell \sim 0.4$ ///2 Checker:  $M.5.6$ /14/02

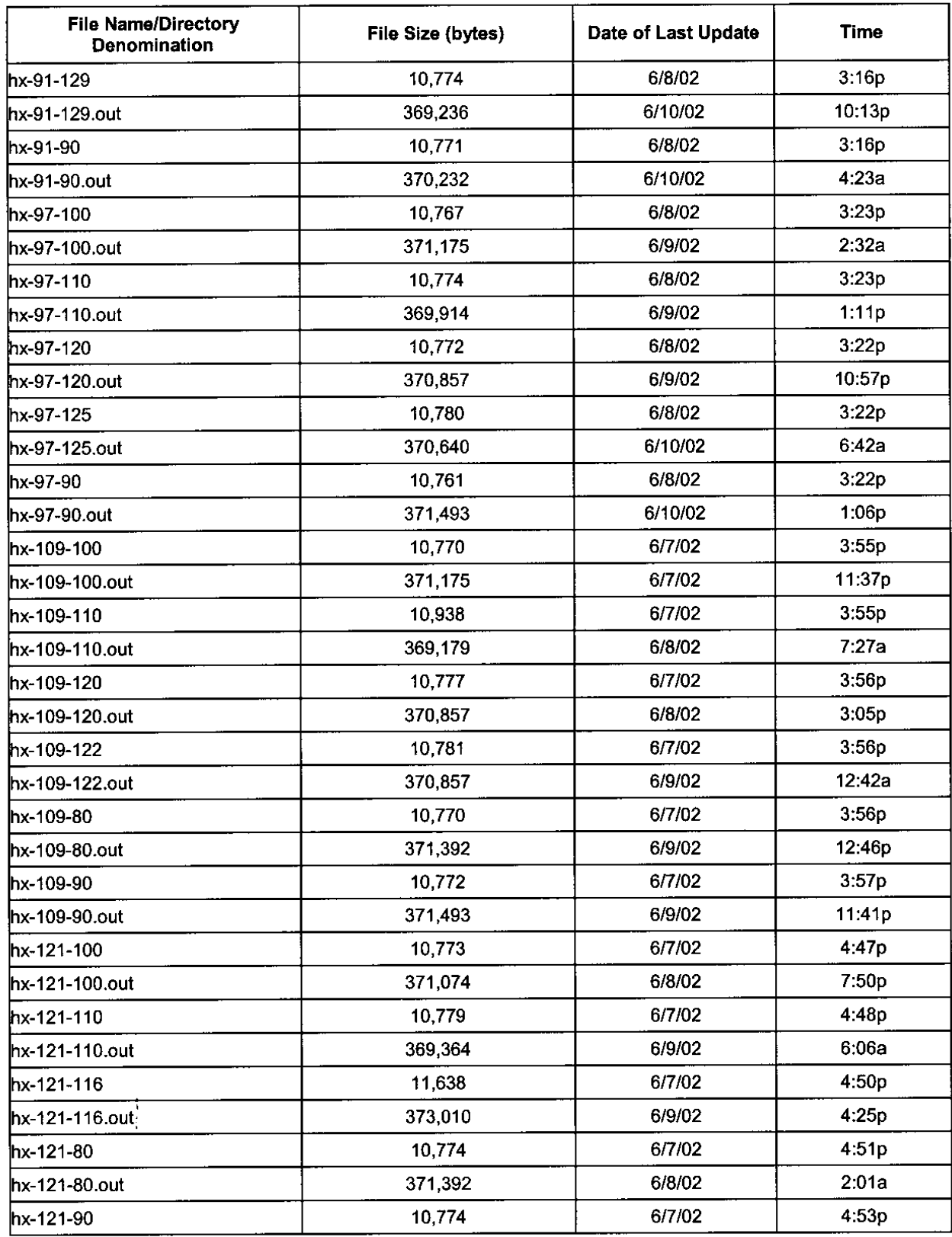

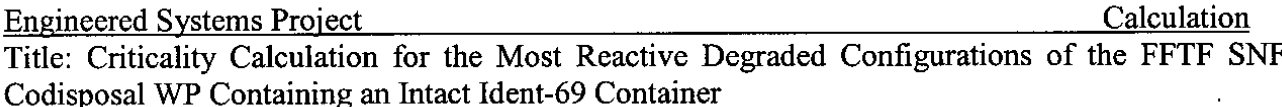

Codisposal WP Containing an interferor Contain<br>Document Identifier: CAL-DSD-NU-000002 Rev A<br>Initial and Date: Originator:  $\frac{\partial \ell}{\partial \phi} = \frac{\delta \ell}{\sqrt{\phi}}$ Attachment II Page II-6 of II-17<br>Checker: <u>H. 5. 8/14/0</u>

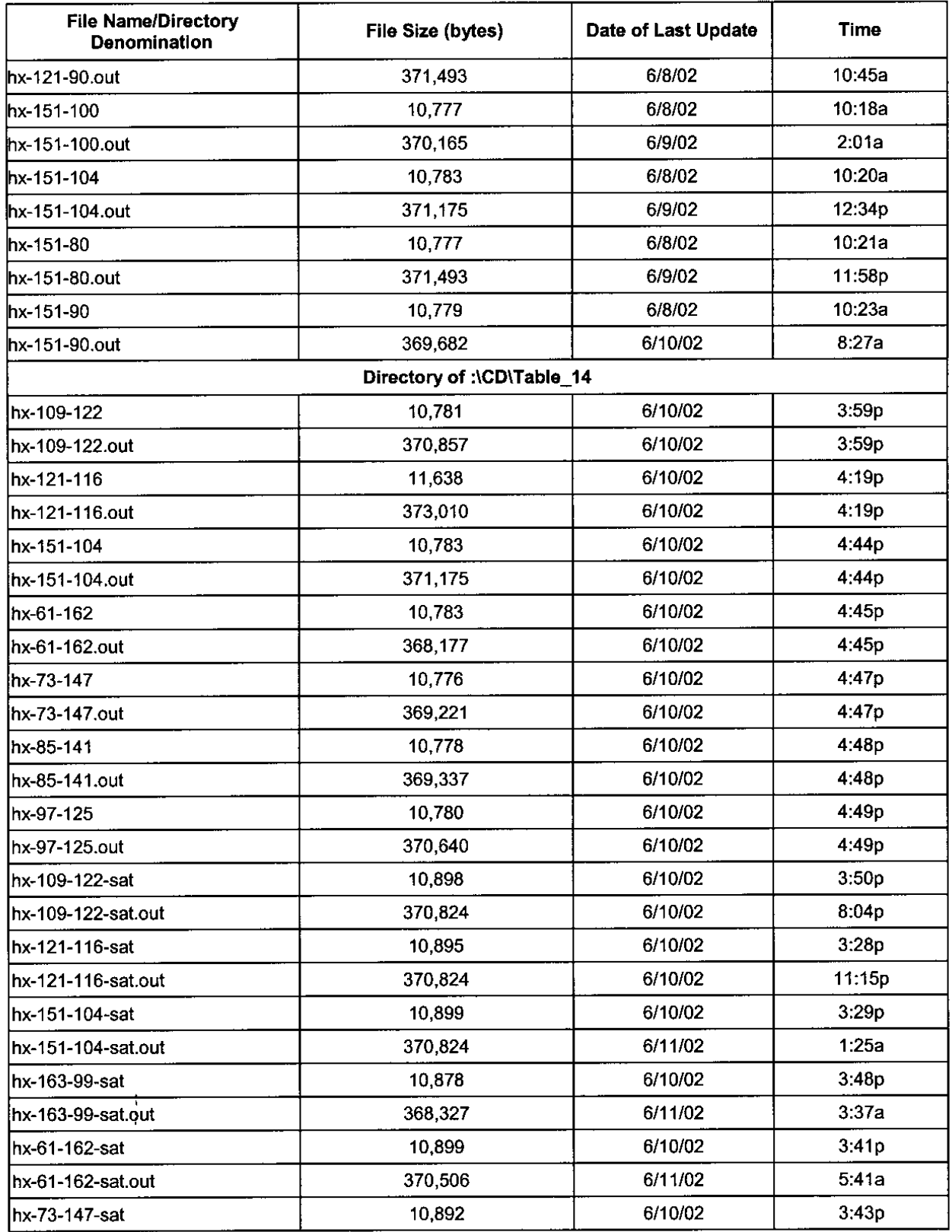

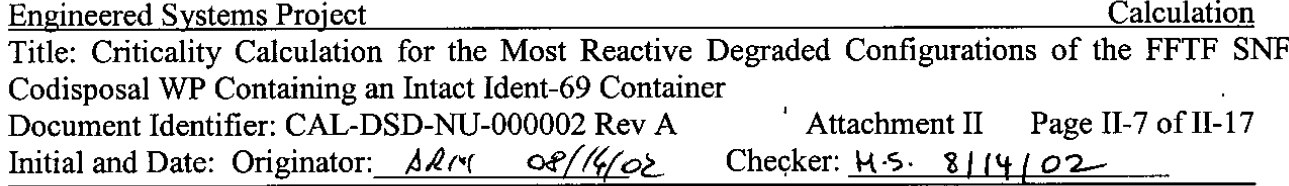

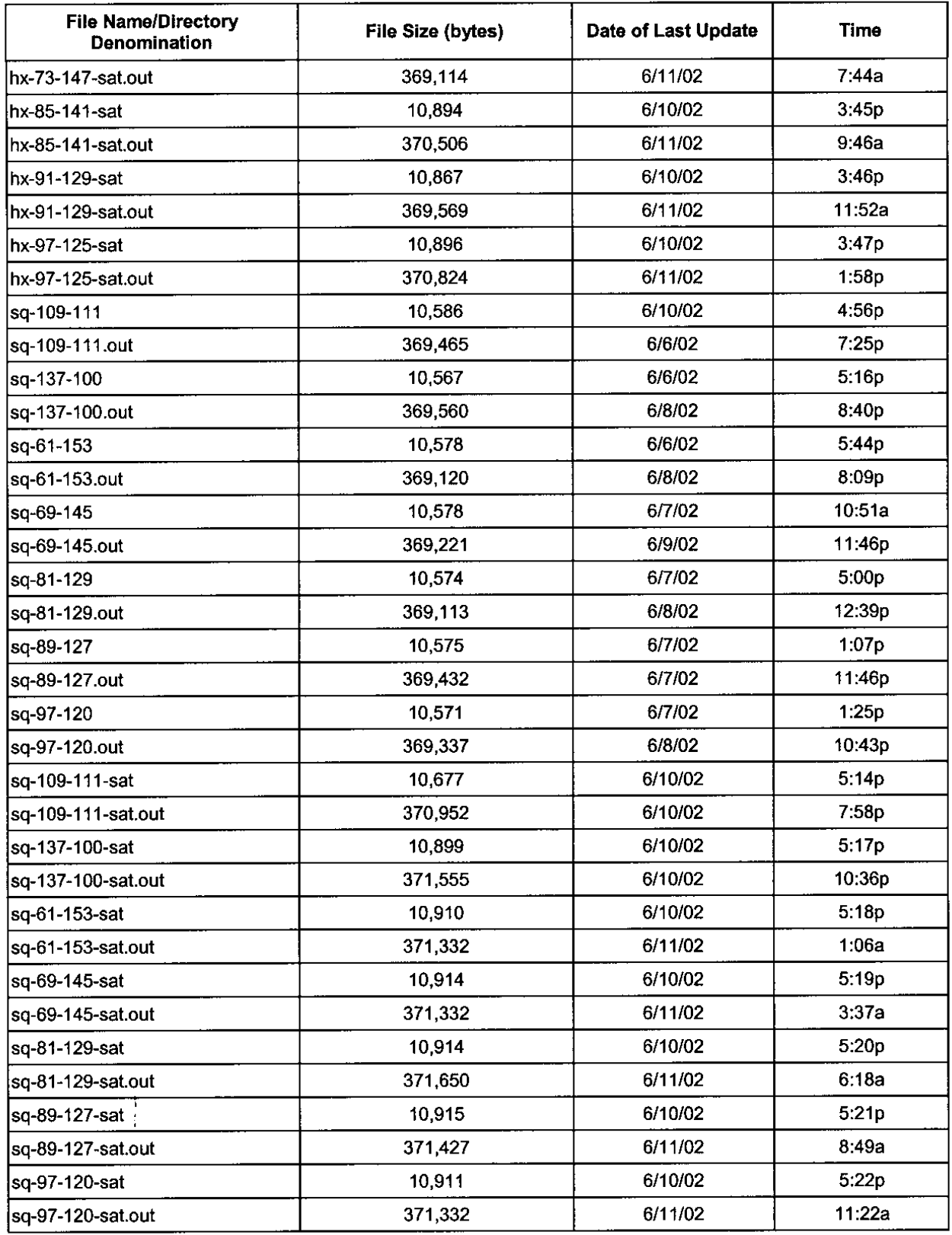

Calculation

Title: Criticality Calculation for the Most Reactive Degraded Configurations of the FFTF SNF Codisposal WP Containing an Intact Ident-69 Container Attachment II Page II-8 of II-17 Document Identifier: CAL-DSD-NU-000002 Rev A

Initial and Date: Originator:  $\frac{\lambda \ell}{\gamma}$  of  $\frac{\ell}{\gamma}$ Checker:  $M.5.811402$ 

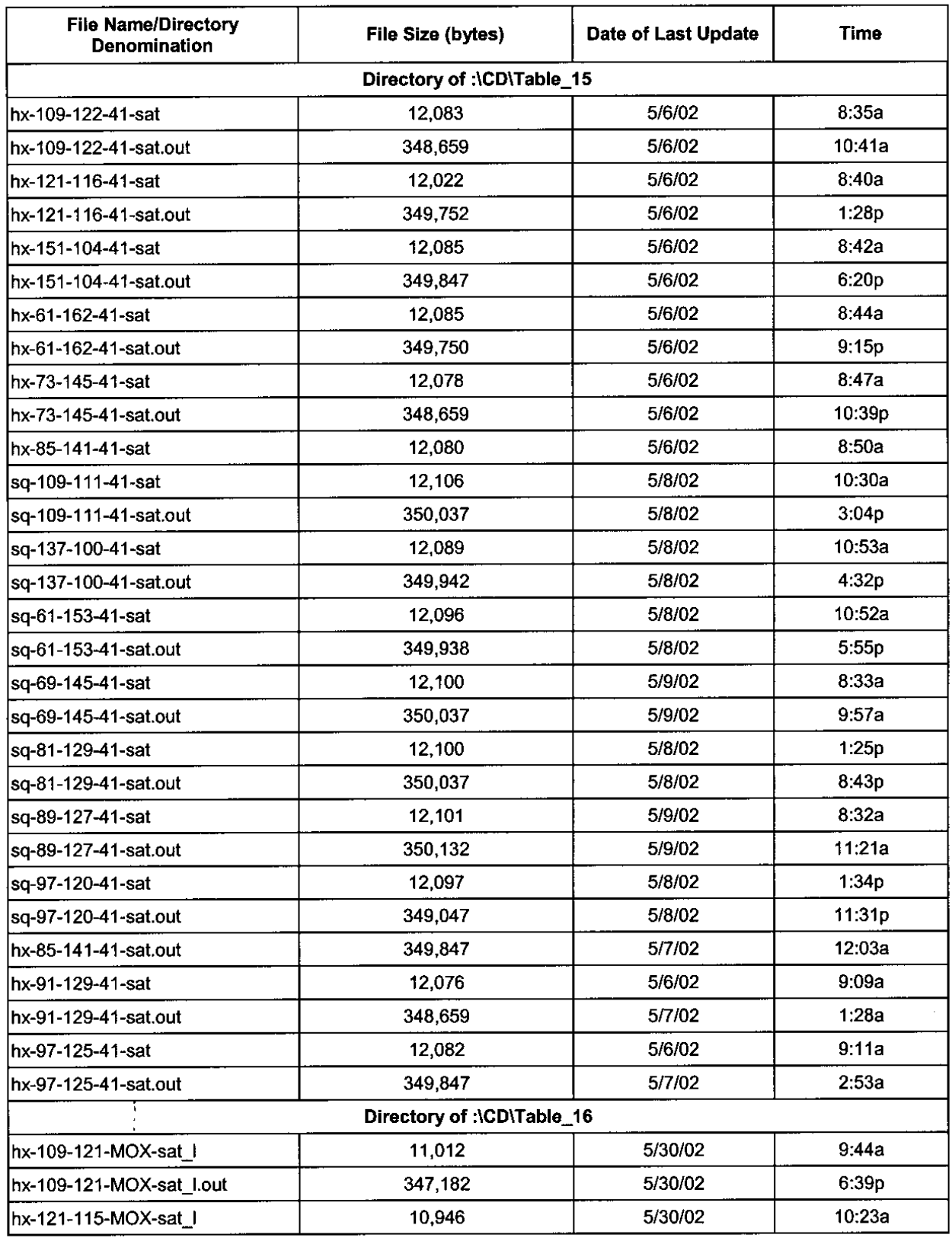

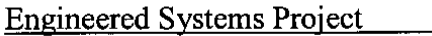

Calculation

Title: Criticality Calculation for the Most Reactive Degraded Configurations of the FFTF SNF Codisposal WP Containing an Intact Ident-69 Container Attachment II Page II-9 of II-17 ł,

Document Identifier: CAL-DSD-NU-000002 Rev A<br>Initial and Date: Originator: <u>A</u>LM of 1402 Checker:  $M.S. 8114102$ 

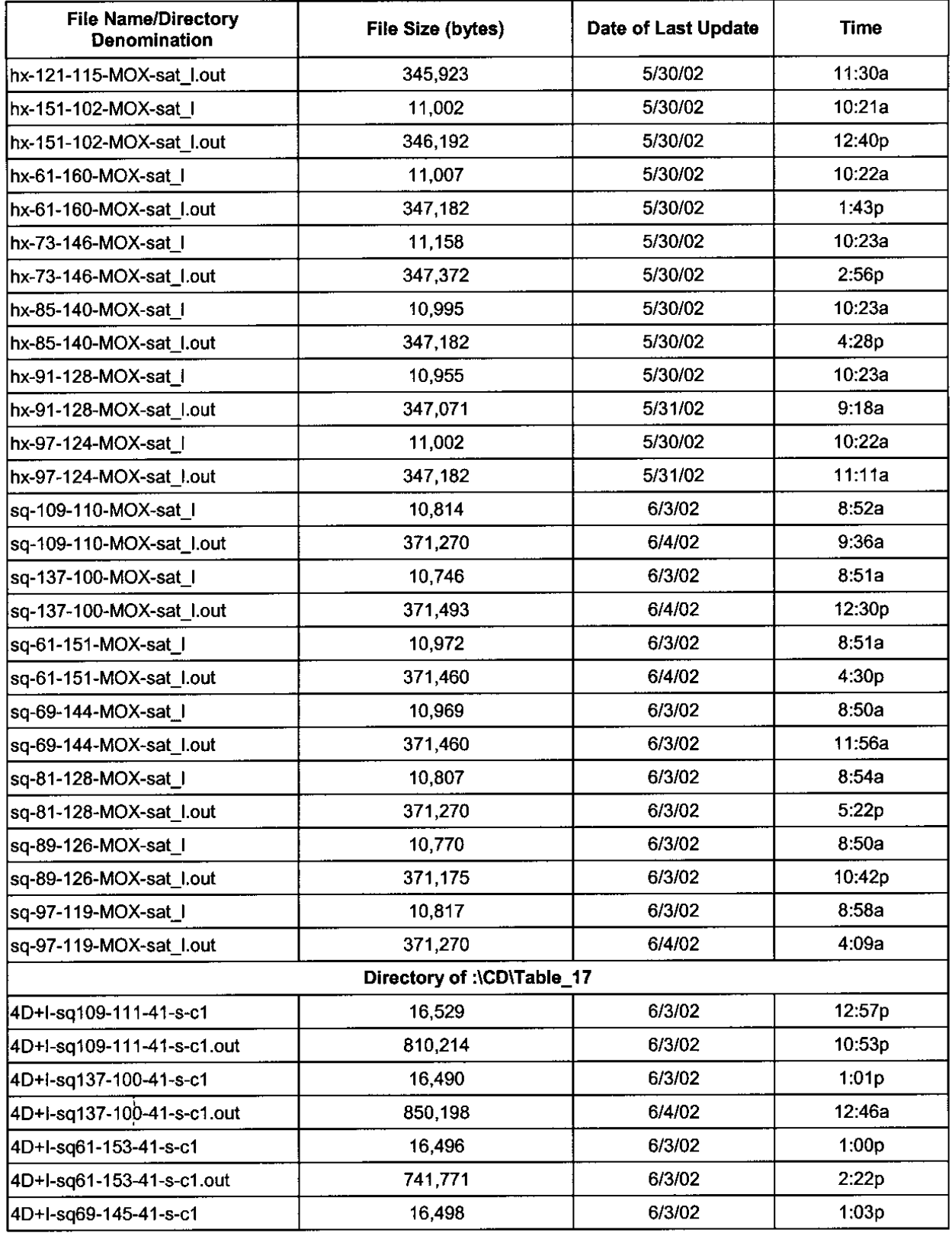

Calculation

Title: Criticality Calculation for the Most Reactive Degraded Configurations of the FFTF SNF Codisposal WP Containing an Intact Ident-69 Container Attachment II Page II-10 of II-17 Document Identifier: CAL-DSD-NU-000002 Rev A

Initial and Date: Originator:  $\Delta \mathcal{L} \cap \partial \mathcal{L}/\partial \mathcal{L}$  $Checker: M.S. 8/H/O2$ 

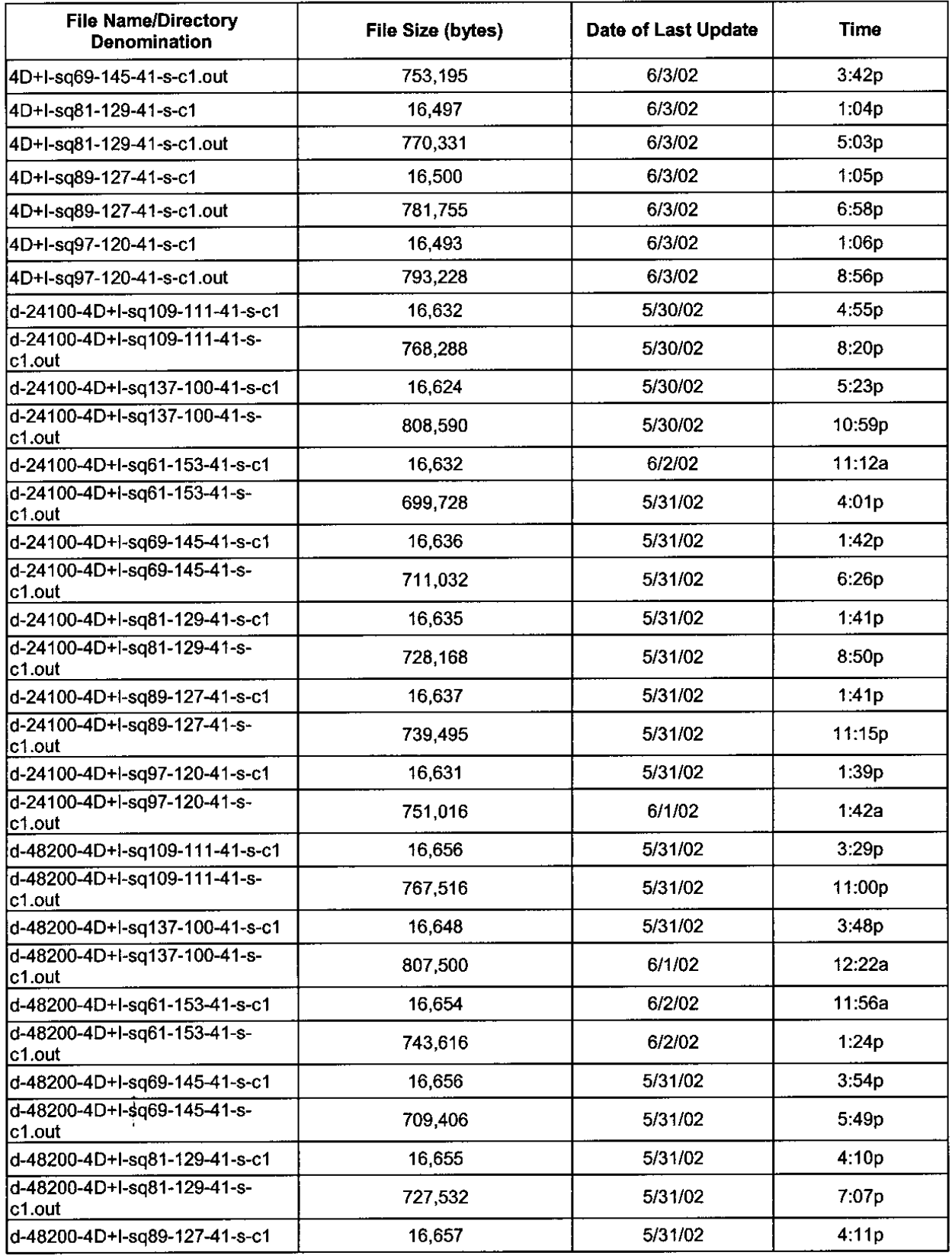

Calculation

Title: Criticality Calculation for the Most Reactive Degraded Configurations of the FFTF SNF Codisposal WP Containing an Intact Ident-69 Container Attachment II Page II-11 of II-17 Document Identifier: CAL-DSD-NU-000002 Rev A

Checker:  $\underline{M.3.2\mu4/02}$ Initial and Date: Originator:  $\Delta \mathcal{M}$ 08/1402

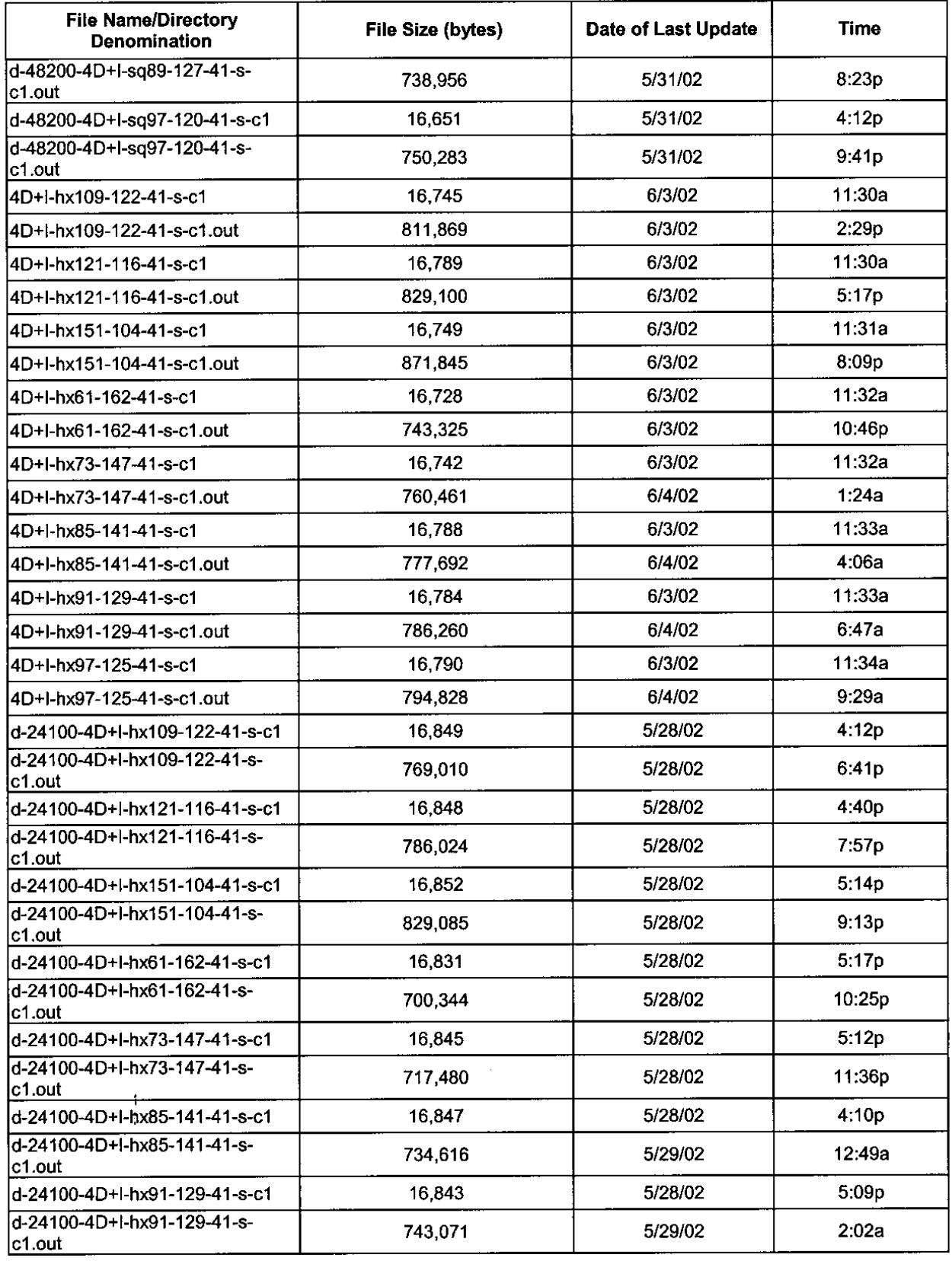

 $\mathcal{F}(\mathcal{C})$ 

Calculation

Title: Criticality Calculation for the Most Reactive Degraded Configurations of the FFTF SNF Codisposal WP Containing an Intact Ident-69 Container Attachment II Page II-12 of II-17 Document Identifier: CAL-DSD-NU-000002 Rev A

Initial and Date: Originator:  $\Delta$  A  $\sim$ 08/1402 Checker:  $M.5.2/14/02$ 

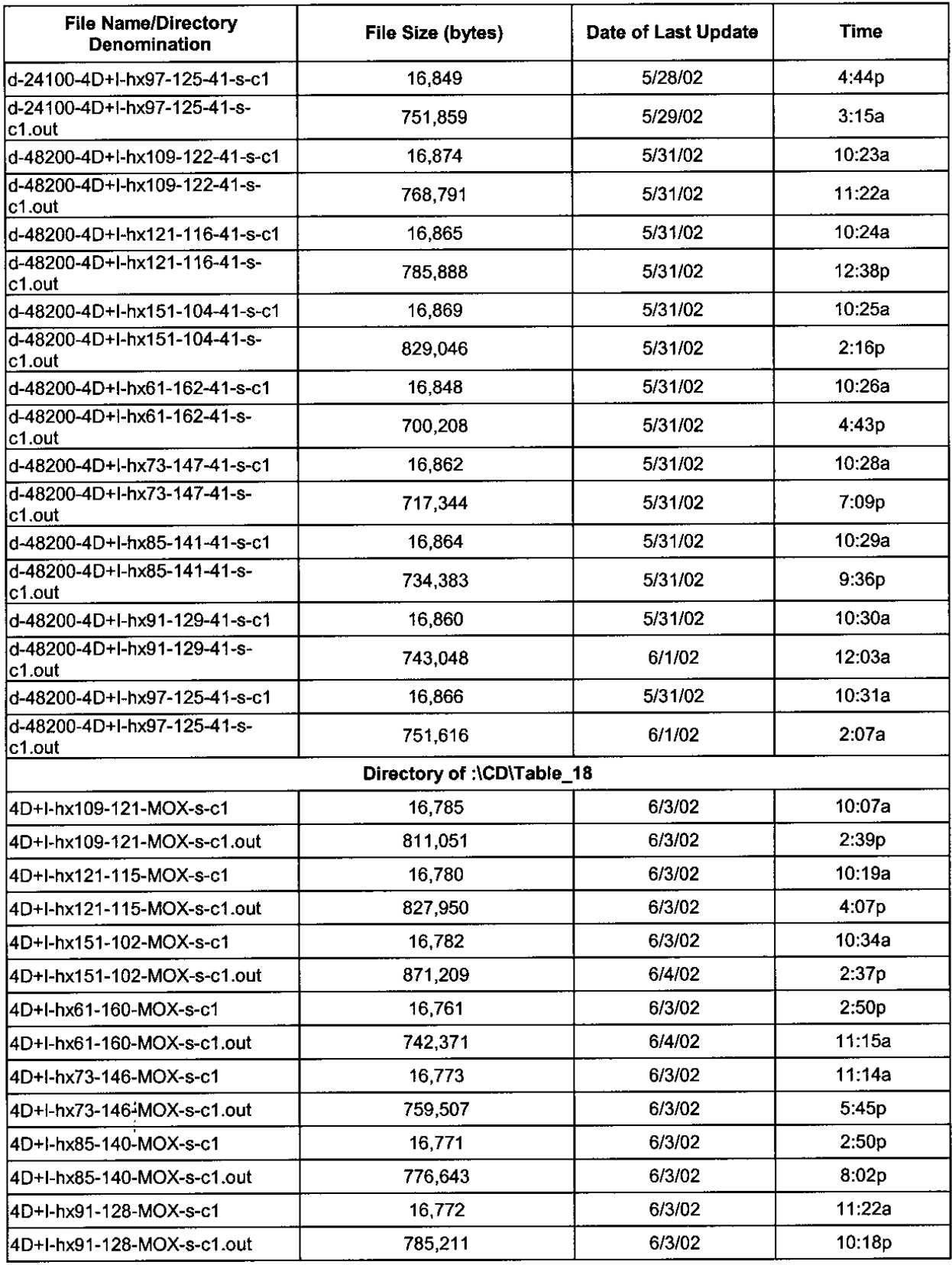

Title: Criticality Calculation for the Most Reactive Degraded Configurations of the FFTF SNF Codisposal WP Containing an Intact Ident-69 Container Attachment II Page II-13 of II-17 Document Identifier: CAL-DSD-NU-000002 Rev A

Initial and Date: Originator:  $d\ell$ <sup> $\sim$ </sup>  $d\ell$ <sup> $\sim$ </sup>  $d\ell$ <sup> $\ell$ </sup>/ $\sim$ Checker:  $M.S. 8114102$ 

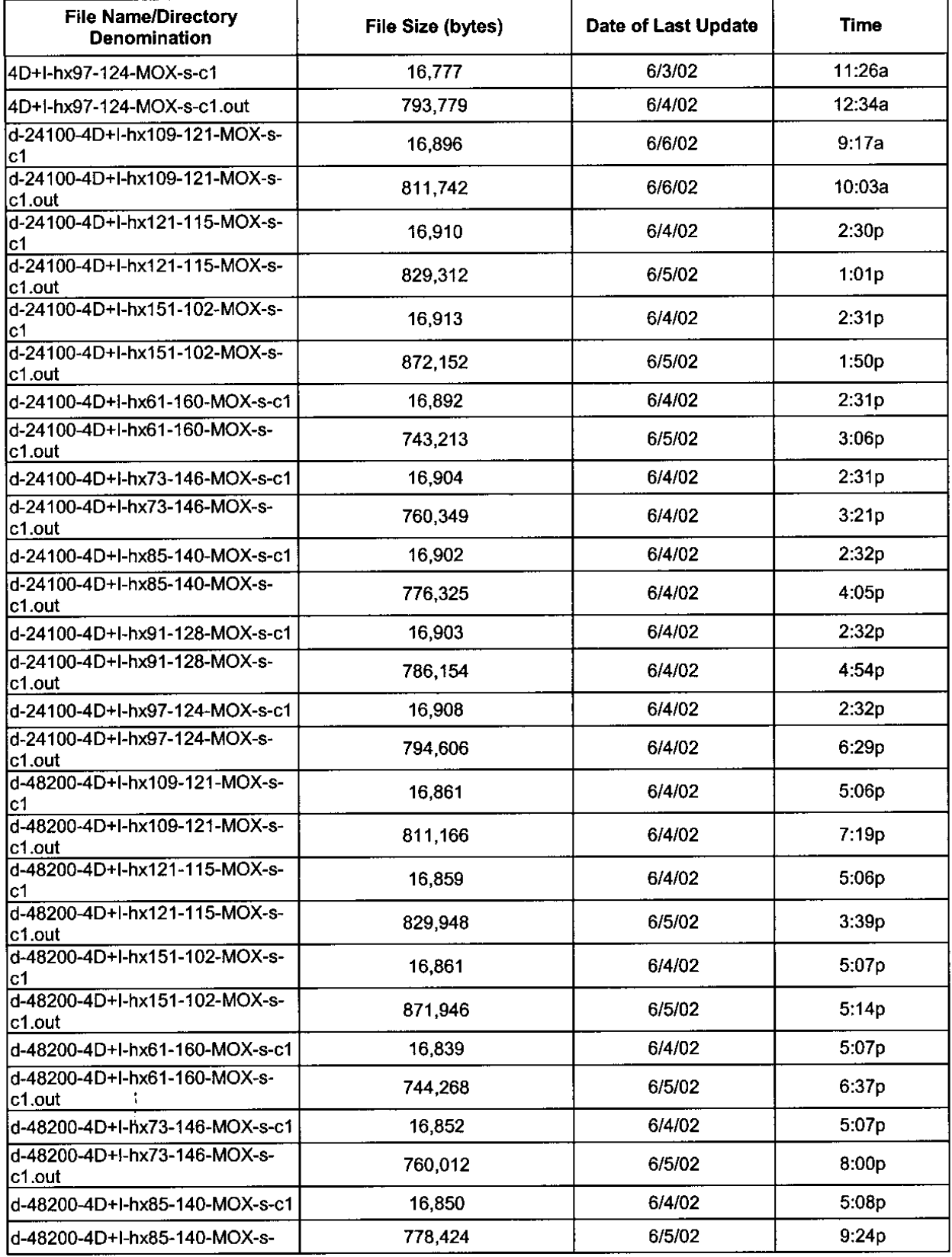

Calculation

Title: Criticality Calculation for the Most Reactive Degraded Configurations of the FFTF SNF Codisposal WP Containing an Intact Ident-69 Container Attachment II Page II-14 of II-17 Document Identifier: CAL-DSD-NU-000002 Rev A

Initial and Date: Originator:  $\Delta P \sim \frac{Q}{V}$ Checker:  $M.S. 8114102$ 

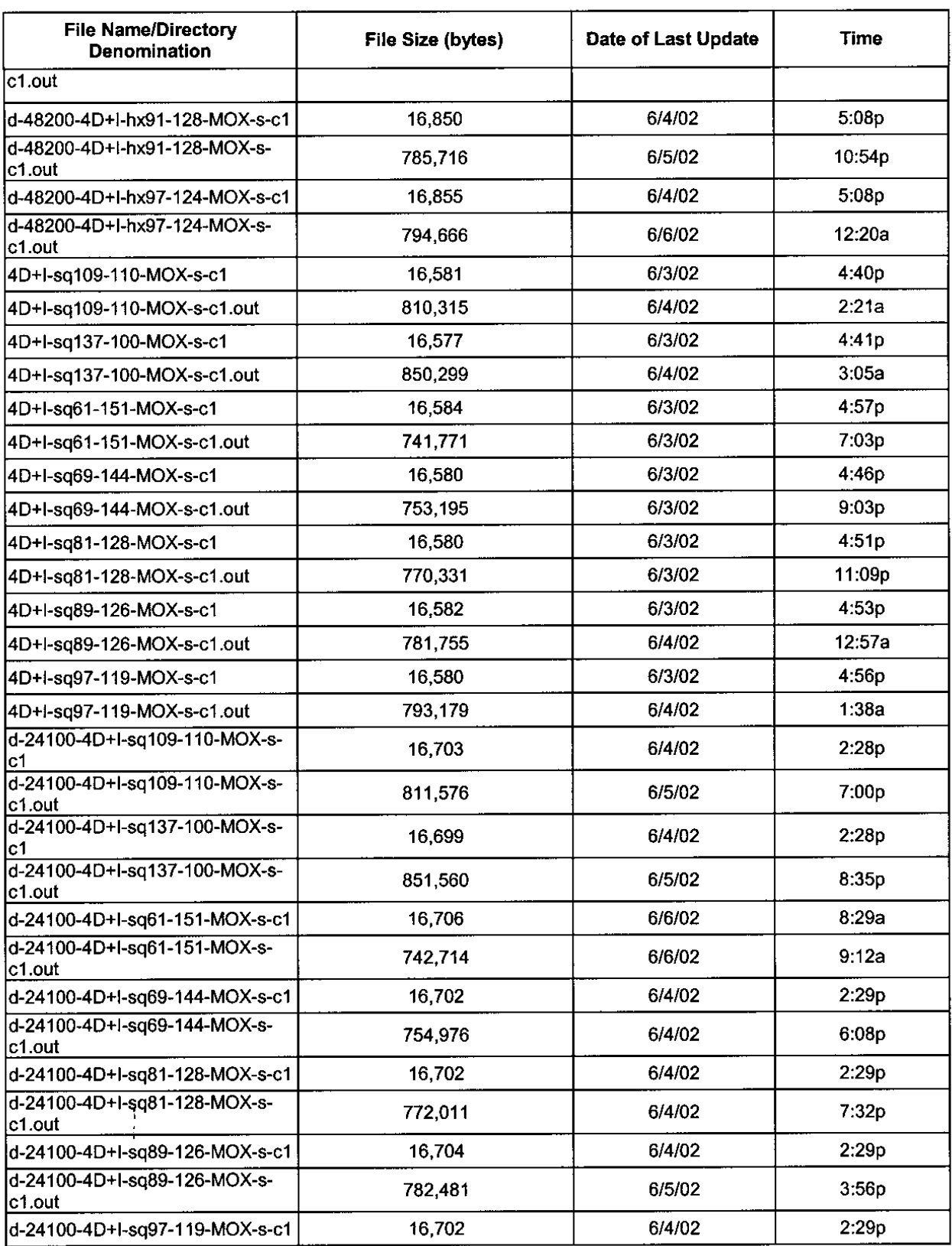

### Calculation **Engineered Systems Project** Title: Criticality Calculation for the Most Reactive Degraded Configurations of the FFTF SNF Codisposal WP Containing an Intact Ident-69 Container

Attachment II Page II-15 of II-17<br>Checker:  $\sqrt{4.5}$ . 8/14/02 Document Identifier: CAL-DSD-NU-000002 Rev A Initial and Date: Originator:  $\frac{\lambda \ell c_1 \cdot 0 \cdot \ell}{\lambda \ell}$ 

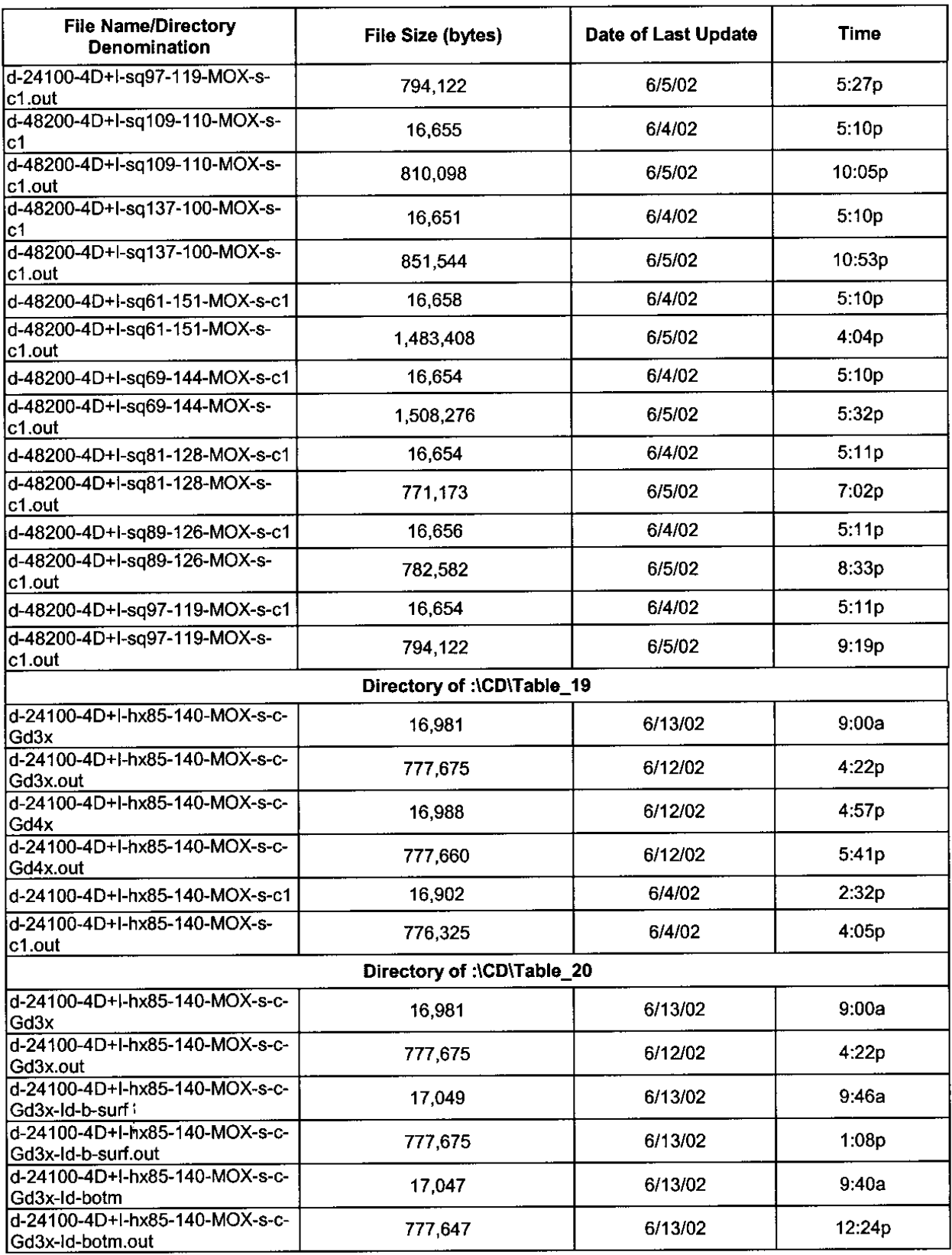

### Calculation **Engineered Systems Project** Title: Criticality Calculation for the Most Reactive Degraded Configurations of the FFTF SNF Codisposal WP Containing an Intact Ident-69 Container

Attachment II Page II-16 of II-17 Document Identifier: CAL-DSD-NU-000002 Rev A Initial and Date: Originator:  $\triangle \sim \sim$ 08/14/02 Checker: 11.5. 8/14/02

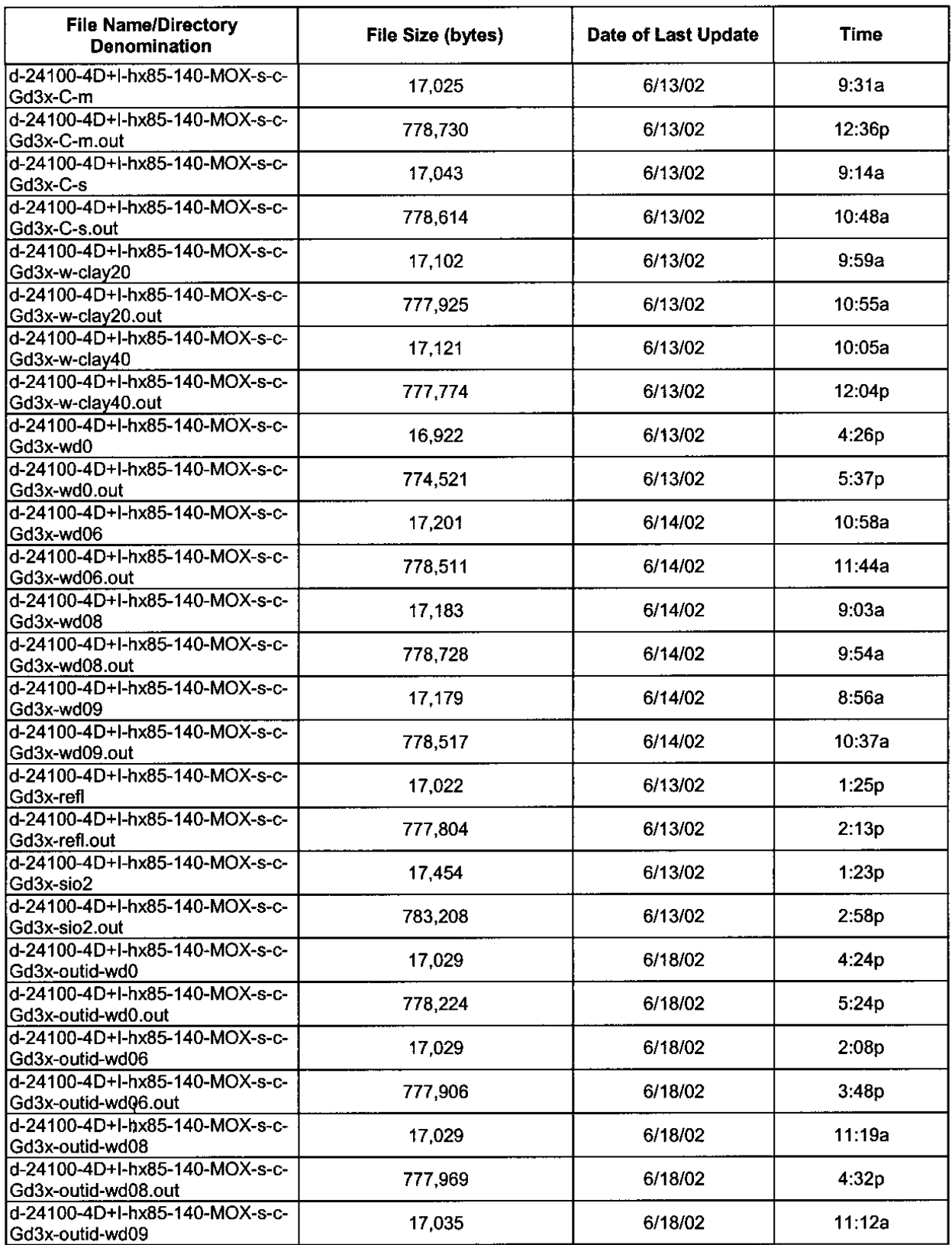

![](_page_61_Picture_19.jpeg)

![](_page_61_Picture_20.jpeg)

 $\label{eq:2.1} \frac{1}{\sqrt{2}}\left(\frac{1}{\sqrt{2}}\right)^{2} \left(\frac{1}{\sqrt{2}}\right)^{2} \left(\frac{1}{\sqrt{2}}\right)^{2} \left(\frac{1}{\sqrt{2}}\right)^{2} \left(\frac{1}{\sqrt{2}}\right)^{2} \left(\frac{1}{\sqrt{2}}\right)^{2} \left(\frac{1}{\sqrt{2}}\right)^{2} \left(\frac{1}{\sqrt{2}}\right)^{2} \left(\frac{1}{\sqrt{2}}\right)^{2} \left(\frac{1}{\sqrt{2}}\right)^{2} \left(\frac{1}{\sqrt{2}}\right)^{2} \left(\$ 

 $\label{eq:3.1} \mathbf{5} = \mathbf{1} \times \mathbf{1} \times \mathbf{1}$ 

 $\frac{1}{2}$  ,  $\frac{1}{2}$